# **ESCUELA POLITÉCNICA NACIONAL**

**FACULTAD DE INGENIERÍA CIVIL Y AMBIENTAL** 

## **OPTIMIZACIÓN ECONÓMICA-FINANCIERA BÁSICA DEL PROYECTO HIDROELÉCTRICO CHESPÍ-PALMA REAL**

**PROYECTO PREVIO A LA OBTENCIÓN DEL TÍTULO DE INGENIERO CIVIL** 

### **MÓNICA CRISTINA LARA JARRÍN**

manycris4@hotmail.com

**DIRECTOR: DR. –ING. MARCO ANTONIO CASTRO DELGADO** 

marco.castro@epn.edu.ec

**Quito, marzo 2011** 

### **DECLARACIÓN**

Yo Mónica Cristina Lara Jarrín, declaro que el trabajo aquí descrito es de mi autoría; que no ha sido previamente presentado para ningún grado o calificación profesional; y, que he consultado las referencias bibliográficas que se incluyen en este documento.

La Escuela Politécnica Nacional, puede hacer uso de los derechos correspondientes a este trabajo, según lo establecido por la Ley de Propiedad Intelectual, por su Reglamento y por la normatividad institucional vigente.

 **CRISTINA LARA JARRÍN**

### **CERTIFICACIÓN**

Certifico que el presente trabajo fue desarrollado por Mónica Cristina Lara Jarrín, bajo mi supervisión.

> **DR. –ING. MARCO CASTRO D. DIRECTOR DE PROYECTO**

### **AGRADECIMIENTOS**

A Dios por darme la vida, salud, fortaleza y sabiduría para la culminación de mi carrera universitaria.

A mis padres y a mis hermanos por el soporte, comprensión, amor y dedicación brindada a lo largo de toda mi vida.

A mis tíos Guillermo Lara, Ángel Lara y Patricia Jarrín que siempre estuvieron pendientes de mi bienestar y el de mis hermanos.

Al Doctor Marco Castro, Economista Inés Mencías e Ingeniero Jorge Vintimilla por el apoyo y la apertura brindada para la realización de este trabajo.

A los Ingenieros que conforman la Gerencia Técnica de HIDROEQUINOCCIO EP por la ayuda incondicional y por el aliento para la culminación de mi tesis.

Al Ing. Gonzalo Páez por el gran apoyo brindado para la realización de este trabajo.

A los Ing. Raúl Borja y Gonzalo Malo por su apoyo y colaboración.

A mis amigos de la universidad: Adry, Andrés, Tito, Edu, Julián y a mi novio Freddy por la paciencia y confianza depositadas en mí.

#### **Mónica Cristina Lara Jarrín**

### **DEDICATORIA**

A mis padres:

Mónica Jarrín Jácome y Jaime Lara Pozo que gracias a su gran esfuerzo y apoyo incondicional me fue posible la culminación de una etapa más en mi vida, mis estudios universitarios.

Este trabajo es para ustedes.

¡Gracias!

**Mónica Cristina Lara Jarrín** 

### **CONTENIDO**

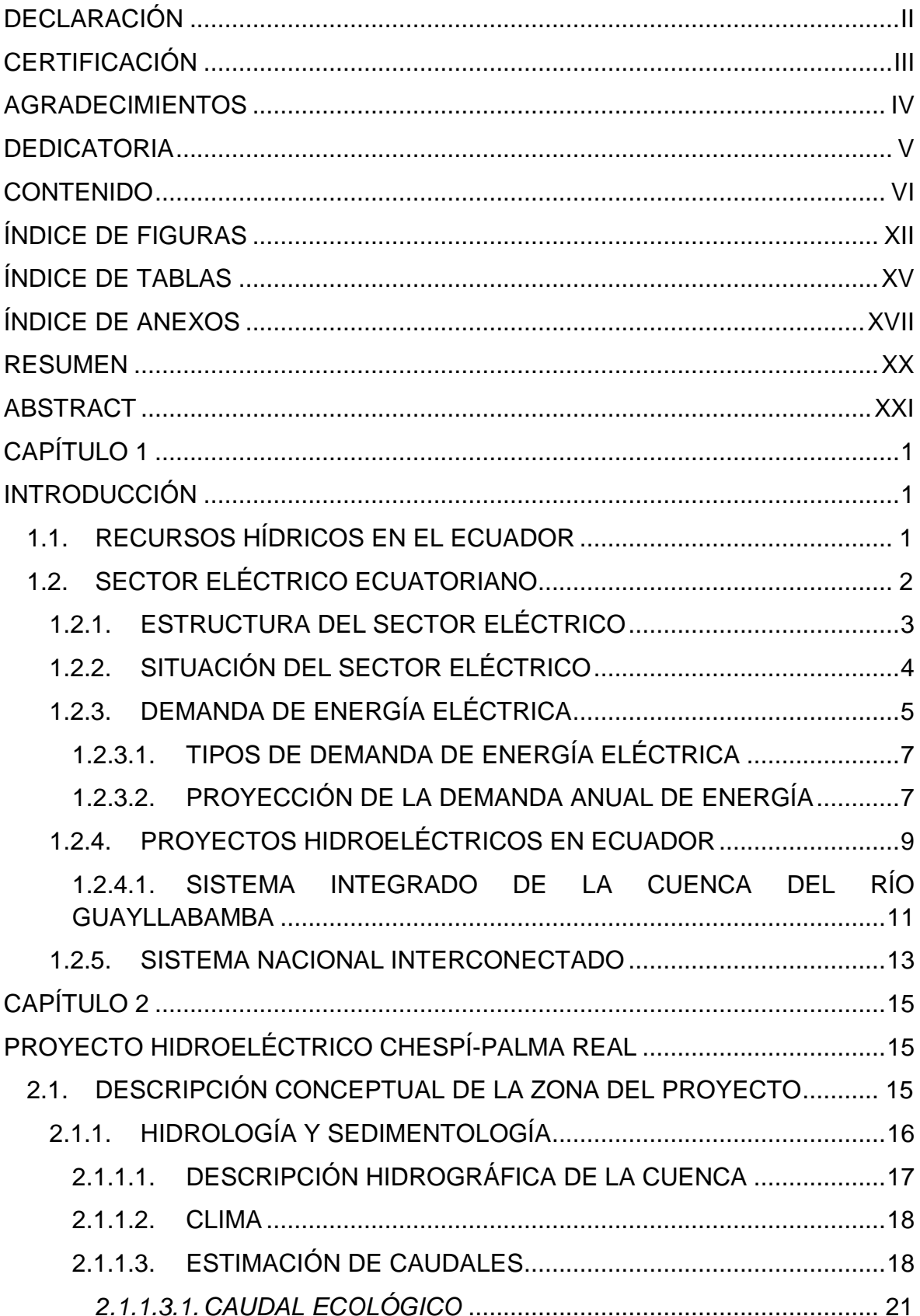

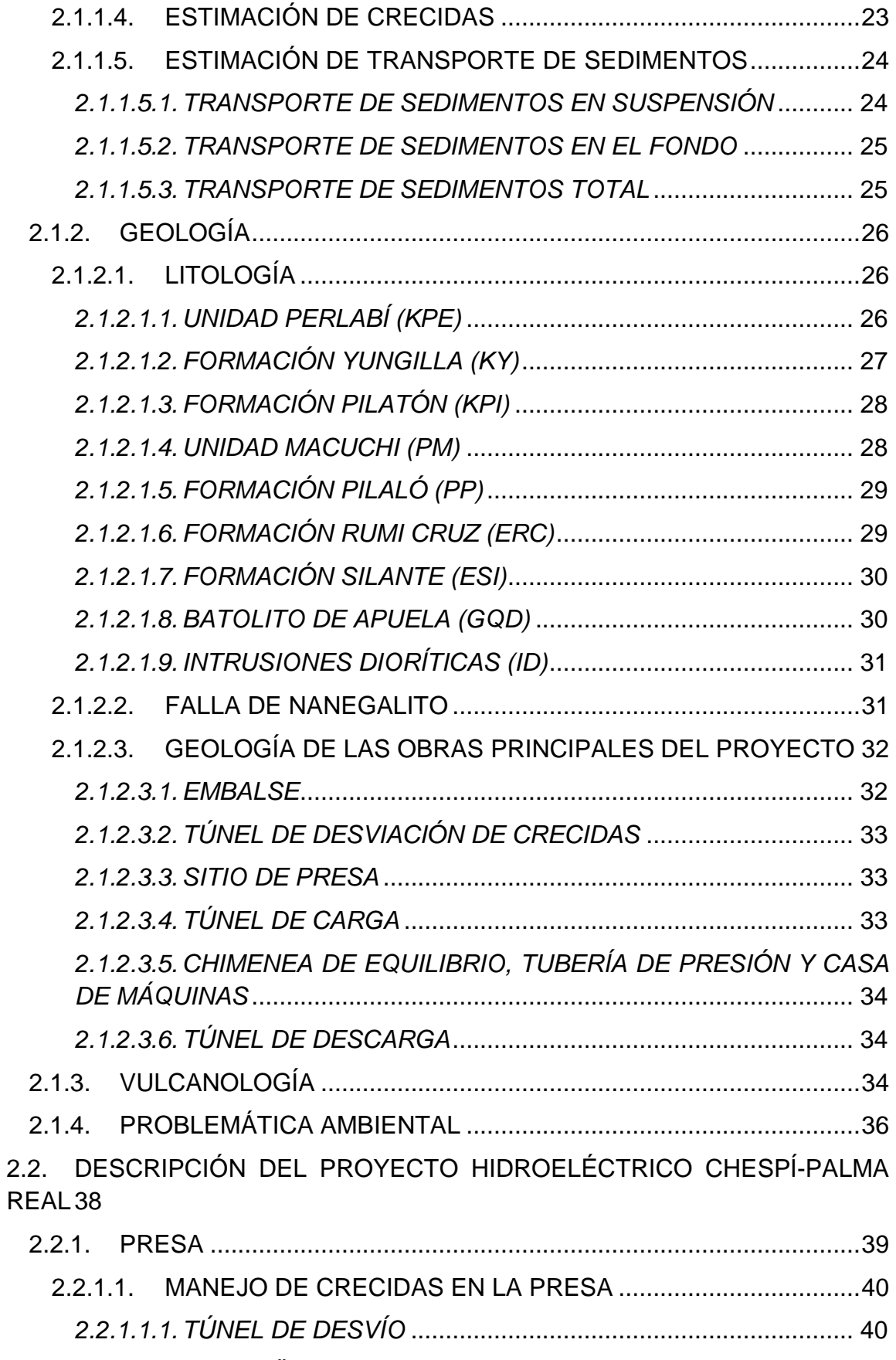

2.2.1.1.2. DESAGÜES INTERMEDIOS ................................................... 42

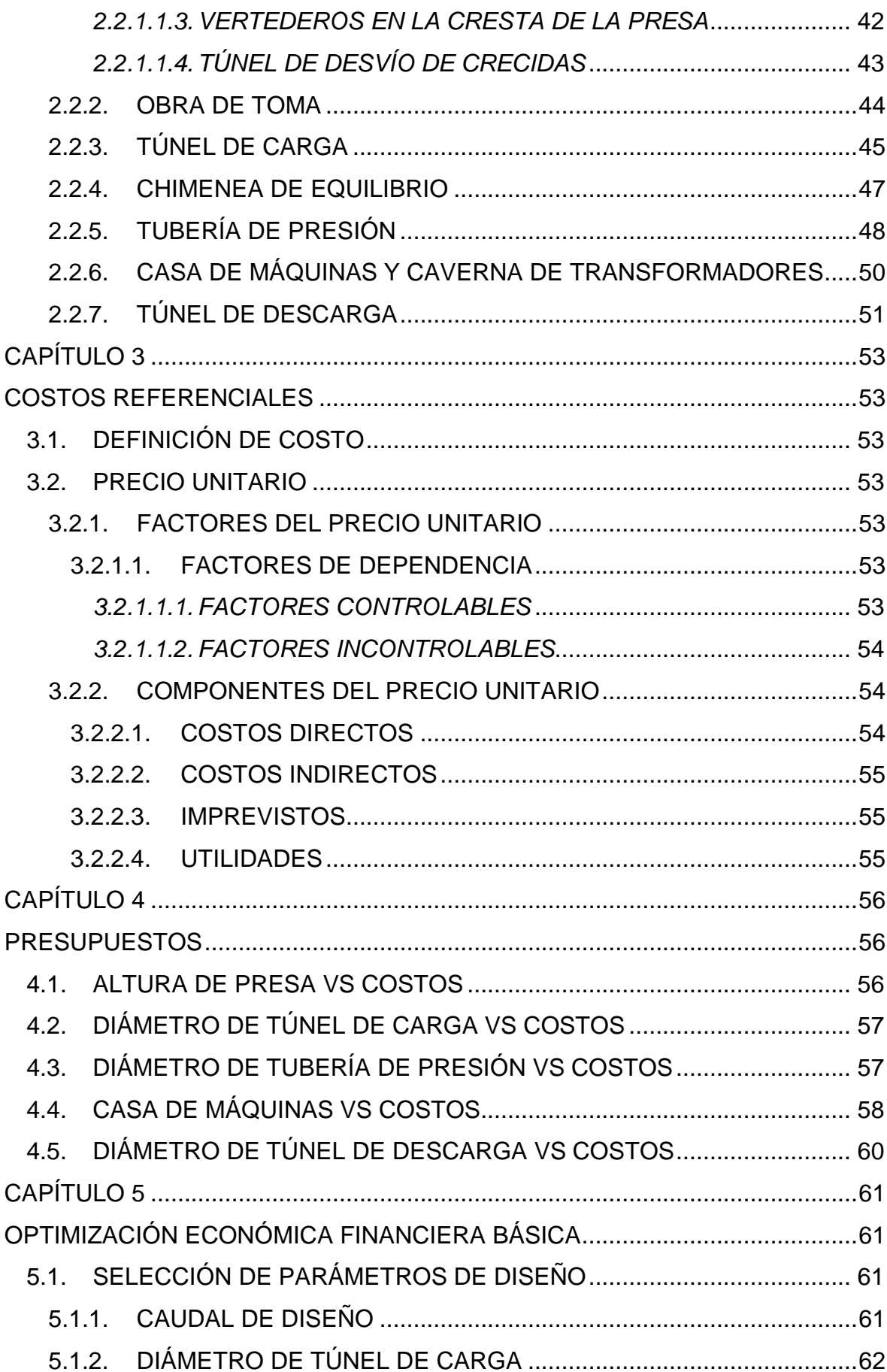

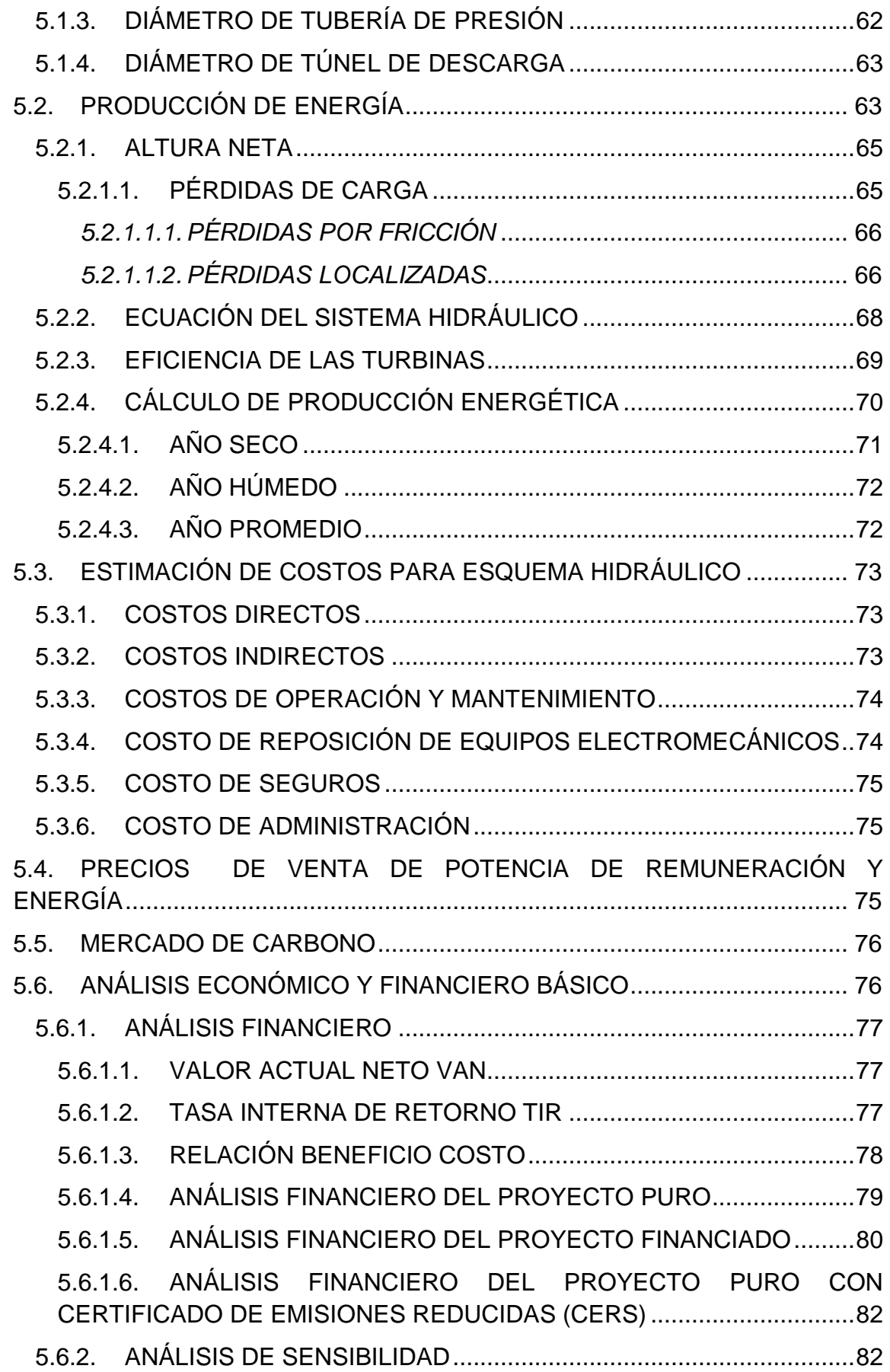

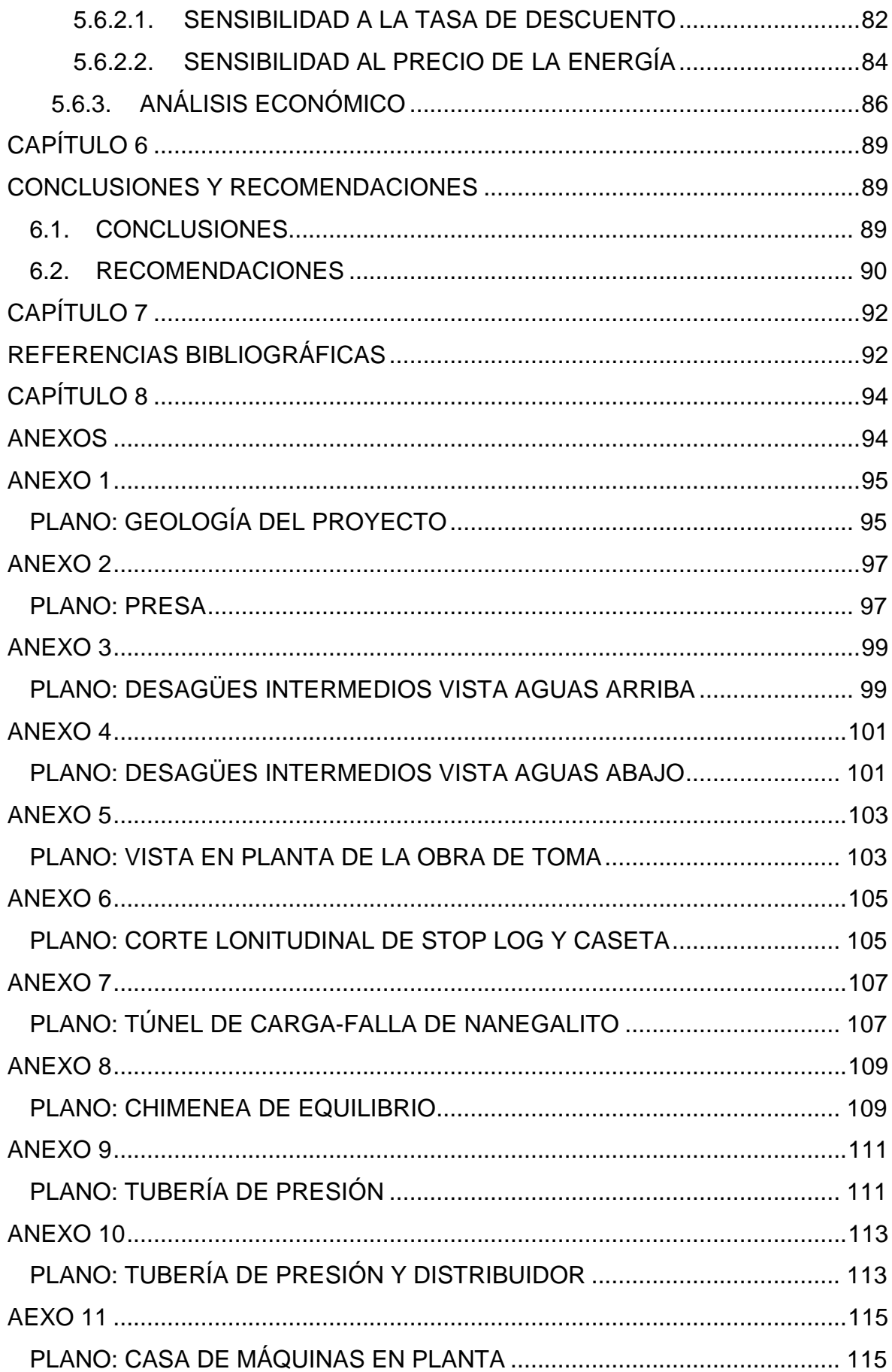

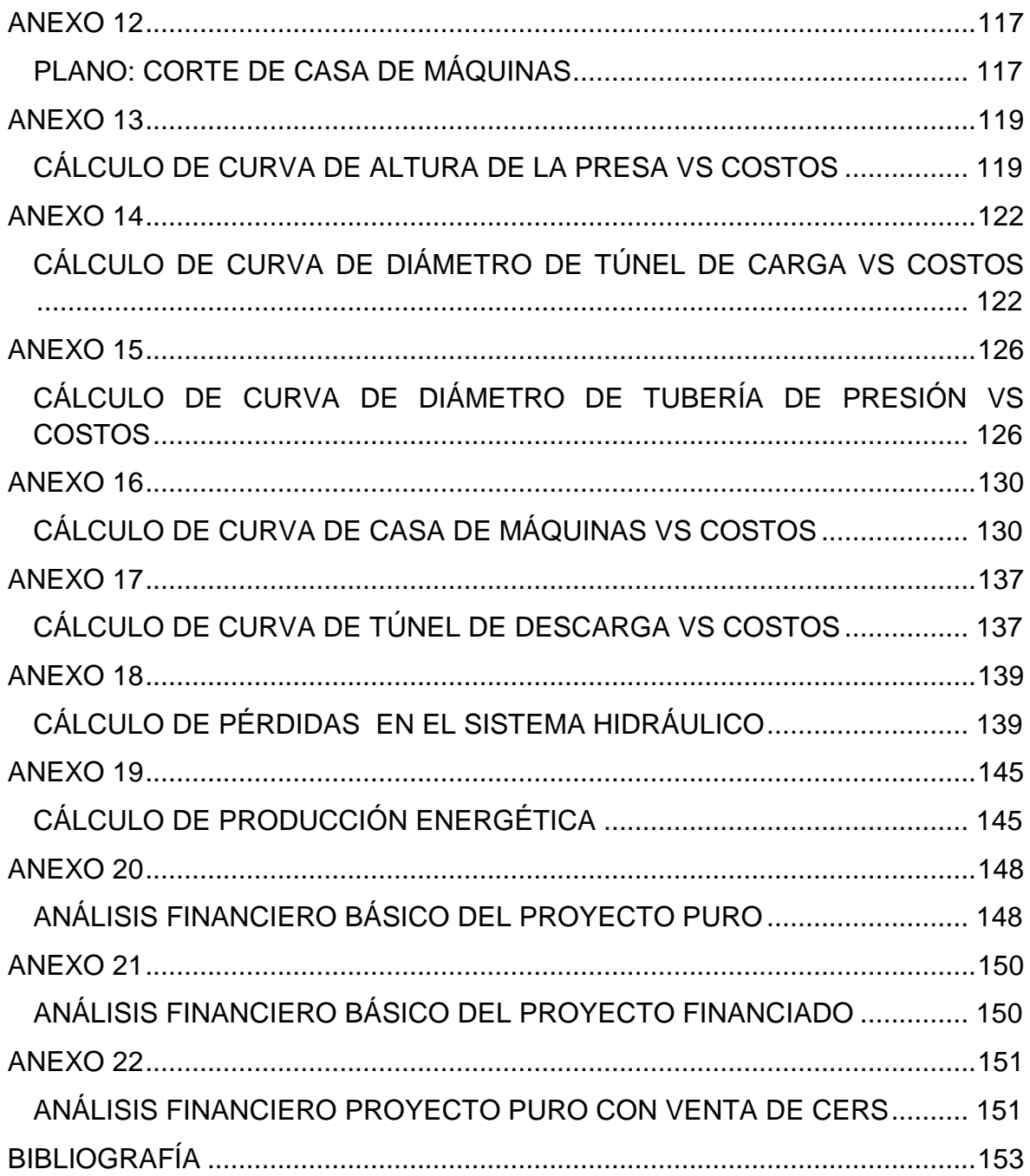

## **ÍNDICE DE FIGURAS**

## **CAPÍTULO 1**

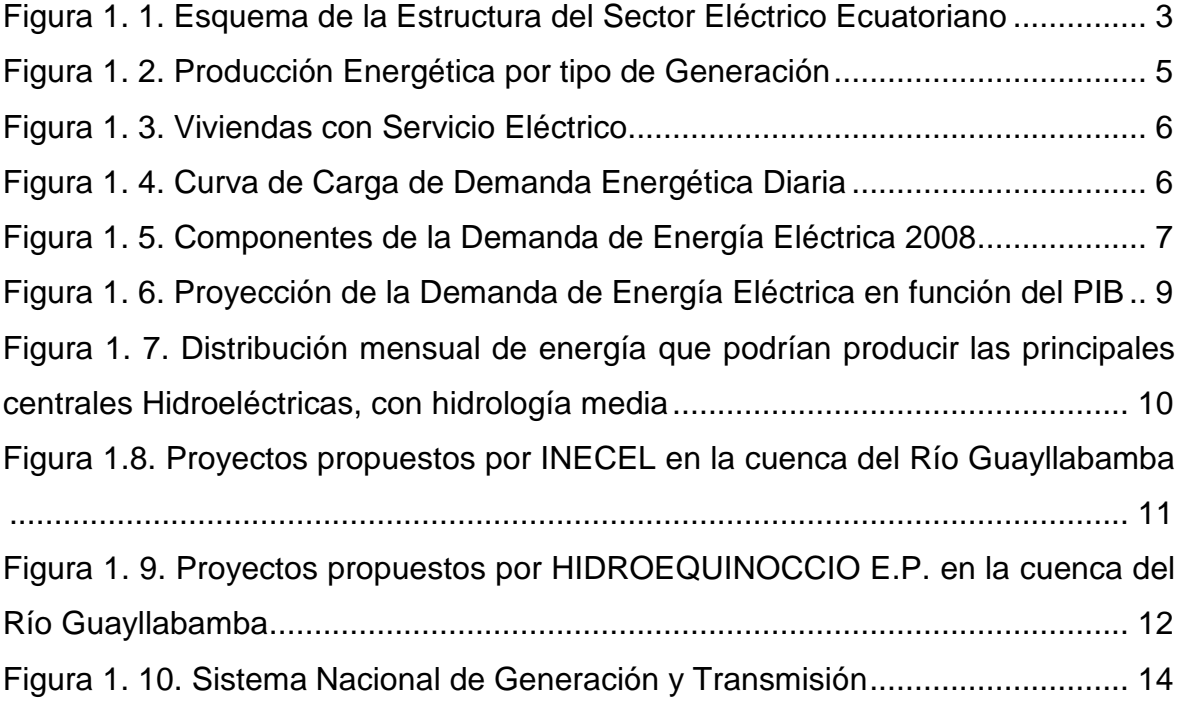

## **CAPÍTULO 2**

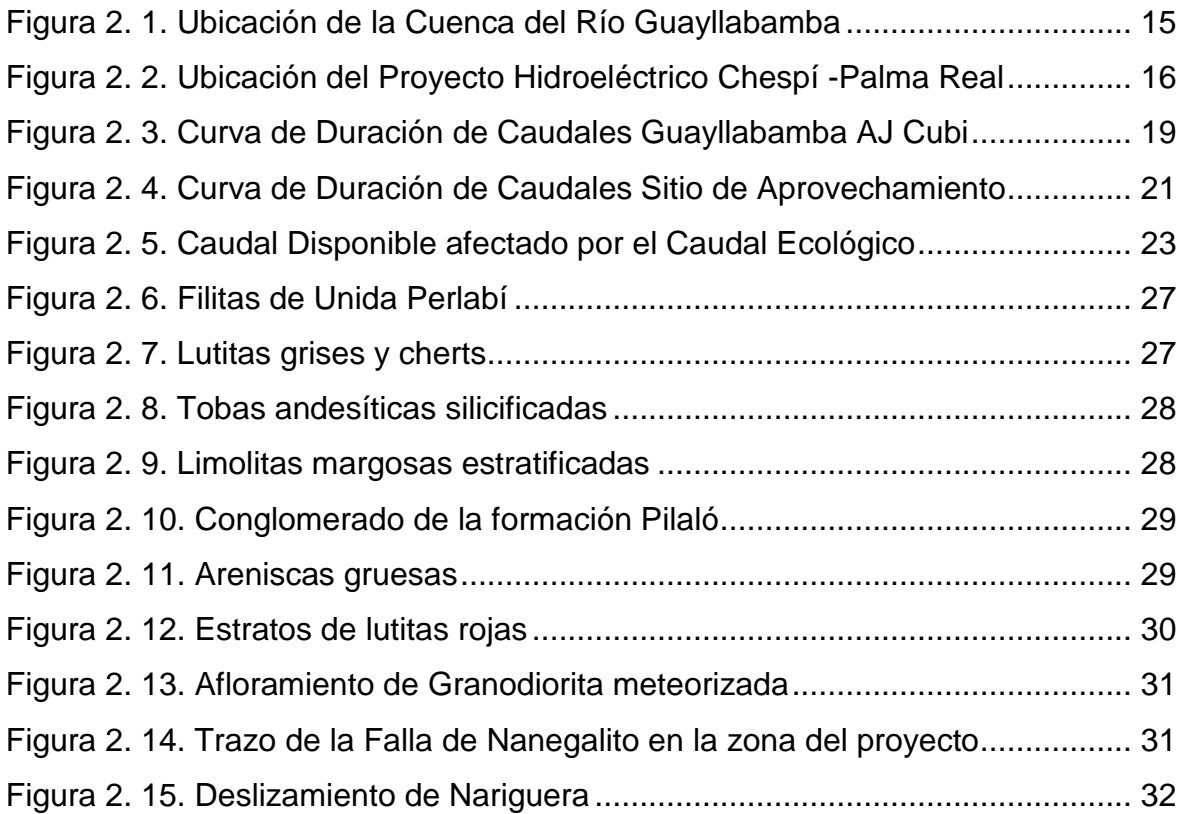

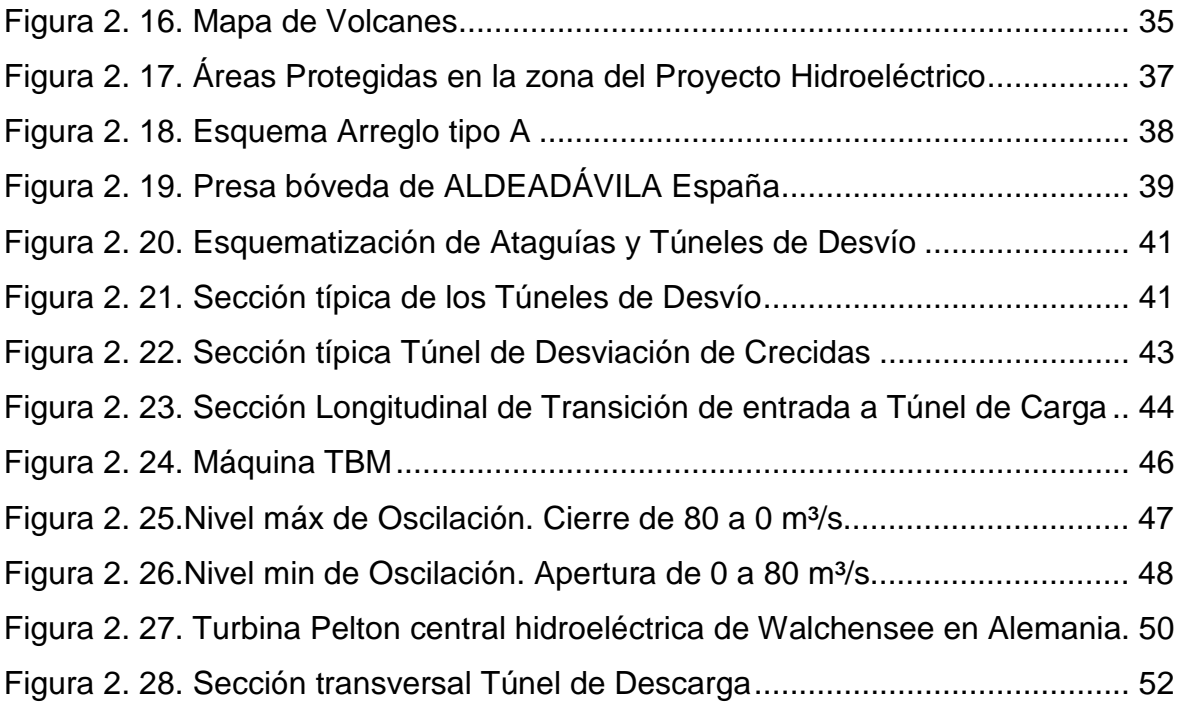

## **CAPÍTULO 4**

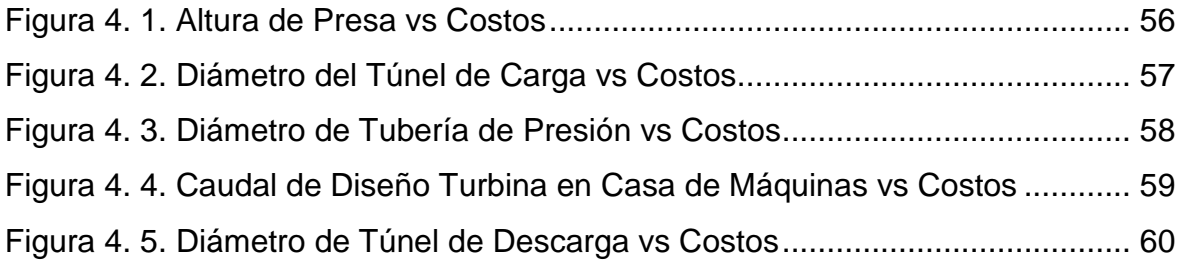

## **CAPÍTULO 5**

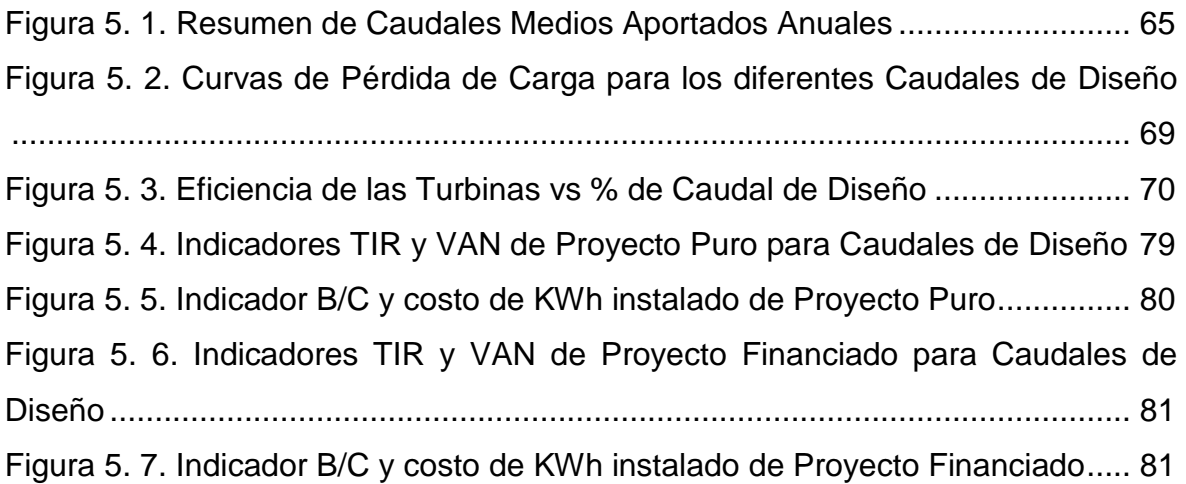

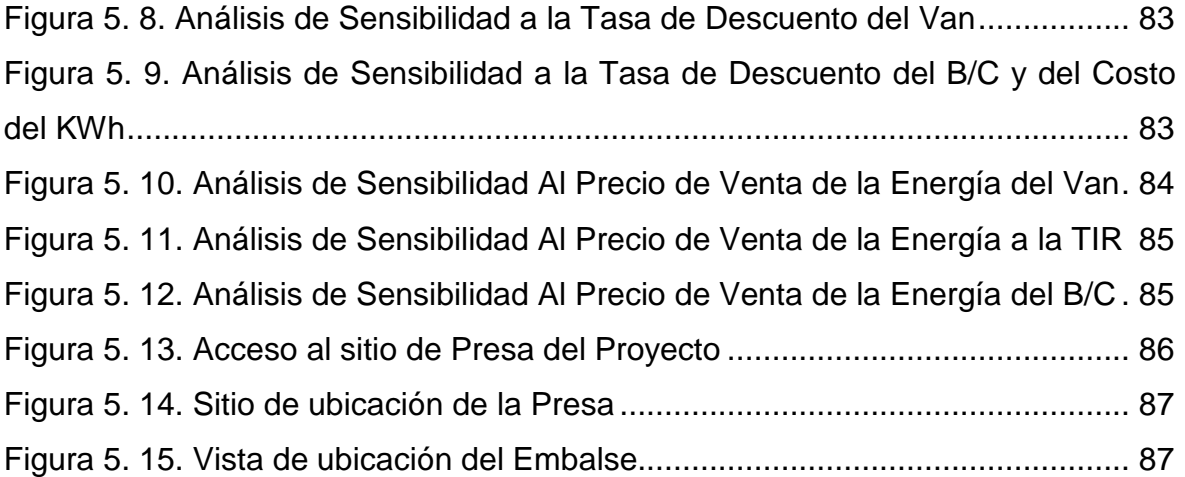

### **ÍNDICE DE TABLAS**

## **CAPÍTULO 1**

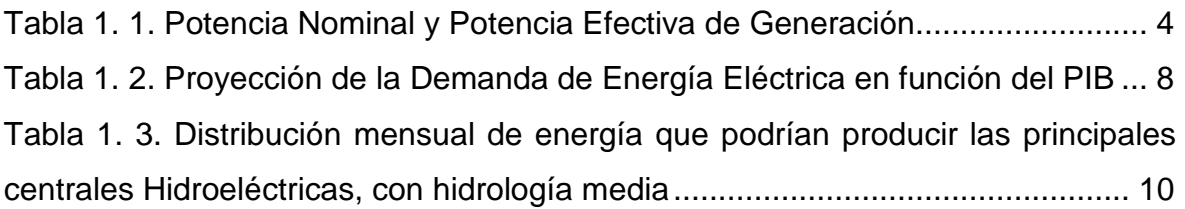

## **CAPÍTULO 2**

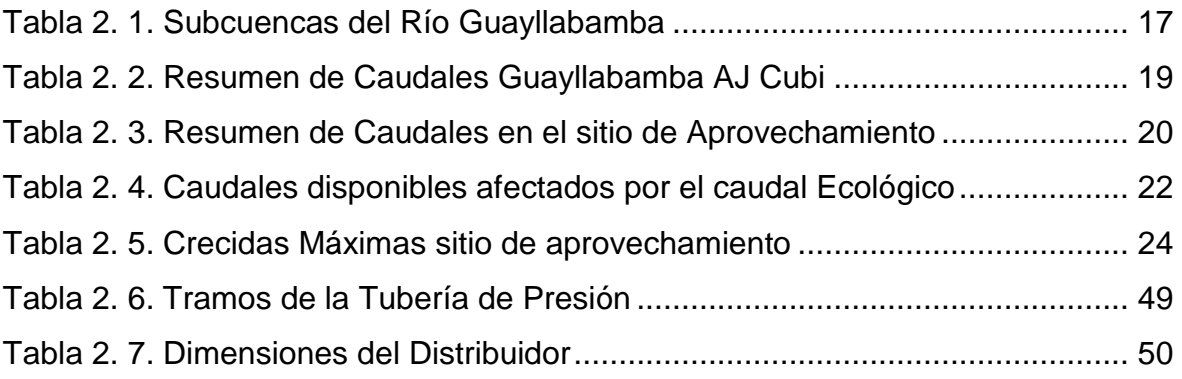

## **CAPÍTULO 5**

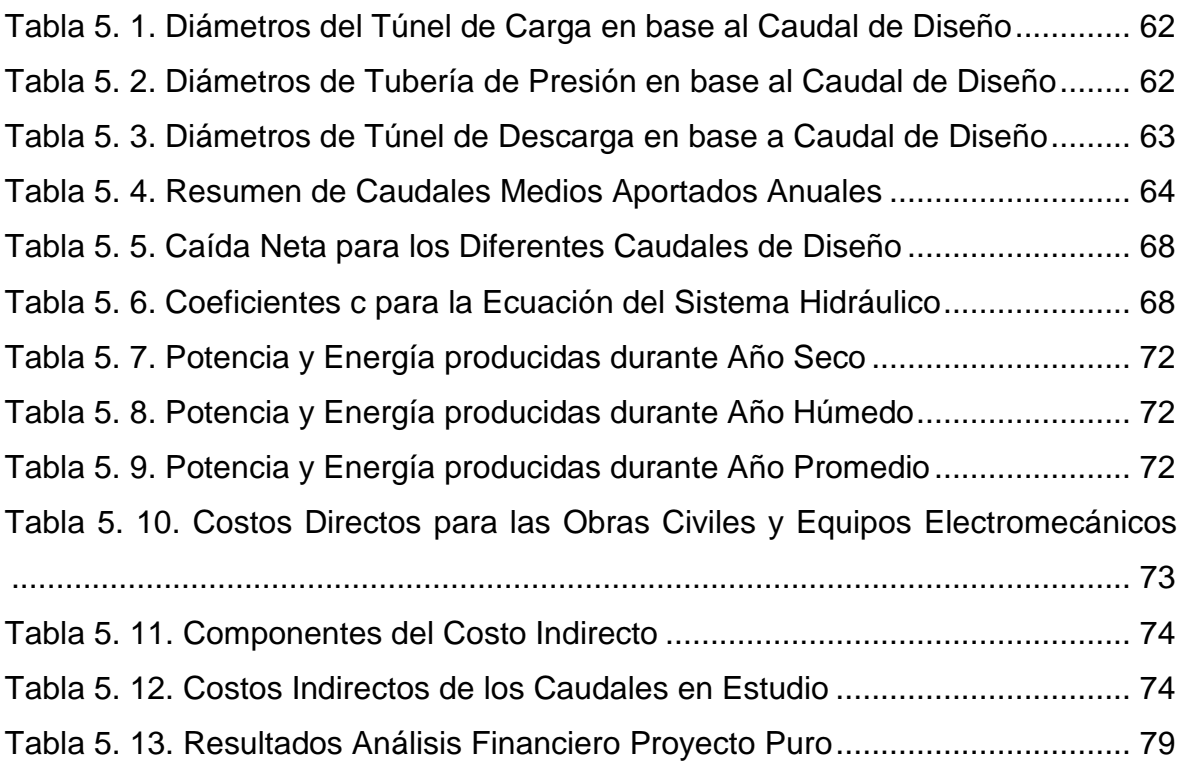

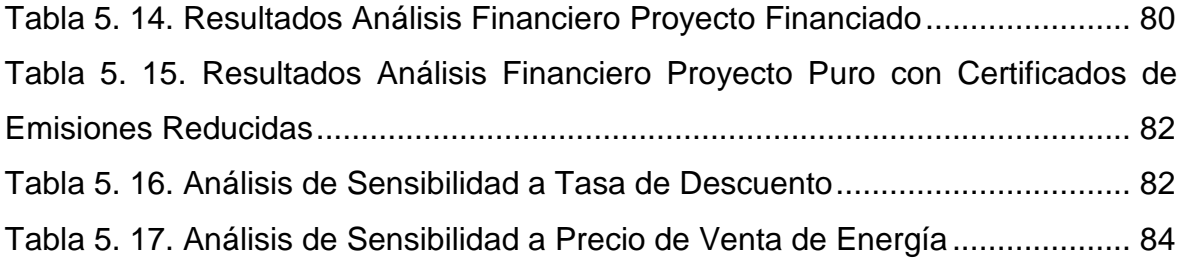

## **ÍNDICE DE ANEXOS**

## **ÍNDICE DE FIGURAS**

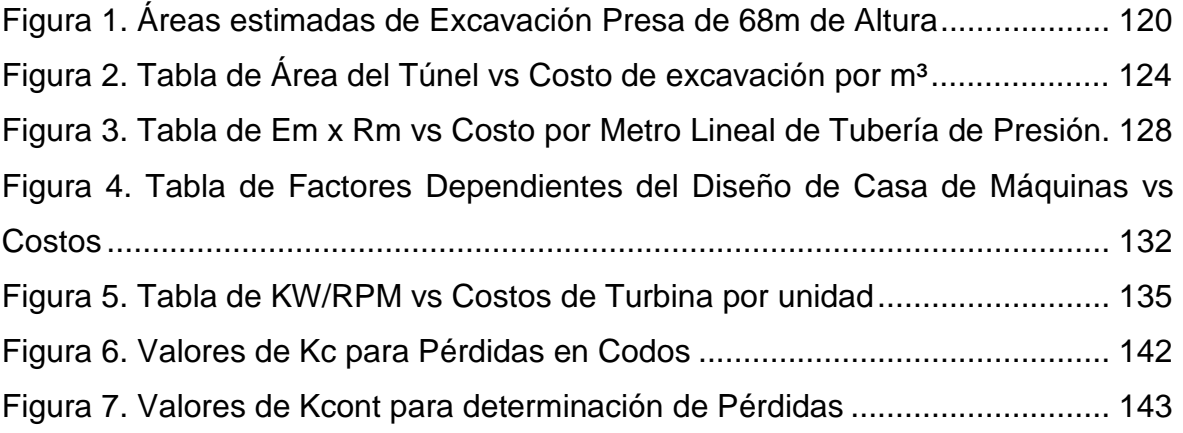

### **ÍNDICE DE TABLAS**

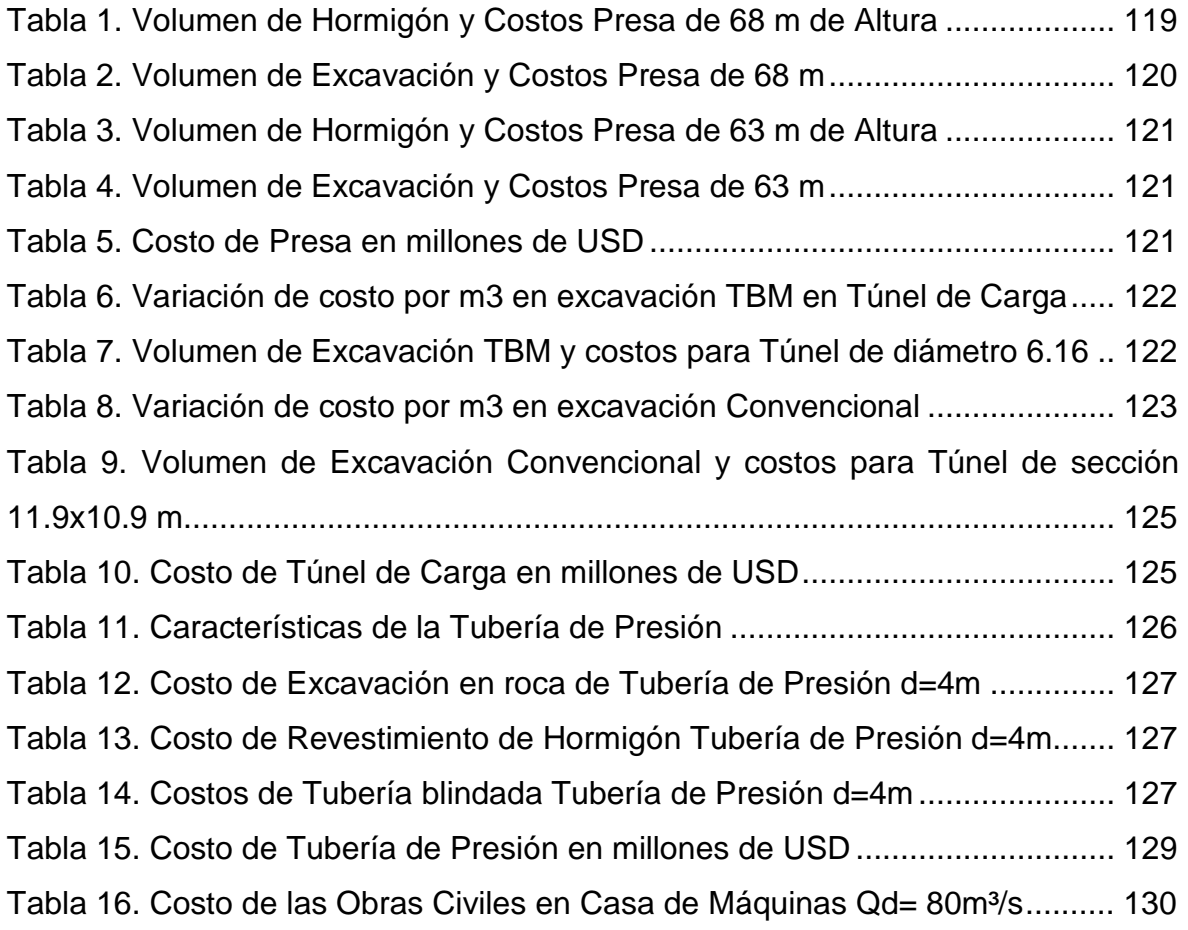

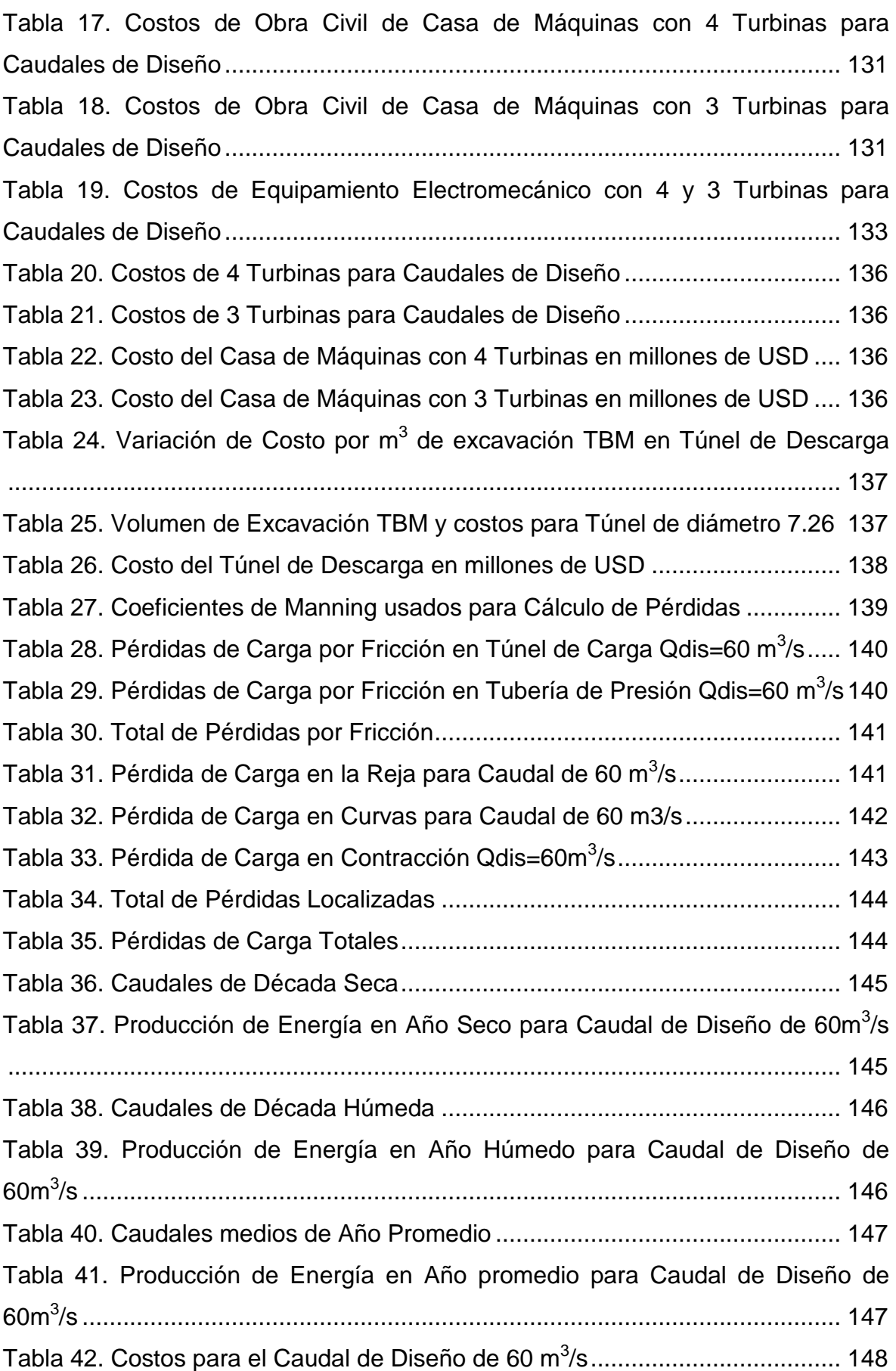

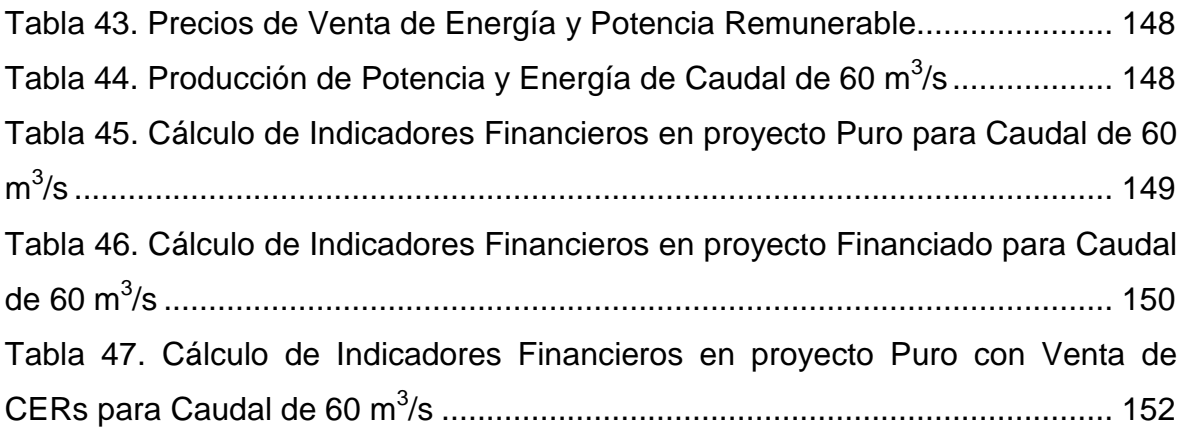

#### **RESUMEN**

A pesar del gran potencial hidroeléctrico que posee Ecuador, la escasa inversión en el sector ha forzado a que la creciente demanda de energía eléctrica sea suplida por importaciones de energía a altos precios, o al uso de grandes volúmenes de diesel para la generación termoeléctrica.

La capacidad de generación hidroeléctrica disminuye principalmente en la época de estiaje en la cuenca Amazónica (noviembre-febrero), por lo que los proyectos de actual importancia son los que poseen la complementariedad hidrológica, entre estos, el proyecto Chespí-Palma Real.

En este trabajo para determinar la optimización económica-financiera se varió los posibles caudales de diseño, lo que provocó un cambio en las dimensiones de las principales estructuras hidráulicas, manteniendo constante la altura de la presa.

Posteriormente se determinó las variaciones de los costos de las diferentes alternativas. Los costos indirectos corresponden a porcentajes de los costos directos, los cuales son propios para cada proyecto. Estos resultados fueron usados para el análisis de 3 escenarios: proyecto puro, financiado y con venta de CERs, logrando con estos dos últimos, mejoras significativas en los índices financieros.

### **ABSTRACT**

Despite the huge hydroelectric potential that Ecuador has, underinvestment in the sector has forced that the growing demand for electrical energy has been provided by the imports of energy, with high prices, or the use of large volumes of diesel and steam generation.

Hydroelectric generation capacity decreases mainly in the dry season in the Amazon basin (November-February), the reason being why the projects of current concern are those with represent an hydrological complementarily, such the case of Chespi-Palma Real Hydroelectric Project.

In this study to determine the economic and financial optimization, it was varied the possible design flows, causing a change in the dimensions of the main hydraulic structures, keeping constant the height of the dam.

Later it was determined the changes in costs of different alternatives. Indirect costs refer to percentages of direct costs, which are appropriate to each project. These results were used for analysis of 3 scenarios: pure project, funded and sale of CERs, achieving the latter two, significant improvements in financial ratios.

## **CAPÍTULO 1**

### **INTRODUCCIÓN**

### **1.1. RECURSOS HÍDRICOS EN EL ECUADOR**

El Ecuador, con una extensión territorial de aproximadamente 250 000 Km², se localiza en la parte noroeste de América del Sur, entre las coordenadas: 1°28'39" de Latitud Norte; 5'01'00" de Latitud Sur; 75°11'49 " de Longitud Este y 81'00'37" de Longitud Oeste; la Región Insular de Galápagos está ubicada a 1 000 Km del territorio continental hacia el Oeste, en el Océano Pacífico.

Por su situación geográfica en la línea ecuatorial, está expuesto a la influencia de las corrientes marinas y de los fenómenos oceánicos del Pacífico, particularmente de la corriente fría de Humboldt, la corriente submarina ecuatorial y la corriente cálida de El Niño. Todas determinan, en gran medida, el clima y el régimen de precipitaciones en el país, especialmente en la costa y Galápagos, y con menor medida en la sierra y la región amazónica ecuatoriana.

La conformación del sistema hidrográfico y sus cuencas de drenaje natural, está determinado por la existencia de la Cordillera de los Andes, que atraviesa el país de norte a sur, dando lugar a la estructuración de tres regiones naturales continentales muy diferenciadas: Litoral o Costa, Interandina o Sierra y Amazónica u Oriental.

Por codificación del antiguo Consejo Nacional de Recursos Hídricos (ex-CNRH), que, mediante Decreto Ejecutivo, ha sido reorganizado e incorporado a la Secretaría Nacional del Agua (SENAGUA), el país tiene 31 Sistemas Hidrográficos de los cuales 24 pertenecen a la vertiente del Pacifico, con una superficie total de 124 644 Km² (49%) y 7 a la vertiente del Amazonas con una superficie de 131 726 Km² (51%).

Estos Sistemas Hidrográficos a la vez se encuentran divididos en 79 Cuencas Hidrográficas:

- 72 cuencas pertenecen a la Vertiente del Océano Pacífico, una parte de ellas corresponde a áreas costaneras con 123 216 Km² (48%) y otra parte a los territorios Insulares aledaños, con 1 428 Km² (1%).
- 7 cuencas pertenecen a la Vertiente del Amazonas con 131 726 Km² (51%);

Finalmente dentro de las cuencas hidrográficas se definen 137 Subcuencas.

Los aportes totales de la red hidrográfica nacional, considerando un error probable del 30%, son de 110 billones de m3 por año en la vertiente del Océano Pacífico y de 290 billones de m3 por año en la vertiente Amazónica. Existe una gran heterogeneidad de la distribución espacial de los caudales en las diferentes regiones geográficas del Ecuador, dado por las diversas condiciones físicoclimáticas imperantes en el territorio nacional.

### **1.2. SECTOR ELÉCTRICO ECUATORIANO**

El desarrollo del sector eléctrico ecuatoriano puede dividirse en dos etapas sucesivas pero bien diferenciadas. La primera, se inicia en mayo de 1961 dirigida por el Instituto Ecuatoriano de Electrificación (INECEL), cuya vida jurídica se prolonga hasta el 31 de marzo de 1999, para posteriormente, encargar sus funciones al Ministerio de Energía y Minas; y, la segunda, a partir de la promulgación de la ley de Régimen del Sector Eléctrico (LRSE), el 10 de octubre de 1996, que transforma el sector, introduciendo aspectos importantes como la facultad de delegar la provisión de los servicios de electricidad al sector privado, puesto que, hasta entonces, era exclusividad del Estado.

En el contexto de esta Ley, las instituciones creadas fueron: el Consejo Nacional de electricidad (CONELEC), organismo que ejerce todas las actividades de regulación y control definidas en la LRSE, y el Centro Nacional de Control de Energía (CENACE**)** encargado del manejo técnico y económico de la energía en bloque, garantizando en todo momento una operación adecuada del Mercado Eléctrico Mayorista (MEM), el mismo que entró en funcionamiento en abril de 1999 y que está constituido por las empresas generadoras, distribuidoras y los grandes consumidores incorporados al sistema nacional Interconectado (SNI).

### **1.2.1. ESTRUCTURA DEL SECTOR ELÉCTRICO**

Por medio del decreto expedido en Octubre de 1996 el sector eléctrico se encuentra organizado en torno a cinco sectores:

- Un organismo regulador y planificador: CONELEC
- Un organismo administrador: CENACE
- Empresas de generación
- Empresas de distribución y venta de energía
- Empresa transmisora de energía: TRANSELECTRIC S.A.

### **Figura 1. 1. Esquema de la Estructura del Sector Eléctrico Ecuatoriano**

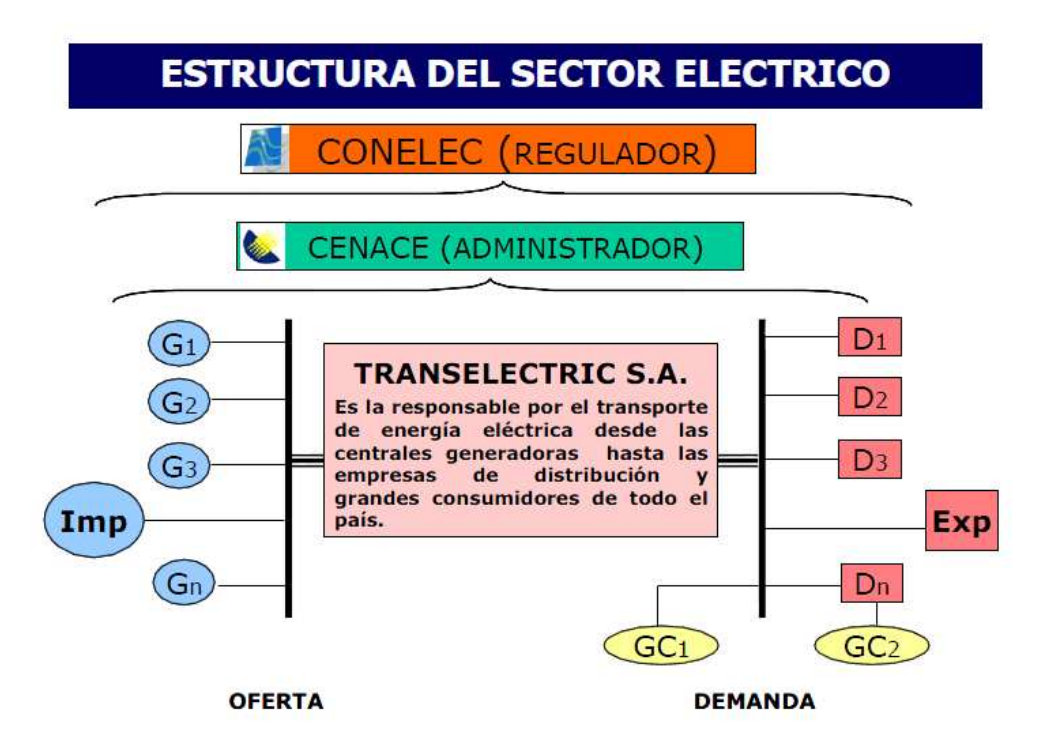

Fuente: CANELOS R., Modelos de tarifación para transmisión de energía eléctrica en Ecuador.

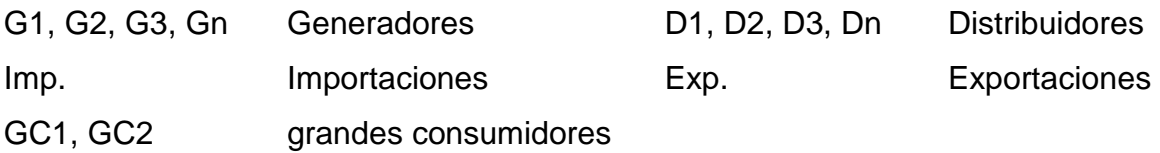

#### **1.2.2. SITUACIÓN DEL SECTOR ELÉCTRICO**

Las centrales de generación eléctrica en Ecuador están constituidas por: hidráulicas, térmicas a gas, térmicas a gas natural, térmicas a motor de combustión interna (MCI) y térmicas a vapor. Adicionalmente, a la producción de energía nacional se debe adicionar la energía importada desde Colombia y Perú que llega al país a través de un sistema de interconexión. La generación hidroeléctrica es aquella que utiliza el agua como recurso primario para producir electricidad. La termoeléctrica es aquella que para su producción utiliza Diesel 2, Fuel Oil 6 (Búnker), gas, entre otros combustibles.

En la siguiente tabla se detallan los datos proporcionados por el CONELEC, a junio del 2009, sobre la potencia nominal y efectiva de generación en MW, considerando los generadores, distribuidores y auto productores del sistema nacional integrado y también, los no incorporados:

| Tipo de<br><b>Central</b> | <b>Nominal</b><br>(MW) | Potencia   Potencia<br><b>Efectiva</b><br>(MW) |
|---------------------------|------------------------|------------------------------------------------|
| Hidráulica                | 2 0 5 6                | 2 0 3 1                                        |
| <b>Térmica MCI</b>        | 1 1 3 8                | 842                                            |
| Térmica Gas               | 807                    | 753                                            |
| Térmica Vapor             | 553                    | 443                                            |
| Importación               | 650                    | 240                                            |

**Tabla 1. 1. Potencia Nominal y Potencia Efectiva de Generación** 

Fuente: CONELEC, Plan Maestro de electrificación 2009-2020

El 40% de la potencia nominal es ofertado por plantas hidroeléctricas, 48% por plantas termoeléctricas y el 12% restante corresponde a la interconexión.

# neración  $\begin{array}{c} 5 \\ \textcolor{red}{\textbf{neración}} \end{array}$

#### Elaboración: Cristina Lara

A pesar de que Ecuador tiene un gran potencial de generación eléctrica, especialmente de energía hidroeléctrica, la escasa inversión en este campo, ha obligado al sector eléctrico a depender de la importación de energía, y en ocasiones, a utilizar grandes volúmenes de diesel para la operación de unidades termoeléctricas antiguas y poco eficientes.

La capacidad de generación en el Ecuador disminuye principalmente en épocas de estiaje, luego también, por escaso mantenimiento en las centrales instaladas y las dificultades en el suministro de combustible.

Uno de los aspectos que preocupa al sector es la instrumentación de la Ley Orgánica de los Recursos Hídricos, Uso y Aprovechamiento del Agua, ya que, la fijación de las concesiones de agua para la generación hidroeléctrica, estaría determinada por Municipios o Comunidades, lo que podría incrementar el costo de generación o limitar la misma.

#### **1.2.3. DEMANDA DE ENERGÍA ELÉCTRICA**

Según el censo efectuado en el año 2001, aproximadamente el 90% de las viviendas del país disponían de servicio eléctrico, esto en números, equivale a más de 2,5 millones de viviendas con electricidad.<sup>1</sup>

l

<u>.</u>

<sup>1</sup> Fuente: Instituto Nacional de Estadísticas y Censos 2001

**Figura 1. 3. Viviendas con Servicio Eléctrico .** 

### **VIVIENDAS CON SERVICIO ELÉCTRICO**

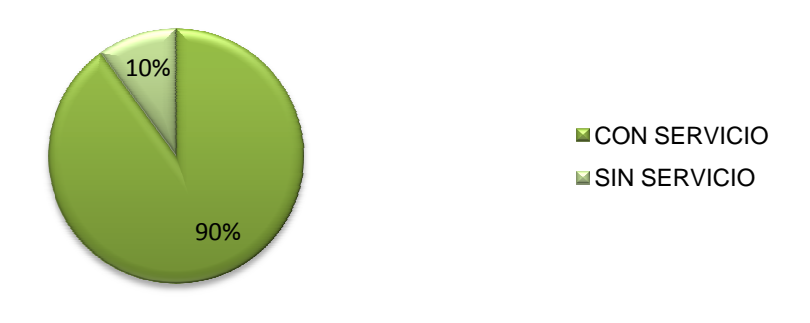

Elaboración: Cristina Lara

La demanda de energía eléctrica varía durante las horas del día; para el caso del sistema eléctrico ecuatoriano, la menor demanda de energía eléctrica se experimenta en horas de la madrugada, aumenta en el transcurso del día y alcanza su valor máximo, aproximadamente a las 20:00 horas.

**Figura 1. 4. Curva de Carga de Demanda Energética Diaria**

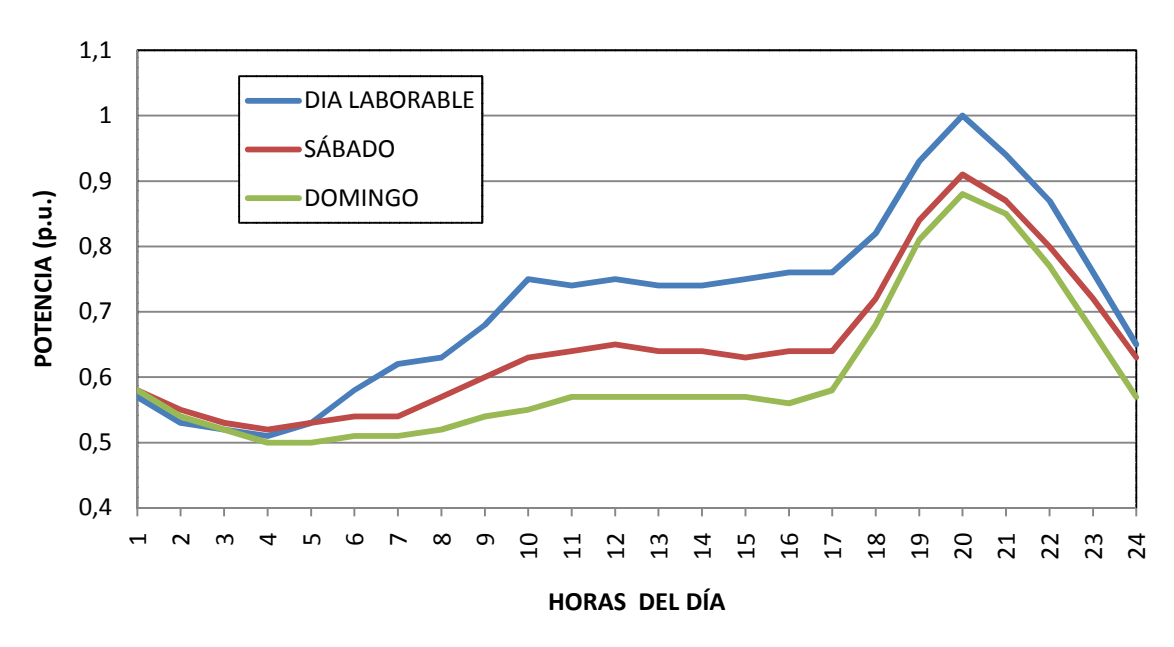

**CURVAS DE CARGA DIARIA**

Fuente: CONELEC; Plan Maestro de electrificación 2009 2009-2020 Elaboración: Cristina Lara

#### **1.2.3.1. Tipos de Demanda de Energía Eléctrica**

La demanda de energía eléctrica está conformada por consumidores residenciales, comerciales, industriales y alumbrado público. En el sistema eléctrico ecuatoriano, de acuerdo a los datos publicados por el Consejo Nacional de Electricidad en el Plan M Maestro de Electrificación 2009–2020, 2020, el detalle del consumo de energía eléctrica anual por sectores correspondiente correspondiente al año 2008, se ilustra en el siguiente gráfico:

7% 31% 8% Industrial **Comercial** 

Residencial

**M** Otros

Alumbrado Público

**Figura 1. 5. Componentes de la Demanda de Energía Eléctrica 2008**

**CONSUMO DE ENERGÍA 2008**

Fuente: CONELEC; Plan Maestro de electrificación 2009 2009-2020 Elaboración: Cristina Lara

19%

#### **1.2.3.2. Proyección de la Demanda Anual de Energía**

35%

Según el Plan Maestro de Electrificación del Ecuador, período 2009 2009-2020, en la proyección de la demanda de energía se consideran tres escenarios de crecimiento: menor, medio y mayor, en función del incremento del producto interno bruto (PIB), y del nivel de precios y cobertura del servicio eléctrico que se interno bruto (PIB), y del nivel de precios y cobertura del servicio eléctrico que se<br>desean alcanzar, en los cuadros siguientes se muestra la demanda histórica contabilizada durante el periodo 1998-2008. : CONELEC; Plan Maestro de electrificación 2009-2020<br>ación: Cristina Lara<br>ción de la Demanda Anual de Energía<br>laestro de Electrificación del Ecuador, período 2009-2020, en la<br>la demanda de energía se consideran tres escena

| PROYECCIÓN DE LA DEMANDA ANUAL DE ENERGÍA<br><b>ELÉCTRICA</b> |                                 |                   |                  |       |  |  |  |  |
|---------------------------------------------------------------|---------------------------------|-------------------|------------------|-------|--|--|--|--|
|                                                               | <b>DEMANDA DE ENERGÍA (GWh)</b> |                   |                  |       |  |  |  |  |
| <b>AÑO</b>                                                    |                                 | <b>ESCENARIOS</b> | <b>HISTÓRICO</b> |       |  |  |  |  |
|                                                               | <b>Menor</b>                    | <b>Medio</b>      | <b>Mayor</b>     |       |  |  |  |  |
| 1998                                                          |                                 |                   |                  | 10819 |  |  |  |  |
| 1999                                                          |                                 |                   |                  | 10236 |  |  |  |  |
| 2000                                                          |                                 |                   |                  | 10521 |  |  |  |  |
| 2001                                                          |                                 |                   |                  | 10977 |  |  |  |  |
| 2002                                                          |                                 |                   |                  | 11637 |  |  |  |  |
| 2003                                                          |                                 |                   |                  | 12190 |  |  |  |  |
| 2004                                                          |                                 |                   |                  | 13193 |  |  |  |  |
| 2005                                                          |                                 |                   |                  | 13905 |  |  |  |  |
| 2006                                                          |                                 |                   |                  | 14834 |  |  |  |  |
| 2007                                                          |                                 |                   |                  | 15691 |  |  |  |  |
| 2008                                                          |                                 |                   |                  | 16146 |  |  |  |  |
| 2009                                                          | 16992                           | 17148             | 17319            |       |  |  |  |  |
| 2010                                                          | 18075                           | 18449             | 18797            |       |  |  |  |  |
| 2011                                                          | 19593                           | 20097             | 20617            |       |  |  |  |  |
| 2012                                                          | 20327                           | 21076             | 21783            |       |  |  |  |  |
| 2013                                                          | 21134                           | 22082             | 22991            |       |  |  |  |  |
| 2014                                                          | 21944                           | 23107             | 24237            |       |  |  |  |  |
| 2015                                                          | 23500                           | 24897             | 26265            |       |  |  |  |  |
| 2016                                                          | 25182                           | 26830             | 28455            |       |  |  |  |  |
| 2017                                                          | 26808                           | 28726             | 30628            |       |  |  |  |  |
| 2018                                                          | 28402                           | 30611             | 32812            |       |  |  |  |  |
| 2019                                                          | 29807                           | 32328             | 34849            |       |  |  |  |  |
| 2020                                                          | 30996                           | 33852             | 36718            |       |  |  |  |  |
| <b>CRECIMIENTO PIB</b><br>2008-2020                           | 5.50%                           | 6.30%             | 7%               |       |  |  |  |  |

**Tabla 1. 2. Proyección de la Demanda de Energía Eléctrica en función del PIB** 

Fuente: CONELEC; Plan Maestro de electrificación 2009-2020

**Figura 1. 6. Proyección de la Demanda de Energía Eléctrica en función del PIB** 

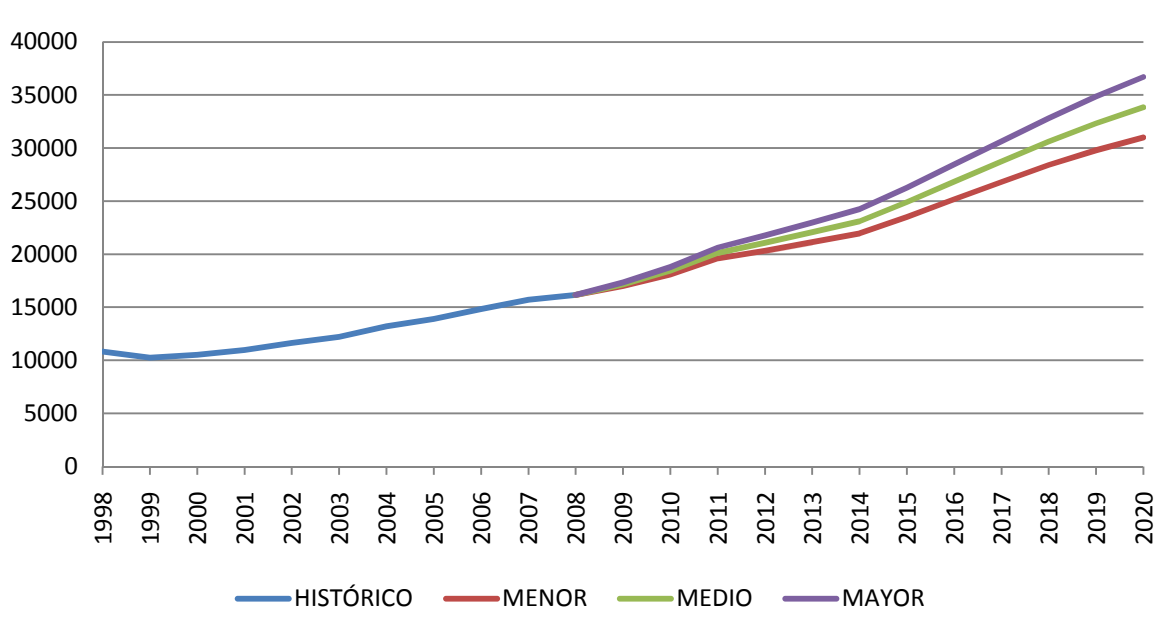

### **PROYECCIÓN DE LA DEMANDA DE ENERGÍA ELÉCTRICA**

Fuente: CONELEC; Plan Maestro de electrificación 2009-2020 Elaboración: Cristina Lara

### **1.2.4. PROYECTOS HIDROELÉCTRICOS EN ECUADOR**

Entre las principales centrales hidroeléctricas en Ecuador se debe destacar a: Paute Molino (1075 MW), Agoyán (165 MW), Marcel Laniado (213 MW), Pucará (74 MW), San Francisco (230 MW) y a la central de Cumbayá (40MW).

Las más grandes e importantes centrales hidroeléctricas del país se encuentran ubicadas en la vertiente amazónica, cuya época lluviosa va de abril a septiembre y la seca de octubre a marzo. Por esta razón, los mantenimientos de las plantas térmicas, preferentemente se los programa para la estación lluviosa y los de las unidades hidráulicas para la estación seca.

En la Tabla siguiente se presenta la composición típica mensual de la energía, expresada en GWh, para hidrología media.

| DISTRIBUCIÓN MENSUAL DE ENERGÍA QUE PODRÍAN PRODUCIR LAS<br>PRINCIPALES CENTRALES HIDROELÉCTRICAS, CON HIDROLOGÍA MEDIA |         |            |              |               |                  |  |  |
|----------------------------------------------------------------------------------------------------|---------|------------|--------------|---------------|------------------|--|--|
| <b>Mes</b>                                                                                                    | Agoyán  | m. Laniado | <b>Paute</b> | <b>Pucará</b> | San              |  |  |
|                                                                                                    | GWh     | GWh        | GWh          | GWh           | <b>Francisco</b> |  |  |
|                                                                                                    |         |            |              |               | GWh              |  |  |
| Enero                                                                                                    | 67.80   | 54.00      | 254.30       | 12.10         | 95.70            |  |  |
| Febrero                                                                                                    | 78.50   | 62.90      | 302.10       | 11.80         | 110.00           |  |  |
| Marzo                                                                                                    | 87.20   | 87.00      | 394.40       | 12.90         | 121.90           |  |  |
| Abril                                                                                                    | 94.60   | 99.10      | 539.40       | 15.40         | 131.10           |  |  |
| Mayo                                                                                                    | 97.30   | 71.40      | 573.90       | 20.40         | 134.40           |  |  |
| Junio                                                                                                    | 100.90  | 40.30      | 641.60       | 30.70         | 138.30           |  |  |
| Julio                                                                                                    | 102.70  | 24.50      | 690.70       | 34.10         | 140.00           |  |  |
| Agosto                                                                                                    | 98.70   | 20.60      | 550.00       | 27.80         | 136.80           |  |  |
| Septiembre                                                                                                    | 90.60   | 19.30      | 454.20       | 21.70         | 127.20           |  |  |
| Octubre                                                                                                    | 81.70   | 34.60      | 402.20       | 15.10         | 116.40           |  |  |
| Noviembre                                                                                                    | 72.70   | 51.30      | 334.80       | 17.60         | 103.50           |  |  |
| Diciembre                                                                                                    | 70.60   | 78.20      | 307.30       | 25.50         | 100.10           |  |  |
| TOTAL                                                                                                    | 1043.30 | 643.20     | 5444.90      | 245.10        | 1455.40          |  |  |

**Tabla 1. 3. Distribución mensual de energía que podrían producir las bución principales centrales Hidroeléctricas, con hidrología media**

Fuente: CONELEC; Plan Maestro de electrificación 2009 2009-2020

#### **Figura 1. 7. Distribución mensual de energía que podrían producir las principales centrales Hidroeléctricas, con hidrología media**

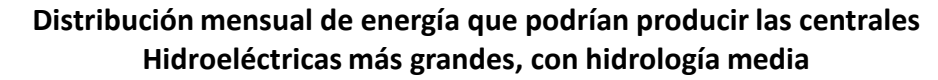

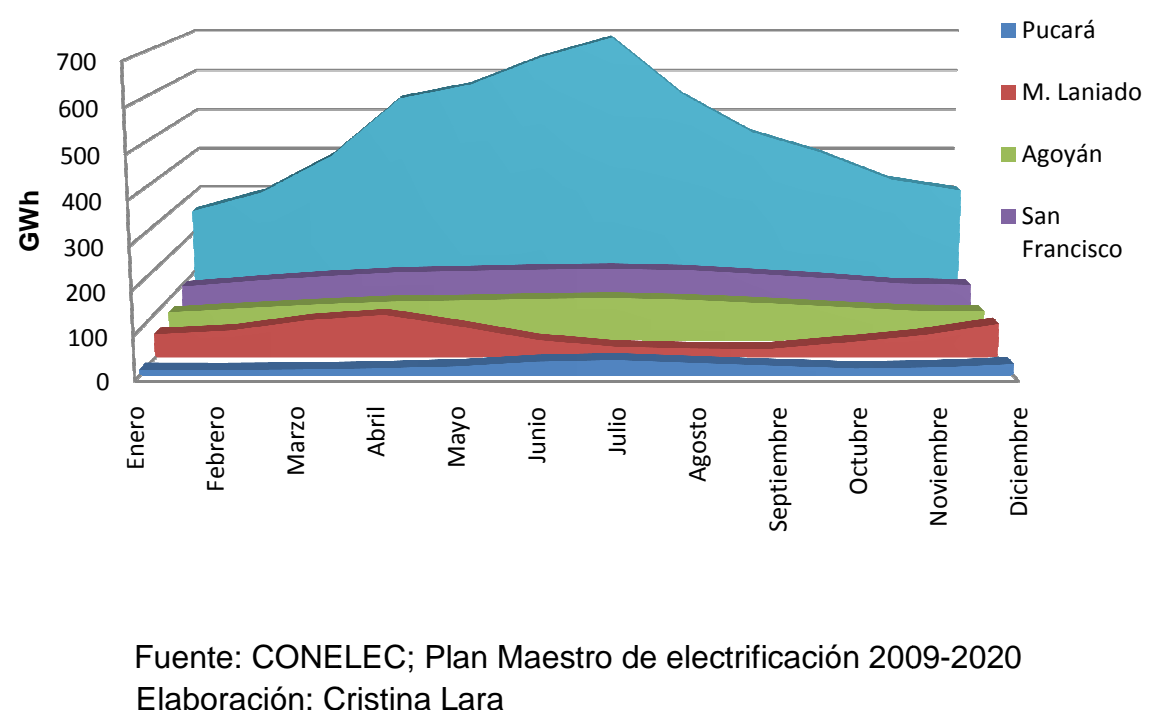

Fuente: CONELEC; Plan Maestro de electrificación 2009 Elaboración: Cristina Lara

Se puede observar claramente que la mayor parte de la generación de energía se la obtiene de la Central Paute Molino y, por falta de precipitaciones en la zona, el 6 de Noviembre del año 2009 se decreto Estado de Excepción Energética en el país.

### **1.2.4.1. Sistema Integrado de la cuenca del Río Guayllabamba**

Los once proyectos hidroeléctricos de la cuenca del río Guayllabamba fueron inicialmente estudiados por INECEL hace más de 20 años y se los dejó individualmente incluidos en el catálogo de proyectos hidroeléctricos nacionales.

**Figura 1. 8. Proyectos propuestos por INECEL en la cuenca del Río Guayllabamba** 

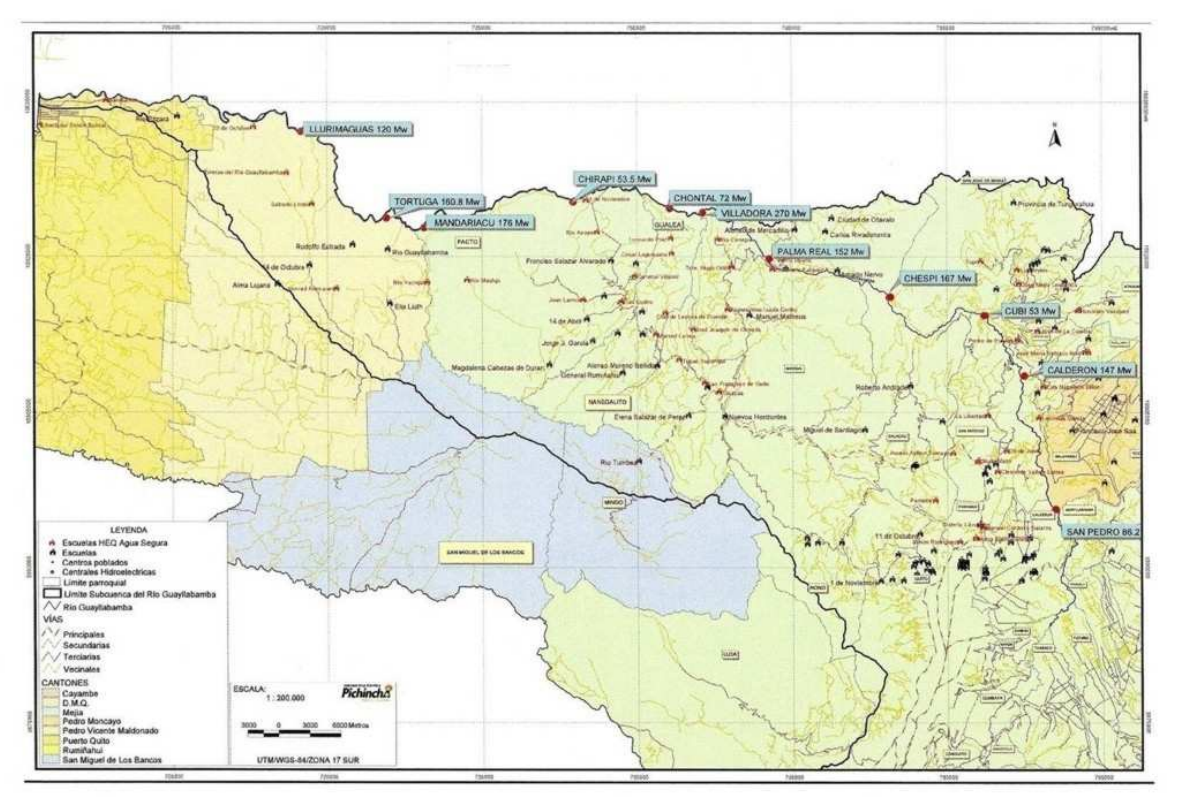

Fuente: www.heq.com.ec

A inicios del año 2008 el Gobierno de la Provincia de Pichincha decidió retomar el desarrollo de los mismos, pero esta vez agrupándolos como un solo proyecto con el nombre de Sistema Integrado Guayllabamba, que, a más de generar beneficios energéticos al país (2 030 MW), desarrollará proyectos ambientales, económicos y sociales para la población de la Provincia de Pichincha.

Actualmente 2 de los 11 proyectos propuestos por INECEL fueron descartados, el uno "Villadora" por problemas de aspecto geológico y, el otro, "Palma Real" que fue absorbido por el proyecto Chespí para explotar en uno solo el caudal disponible; se sumó, en cambio, un nuevo proyecto denominado "Tigre", en la cuenca baja.

A partir del año 2011 se iniciarán estudios de los proyectos Cubi, Calderón y San Pedro ubicados en la cuenca alta del río Guayllabamba. Se encuentran en estudio los proyectos: Chespí (460 MW), Chontal (193 MW), Chirapi (154 MW), Manduriacu (64 MW), Tortugo (200MW), Tigre (200MW) y Llurimaguas (160  $MW)<sup>2</sup>$ 

**Figura 1. 9. Proyectos propuestos por HIDROEQUINOCCIO E.P. en la cuenca del Río Guayllabamba** 

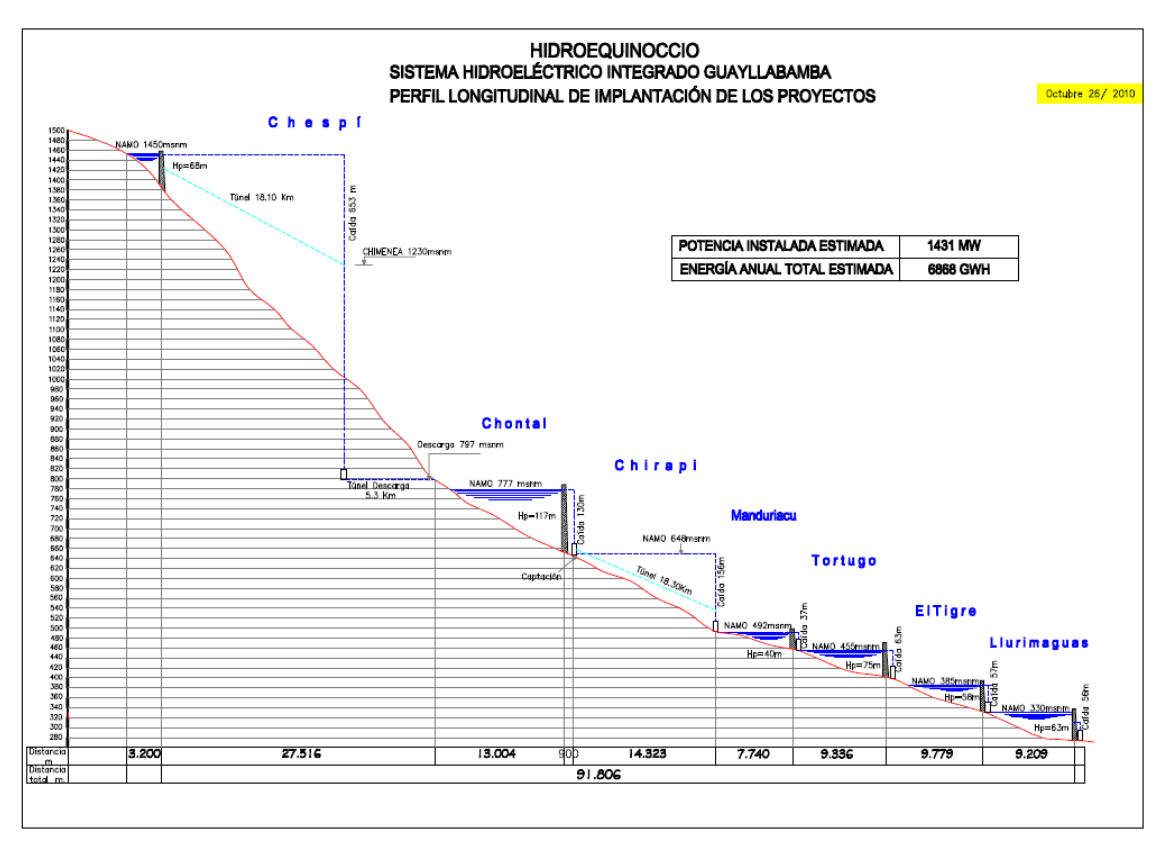

#### Elaboración: Cristina Lara

Como puede observarse en la figura anterior, el único que no dispone de presa de regulación es el proyecto Chirapi que está formado por una cámara de interconexión que recibe las aguas turbinadas del proyecto Chontal.

<sup>2</sup> Datos HIDROEQUINOCCIO EP hasta el 26 de Octubre de 2010

Los proyectos Manduriacu, Tortugo, Tigre y Llurimaguas tienen arreglo C, es decir, su casa de máquinas se ubicará a pie de presa, mientras que los proyectos Chespí y Chontal posee arreglo A, o sea, conformados por presa, túnel de carga, chimenea de equilibrio, túnel de presión y casa de máquinas.

Estos proyectos aportarían al Ecuador una potencia total estimada de 1 431 MW.

### **1.2.5. SISTEMA NACIONAL INTERCONECTADO**

Se denomina Sistema Nacional Interconectado al conjunto integrado por los elementos del sistema eléctrico conectados entre sí y que permite la producción y transferencia de energía eléctrica entre los centros de generación y los centros de consumo.

En el Ecuador, existe un Sistema Nacional Interconectado (SNI) y otros sistemas no incorporados. Cada uno de ellos dispone de sus propias plantas de generación, líneas de transmisión y redes de distribución.

Al Sistema Nacional Interconectado están incorporados todos los proyectos de generación eléctrica sean estos hidráulicos, térmicos, gas, etc.

Existen 3 conexiones internacionales al Sistema Nacional Interconectado:

- 2 con Colombia: a través de las líneas de transmisión Tulcán Ipiales a 138 kV y Pomasqui – Jamondino a 230 kV, cuya potencia instalada total es 290 MW y la efectiva 240 MW.
- 1 con Perú: a través de la línea de transmisión Machala Zorritos, con una potencia de 110 MW.

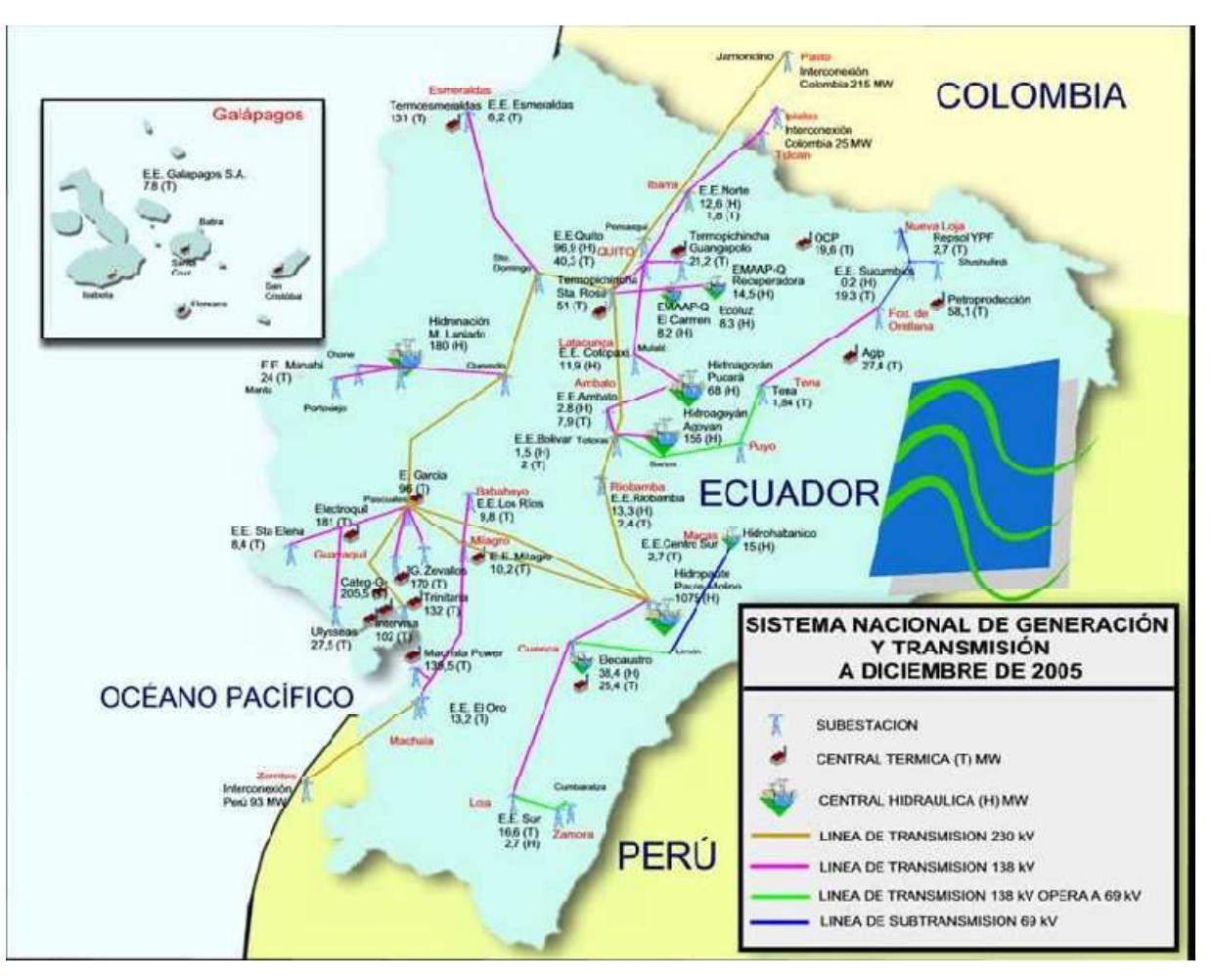

**Figura 1. 10. Sistema Nacional de Generación y Transmisión** 

Fuente: CONELEC; Plan Maestro de electrificación 2009-2020

### **CAPÍTULO 2**

## **PROYECTO HIDROELÉCTRICO CHESPÍ-PALMA REAL**

### **2.1. DESCRIPCIÓN CONCEPTUAL DE LA ZONA DEL PROYECTO**

El río Guayllabamba se ubica al noroeste de Ecuador, nace en la Cordillera de los Andes y tras recorrer 289 Km, drenando una cuenca de 8.662 Km², se une con el río Esmeraldas que finalmente desemboca en el océano Pacífico.

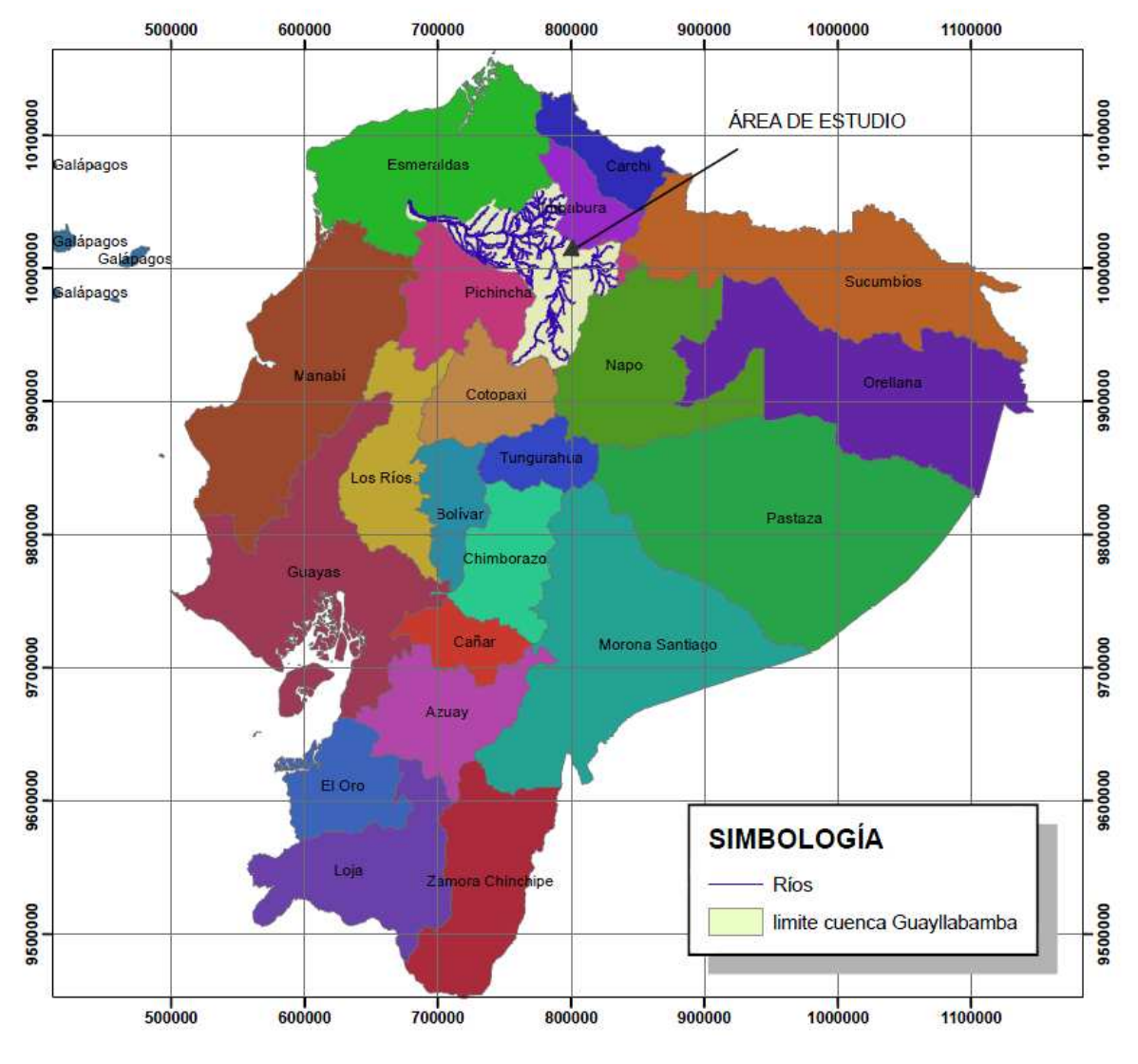

**Figura 2. 1. Ubicación de la Cuenca del Río Guayllabamba** 

Elaboración: Cristina Lara
La complementariedad hidrológica es un factor sumamente importante en la producción energética del Sistema Integrado Guayllabamba, ya que cubriría la demanda eléctrica en el periodo de estiaje de la vertiente amazónica en los meses de noviembre a febrero.

El proyecto hidroeléctrico Chespí-Palma Real se ubica en el tramo medio del río Guayllabamba con una cuenca de drenaje de  $4.453$ km<sup>2</sup>; las coordenadas son: para la presa, WGS84 E=781 630 y N=10 014 850 y para la casa de máquinas, WGS84 E=764 630 y N=10 020 100, localizadas aproximadamente en el kilómetro 125 del recorrido del río.

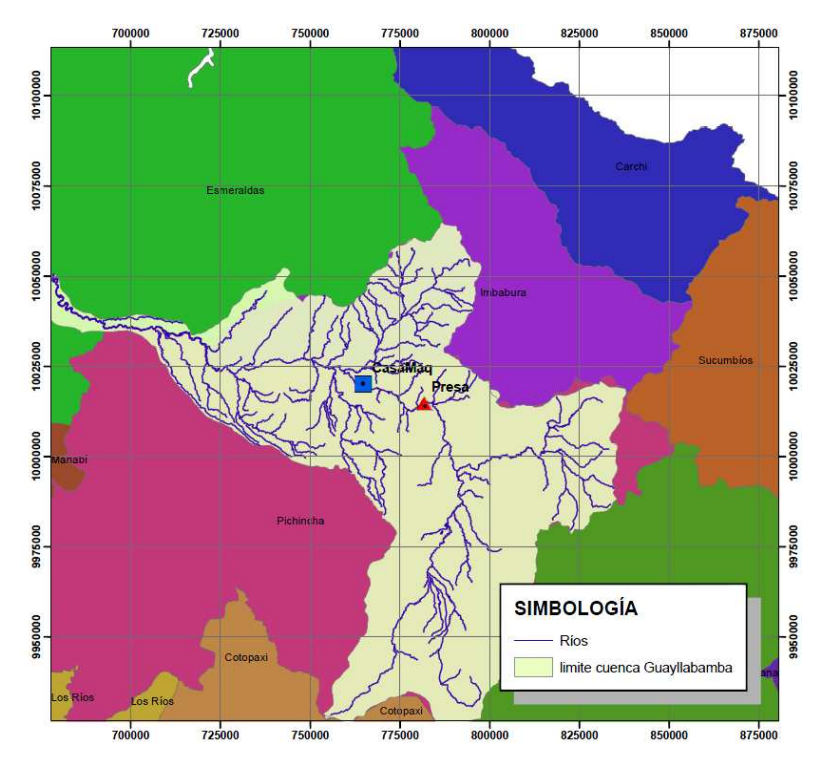

**Figura 2. 2. Ubicación del Proyecto Hidroeléctrico Chespí -Palma Real** 

Elaboración: Cristina Lara

### **2.1.1. HIDROLOGÍA Y SEDIMENTOLOGÍA**

Por medio de este estudio se puede determinar los caudales de crecidas probables para los diferentes periodos de retorno, el caudal medio disponible y el caudal ecológico, para, con ellos, calcular las dimensiones de las estructuras de captación, embalse, vertederos de excesos, etc.

### **2.1.1.1. Descripción Hidrográfica de la Cuenca**

El río Guayllabamba pertenece a la provincia de Pichincha, se forma con los aportes de los ríos Pita y San Pedro que nacen en las estribaciones de los volcanes Cotopaxi e Ilinizas, respectivamente, luego confluyen, desde la parte occidental, los ríos Machángara y Monjas, provenientes de los cerros Atacazo-Ungui y Rucu Pichincha, atravesando la ciudad de Quito.

Otros afluentes importantes son: los ríos Chiche y Guambi que provienen de la zona centro-oriental, desde la Cordillera de Yanahurco; el río Uravia que drena la zona de Oyacachi; el río Coyago que nace internamente en la cuenca, en el sector de Pucará; y, el Pisque proveniente de la zona nororiental de la cuenca, con su origen en el sector de Mojanda-Cajas y en el Nevado Cayambe.

Desde la parte norte de la cuenca desembocan la quebrada Santa Martha y los ríos Cubi y Perlabí.

Hasta la zona del proyecto son 12 las subcuencas que aportan al Río Guayllabamba:

| <b>No</b>       | <b>SUBCUENCAS</b>        | <b>ÁREAS</b><br>Km <sup>2</sup> |
|-----------------|--------------------------|---------------------------------|
| 1               | San Pedro AJ Pita        | 747                             |
| 2               | Pita AJ San Pedro        | 586                             |
| 2               | Machángara AJ San Pedro  | 222                             |
| 4               | Chiche AJ Guayllabamba   | 398                             |
| 5               | Guambi AJ Guayllabamba   | 127                             |
| 6               | Uravia AJ Guayllabamba   | 224                             |
| 7               | Coyago AJ Guayllabamba   | 104                             |
| 8               | Pisque AJ Guayllabamba   | 1134                            |
| 9               | Monjas AJ Guayllabamba   | 180                             |
| 10              | Quebrada Santa Martha    | 57.5                            |
| 11              | Cubi AJ Guayllabamba     | 158.3                           |
| 12 <sub>2</sub> | Perlabí AJ Guayllabamba  | 86.5                            |
|                 | Zona del aprovechamiento | 429.7                           |
|                 | Total:                   | 4454                            |

**Tabla 2. 1. Subcuencas del Río Guayllabamba** 

Fuente: LPC Chespí, Informe Hidrológico y Sedimentológico

#### **2.1.1.2. Clima**

En la zona del proyecto predomina un clima seco, pero, por la presencia de masas nubosas calientes que provienen de la costa, la mayor parte del tiempo la zona permanece nublada por el rápido enfriamiento de las mismas.

La información proporcionada por las estaciones meteorológicas existentes y considerando las áreas aportantes de la cuenca del Guayllabamba hasta la zona del proyecto, se ha podido determinar una temperatura media de 10.8°C.

La humedad relativa media de la cuenca, con la información disponible de las estaciones meteorológicas más cercanas a la zona, se estima en Hrel=72%.

La evaporación media anual determinada por medio del Tanque clase A es de aproximadamente 1 138 mm.

La precipitación media en la cuenca andina del Guayllabamba, obtenida mediante el volumen de precipitación de cada subcuenca, es de 981.3 mm.

#### **2.1.1.3. Estimación de Caudales**

Para este cálculo estimado se contó con las series de caudales medios diarios, mensuales y anuales de las estaciones Guayllabamba AJ Cubi y Guayllabamba en el Puente Chacapata, por ser las estaciones más cercanas a la zona del proyecto.

En la estación Guayllabamba AJ Cubi, por medio del análisis de los datos existentes durante los años 1964-1992, se determinó la curva de duración de caudales y los caudales medios mensuales, según se expresan en la siguiente tabla:

|        | Curva de duración<br>de caudales | <b>Caudales medios</b><br>mensuales |        |  |
|--------|----------------------------------|-------------------------------------|--------|--|
| % del  | Caudal                           | Periodo                             | Caudal |  |
| tiempo | $m\frac{3}{5}$                   |                                     | m¾s    |  |
| 100    | 5.45                             | Ene                                 | 42.63  |  |
| 95     | 19.08                            | Feb                                 | 49.13  |  |
| 90     | 21.53                            | Mar                                 | 54.34  |  |
| 80     | 25.45                            | Abr                                 | 58.44  |  |
| 70     | 28.73                            | May                                 | 52.53  |  |
| 60     | 32.55                            | Jun                                 | 43.24  |  |
| 50     | 36.94                            | Jul                                 | 37.44  |  |
| 40     | 41.27                            | Ago                                 | 30.08  |  |
| 30     | 47.46                            | Sep                                 | 27.29  |  |
| 20     | 55.86                            | Oct                                 | 32.68  |  |
| 10     | 70.6                             | Nov                                 | 42.77  |  |
| 5      | 85.57                            | Dic                                 | 39.82  |  |
| 0      | 274                              | Anual                               | 42.53  |  |

**Tabla 2. 2. Resumen de Caudales Guayllabamba AJ Cubi** 

Fuente: LPC Chespí, Informe Hidrológico y Sedimentológico

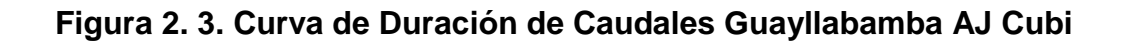

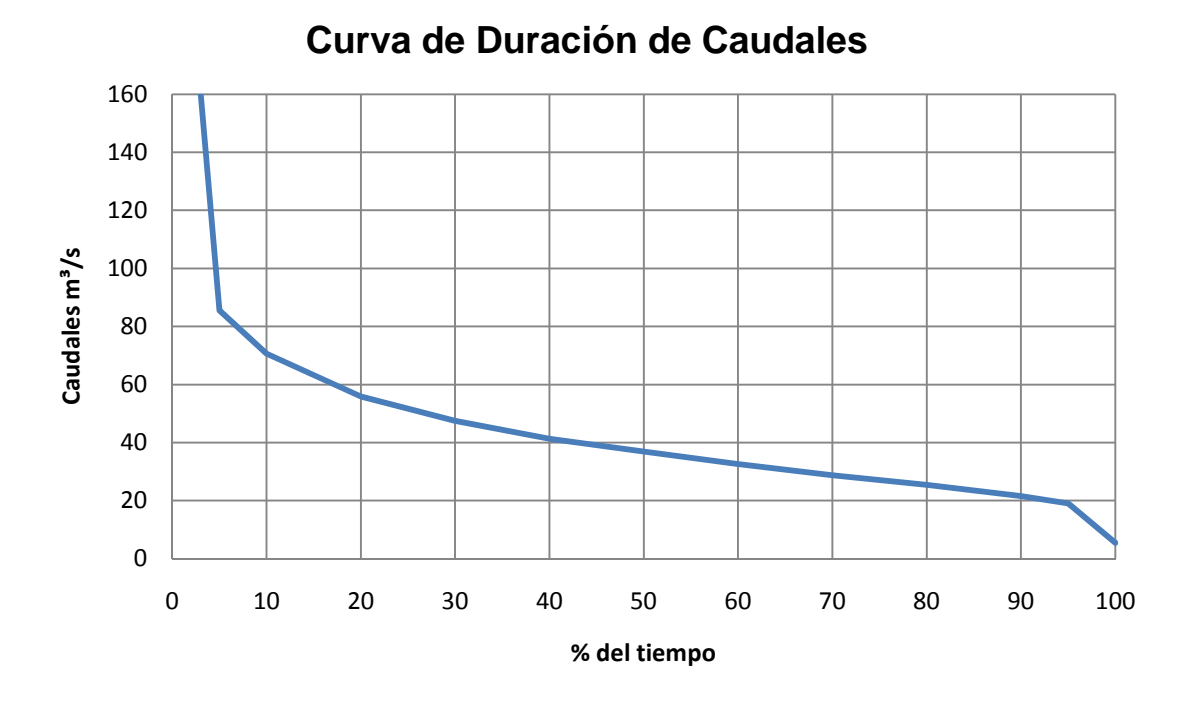

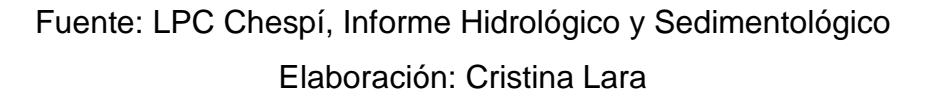

Para estimar los caudales en el sitio de aprovechamiento, se consideró que la cuenca hasta la estación Guayllabamba AJ Cubi es el 93% del total de la misma. El área de la cuenca hasta el sitio de la estación es de 4.148 Km², mientras que hasta la toma es de 4.454 Km². Por otra parte, la cuenca hasta el sitio de la estación Puente Chacapata, representa el 105% de la cuenca respecto al sitio de la toma. Por tanto, el área de la cuenca del río Guayllabamba hasta la estación puente Chacapata es de 4.686 Km².

El resumen de caudales calculados para el sitio de aprovechamiento del Proyecto Hidroeléctrico Chespí-Palma Real se ilustra en la tabla siguiente, y los datos del cuadro se muestran en la figura respectiva.

| Curva de duración<br>de caudales |                | <b>Caudales medios</b><br>mensuales |        |  |
|----------------------------------|----------------|-------------------------------------|--------|--|
| % del                            | Caudal         | Periodo                             | Caudal |  |
| tiempo                           | $m\frac{3}{5}$ |                                     | m¾s    |  |
| 100                              | 7.93           | Ene                                 | 49.98  |  |
| 95                               | 24.45          | Feb                                 | 56.77  |  |
| 90                               | 27.22          | Mar                                 | 62.33  |  |
| 80                               | 31.55          | Abr                                 | 66.65  |  |
| 70                               | 35.27          | May                                 | 60.55  |  |
| 60                               | 39.51          | Jun                                 | 50.73  |  |
| 50                               | 44.23          | Jul                                 | 44.44  |  |
| 40                               | 49.1           | Ago                                 | 36.51  |  |
| 30                               | 55.62          | Sep                                 | 33.51  |  |
| 20                               | 64.48          | Oct                                 | 39.42  |  |
| 10                               | 79.68          | Nov                                 | 50.04  |  |
| 5                                | 94.78          | Dic                                 | 46.96  |  |
| 0                                | 274            | Anual<br>49.82                      |        |  |

**Tabla 2. 3. Resumen de Caudales en el sitio de Aprovechamiento** 

Fuente: LPC Chespí, Informe Hidrológico y Sedimentológico

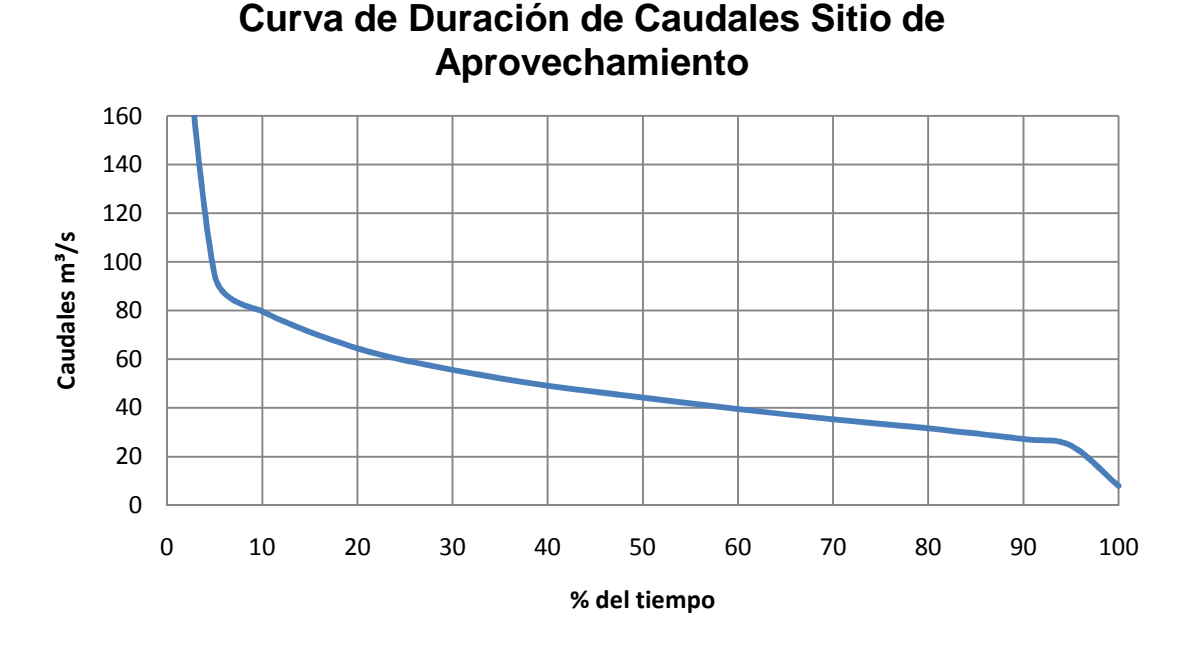

**Figura 2. 4. Curva de Duración de Caudales Sitio de Aprovechamiento** 

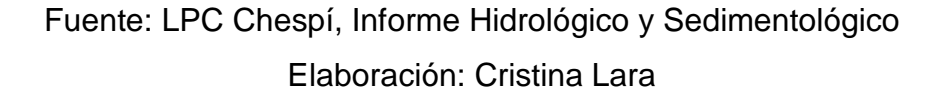

Por medio de este análisis se pude concluir que el caudal medio en el sitio del aprovechamiento es de Qm=49.82m<sup>3</sup>/s.

#### *2.1.1.3.1. Caudal Ecológico*

"El 14 de marzo de 2007, el Ministerio del Ambiente, mediante Acuerdo Ministerial Nº 155, publica las Normas Técnicas Ambientales para la prevención, y Control de la Contaminación Ambiental para los Sectores de Infraestructura: Eléctrico, Telecomunicaciones y Transporte (Puertos y Aeropuertos); en lo que se refiere a Infraestructura eléctrica, se presenta las Normas para la Prevención y Control de la Contaminación Ambiental del Recurso Agua en Centrales Hidroeléctricas; en el que se incluye el concepto de Caudal Ecológico, y lo define como: "Es el Caudal que debe mantenerse en un sector hidrográfico del río, para la conservación y mantenimiento de los ecosistemas, la biodiversidad y calidad del medio fluvial y para asegurar los usos consuntivos y no consuntivos del recurso, aguas abajo en el área de influencia de una central hidroeléctrica y su embalse, donde sea

aplicable. El Caudal Ecológico debe ser representativo del régimen natural del río y mantener las características paisajísticas del medio".

De acuerdo con la legislación vigente en el CONELEC se consideró el caudal ecológico como el 10% del Caudal Medio Anual, en el Acuerdo Ministerial no se establece una metodología específica; sin embargo tiene por propósito la conservación del ecosistema, y el mantenimiento de los usos del recurso agua".<sup>3</sup> En consecuencia, el caudal ecológico será:

$$
Q_{ecológico} = 0.1 \times Q_{medio\,anual}
$$
 (2.1)

$$
Q_{ecológico} = 0.1 x 49.82 m3/s
$$

$$
Q_{ecológico}=4.98\ m^3/s
$$

Con este dato podemos determinar la curva de duración de caudales disponibles:

| Disponible en sitio de presa |                                     |                                     | Disponible en sitio de presa – Caudal<br>ecológico |        |                                     |                                     |                |
|------------------------------|-------------------------------------|-------------------------------------|----------------------------------------------------|--------|-------------------------------------|-------------------------------------|----------------|
|                              | Curva de<br>duración de<br>caudales | <b>Caudales medios</b><br>mensuales |                                                    |        | Curva de<br>duración de<br>caudales | <b>Caudales medios</b><br>mensuales |                |
| % del                        | Caudal                              | Periodo                             | Caudal                                             | % del  | Caudal                              | Periodo                             | Caudal         |
| tiempo                       | $m\frac{3}{5}$                      |                                     | $m\frac{3}{5}$                                     | tiempo | $m\frac{3}{5}$                      |                                     | $m\frac{3}{5}$ |
| 100                          | 7.93                                | Ene                                 | 49.98                                              | 100    | 2.95                                | Ene                                 | 45             |
| 95                           | 24.45                               | Feb                                 | 56.77                                              | 95     | 19.47                               | Feb                                 | 51.79          |
| 90                           | 27.22                               | Mar                                 | 62.33                                              | 90     | 22.24                               | Mar                                 | 57.35          |
| 80                           | 31.55                               | Abr                                 | 66.65                                              | 80     | 26.57                               | Abr                                 | 61.67          |
| 70                           | 35.27                               | May                                 | 60.55                                              | 70     | 30.29                               | May                                 | 55.57          |
| 60                           | 39.51                               | Jun                                 | 50.73                                              | 60     | 34.53                               | Jun                                 | 45.75          |
| 50                           | 44.23                               | Jul                                 | 44.44                                              | 50     | 39.25                               | Jul                                 | 39.46          |
| 40                           | 49.1                                | Ago                                 | 36.51                                              | 40     | 44.12                               | Ago                                 | 31.53          |
| 30                           | 55.62                               | Sep                                 | 33.51                                              | 30     | 50.64                               | Sep                                 | 28.53          |
| 20                           | 64.48                               | Oct                                 | 39.42                                              | 20     | 59.5                                | Oct                                 | 34.44          |
| 10                           | 79.68                               | Nov                                 | 50.04                                              | 10     | 74.7                                | Nov                                 | 45.06          |
| 5                            | 94.78                               | Dic                                 | 46.96                                              | 5      | 89.8                                | Dic                                 | 41.98          |
| 0                            | 274                                 | Anual                               | 49.82                                              | 0      | 269.02                              | Anual                               | 44.84          |

**Tabla 2. 4. Caudales disponibles afectados por el caudal Ecológico** 

Fuente: LPC Chespí, Informe Hidrológico y Sedimentológico

<sup>&</sup>lt;sup>3</sup> Ecosambito, Consultora Ambiental (2009). ESTUDIO DE IMPACTO AMBIENTAL PRELIMINAR DEL PROYECTO HIDROELÉCTRICO CHESPÍ. Ecuador.

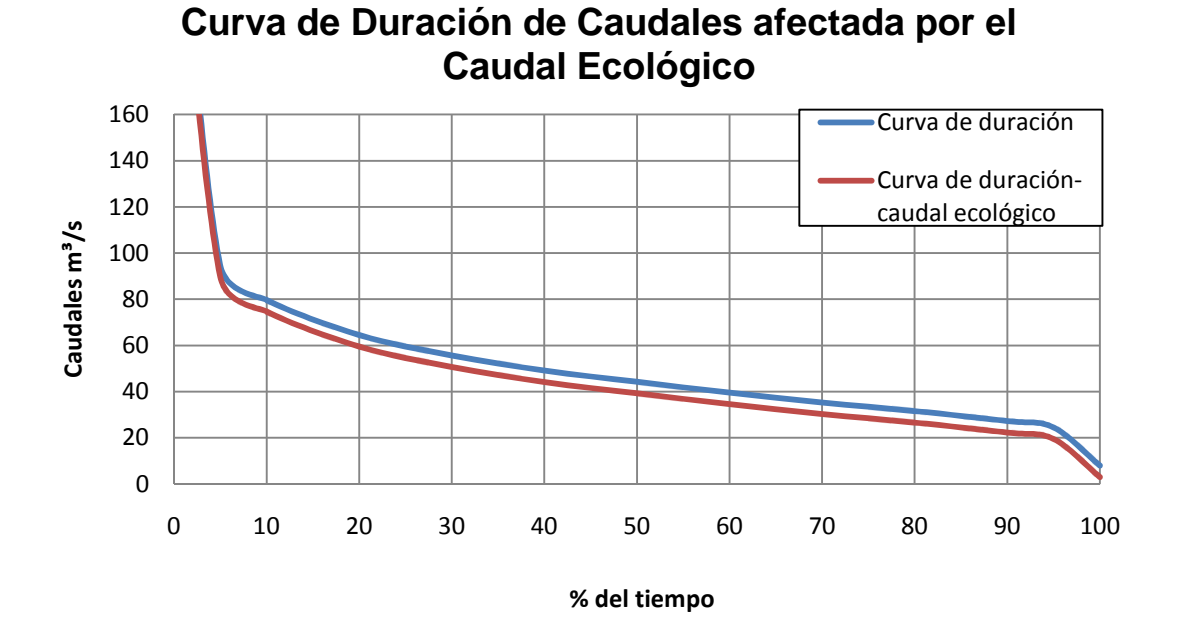

**Figura 2. 5. Caudal Disponible afectado por el Caudal Ecológico** 

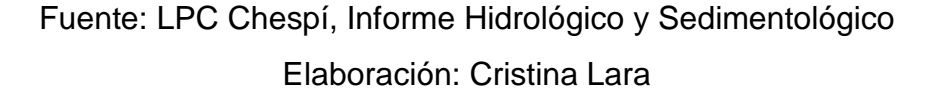

#### **2.1.1.4. Estimación de Crecidas**

Para la determinación del caudal de crecidas se utiliza la información disponible de la estación Guayllabamba AJ Cubi (1964-1992), complementándola con estudios provenientes del INAMHI.

Los caudales de las crecidas máximas fueron transferidos al sitio de la toma mediante relación de áreas de las cuencas, entre el sitio de la estación Guayllabamba AJ Cubi y el sitio de toma del proyecto hidroeléctrico.

Los caudales obtenidos en el sitio de aprovechamiento con diferentes periodos de retorno se indican en la siguiente tabla:

| Periodo de<br>Retorno<br>años | <b>Caudal de</b><br><b>Crecidas</b><br>m <sup>3</sup> /s |  |  |
|-------------------------------|----------------------------------------------------------|--|--|
| 2                             | 317                                                      |  |  |
| 5                             | 427                                                      |  |  |
| 10                            | 521                                                      |  |  |
| 20                            | 630                                                      |  |  |
| 30                            | 703                                                      |  |  |
| 50                            | 806                                                      |  |  |
| 100                           | 969                                                      |  |  |
| 200                           | 1164                                                     |  |  |
| 500                           | 1483                                                     |  |  |
| 1000                          | 1781                                                     |  |  |
| 5000                          | 2715                                                     |  |  |
| 10000                         | 3270                                                     |  |  |

**Tabla 2. 5. Crecidas Máximas sitio de aprovechamiento** 

Fuente: LPC Chespí, Informe Hidrológico y Sedimentológico

Para el diseño de obras civiles incluido el diseño de la presa se tomará un caudal de diseño con periodo de retorno de 1000 años es decir **Q1000= 1 781 m³/s.** 

#### **2.1.1.5. Estimación de Transporte de Sedimentos**

Para la estimación del transporte de sedimentos en suspensión se contó con la información de una serie de 134 aforos y muestras de sedimentos en suspensión tomada y proporcionada por el INAMHI en la Estación Guayllabamba AJ Cubi y 43 en la Estación Puente Chacapata.

#### *2.1.1.5.1. Transporte de Sedimentos en Suspensión*

La medición de los sólidos en suspensión se realizo por medio de aforos puntuales, tomando 3 muestras en cada sección. El proceso consistió en tomar muestras con la medida de un galón en cada una de las orillas y en el centro de la sección del flujo, esto es, tres galones en cada sección, estableciendo un recorrido que integra cada muestra desde el centro hacia cada orilla, y en los alrededores del centro de la sección.

Por medio de ensayos de laboratorio se determino el contenido de sólidos en las muestras con el objeto de calcular el caudal sólido que transporta el río en el sitio de presa:

#### **Qss= 1 450 000 ton/año**

Debido a que este valor no refleja el verdadero contenido de sólidos en periodos de crecidas, se agrega una cantidad adicional que corresponde a un caudal promedio de 100m<sup>3</sup>/s con un arrastre de sólidos de 4.47 kg/s, que equivale a una descarga de sedimentos de 38 600 ton/día.

Para calcular el transporte de sedimentos en crecidas se aplica esta concentración a los caudales altos, que tienen una duración aproximada del 3% al año, correspondiente a 11 días. Entonces el volumen adicional de sedimentos debido a las crecidas es:

Qsc= (11 días)\*38 600 Ton/día

### **Qsc= 420 000 Ton/año**

#### *2.1.1.5.2. Transporte de Sedimentos en el Fondo*

La descarga de sedimentos en el fondo se calculó de acuerdo con el método propuesto por Meyer-Peter, que es aplicable a ríos con pendiente menor del 3%. Está pendiente asegura que la descarga de sedimentos por el fondo es modesta. La descarga de sedimentos por el fondo corresponde aproximadamente al 8% del transporte de sedimentos en suspensión, lo cual se considera razonable. El valor obtenido es de:

#### **Qsf= 134.7 Ton/año**

#### *2.1.1.5.3. Transporte de Sedimentos Total*

Las estimaciones obtenidas indican que el transporte de sedimentos en el sitio de la presa es el siguiente:

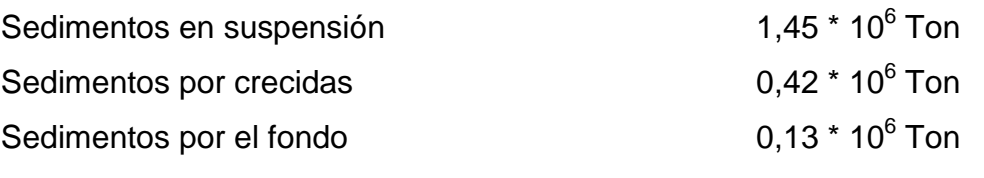

#### **Descarga sólida total en el Sitio de Presa 2,00 \* 10<sup>6</sup>**  $2,00 * 10^6$  Ton

### **2.1.2. GEOLOGÍA**

El estudio geológico de la zona se lo realizó desde aproximadamente la coordenada 784 500 E 10 012 500 N (WGS84), aguas arriba del proyecto, hasta la confluencia del río Íntag con el Guayllabamba, perteneciente a la zona de la descarga.

#### **2.1.2.1. Litología**

La litología de la zona se describe según en orden cronológico, conforme se muestra en el plano "Geología Regional del Proyecto Chespí-Palma Real" en el Anexo 1.

#### *2.1.2.1.1. Unidad Perlabí (KPe)*

Se la encuentra en la zona del embalse, como parte de la Formación Pallatanga, que es la más antigua del proyecto.

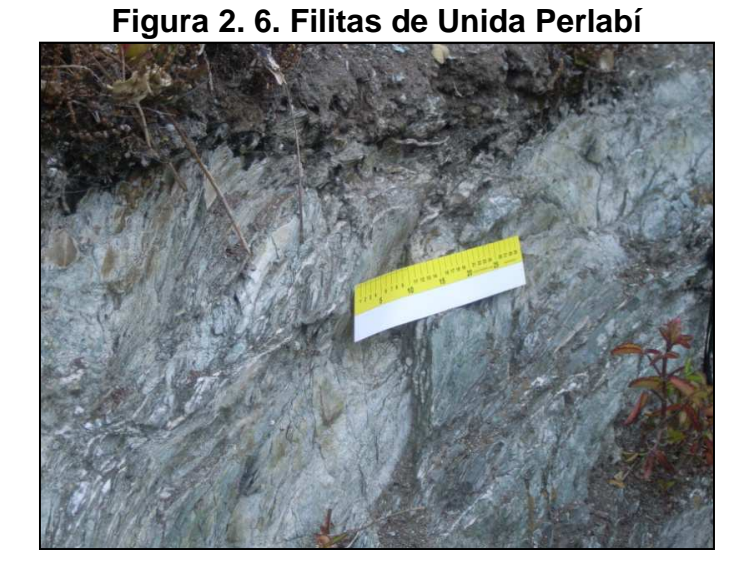

Fuente: LPC Chespí, Informe Geológico La unidad está formada por filitas sericíticas de bajo grado de metamorfismo, adicionalmente se encuentran cuerpos intrusivos de composición diorítica.

*2.1.2.1.2. Formación Yungilla (KY)* 

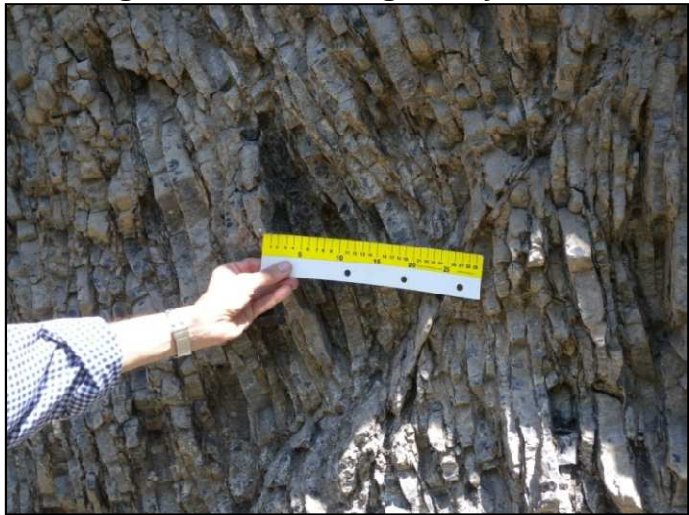

**Figura 2. 7. Lutitas grises y cherts** 

Fuente: LPC Chespí, Informe Geológico

Lo conforman lulitas negras, cherts, calizas micríticas y limolitas líticas calcáreas que se encuentran deformadas y finamente estratificadas.

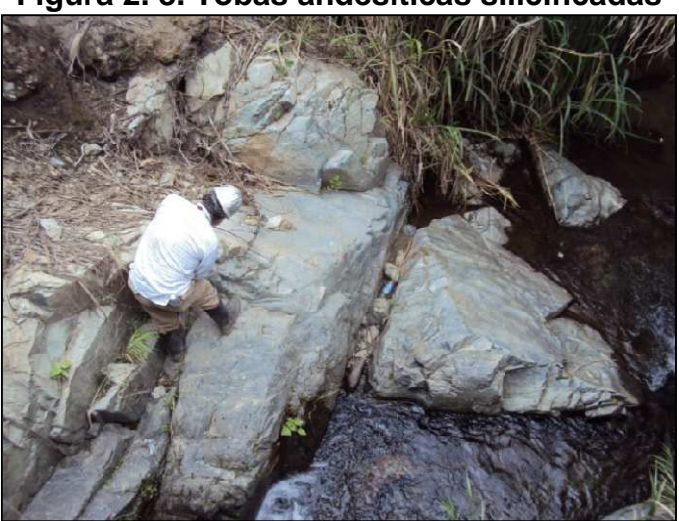

**Figura 2. 8. Tobas andesíticas silicificadas** 

Fuente: LPC Chespí, Informe Geológico

Se ubica al oeste de la quebrada Bellavista y está conformada por lulitas limosas y tobas andesíticas intercaladas con basaltos, andesitas y dioritas.

Hacia el oeste la formación se encuentra silicificada debido al metamorfismo causado por la presencia del batolito de Apuela que está sobresaturado de sílice.

*2.1.2.1.4. Unidad Macuchi (PM)* 

La unidad aflora en el área de la presa.

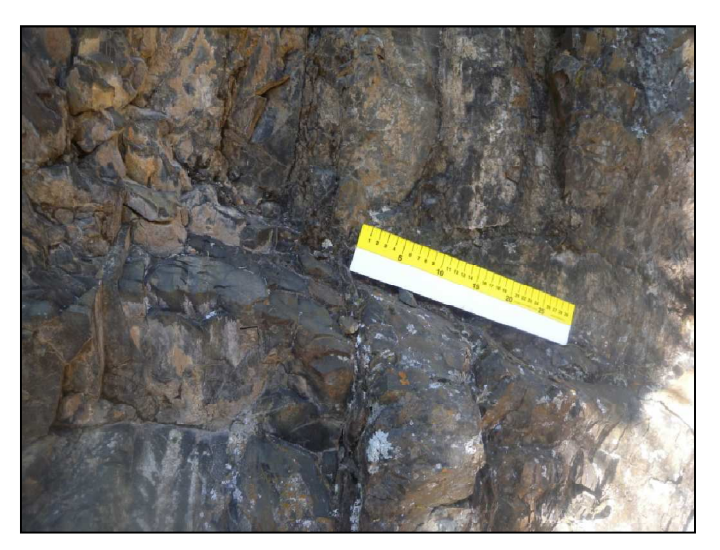

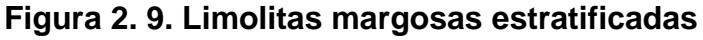

Fuente: LPC Chespí, Informe Geológico

La unidad se encuentra formada por andesitas, andesitas piroxénicas, diabasas porfíricas intercaladas con metagrauvacas, tobas andesíticas y limolitas margosas estratificadas.

### *2.1.2.1.5. Formación Pilaló (PP)*

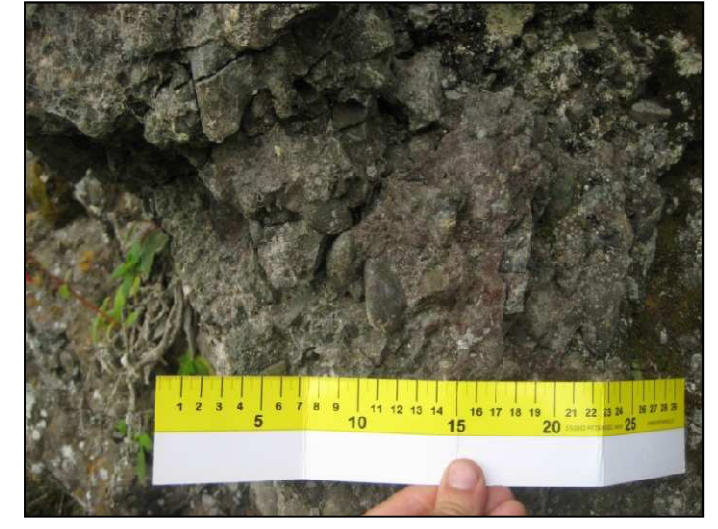

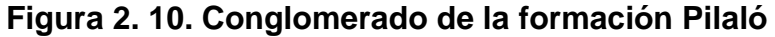

Fuente: LPC Chespí, Informe Geológico

Está conformada por tobas andesíticas, tobas arenáceas, grauvacas volcánicas, brechas y conglomerados.

*2.1.2.1.6. Formación Rumi Cruz (ERc)* 

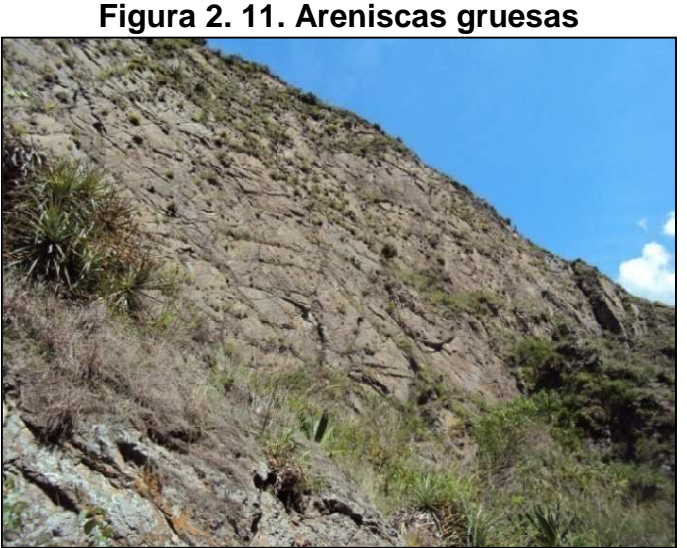

Fuente: LPC Chespí, Informe Geológico

Está formado por areniscas volcánicas, areniscas volcánicas conglomeráticas, areniscas grauváticas feldespáticas, tobas feldespáticas, tobas arenáceas, tobas pelíticas y lutitas limosas bituminosas.

### *2.1.2.1.7. Formación Silante (ESi)*

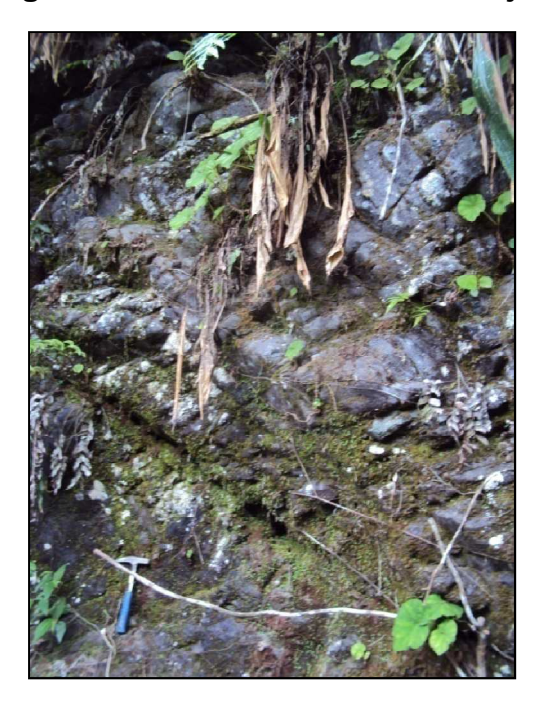

**Figura 2. 12. Estratos de lutitas rojas** 

Fuente: LPC Chespí, Informe Geológico

La formación Silante se encuentra conformada por microconglomerados, areniscas volcánicas, andesitas subvolcánicas y lutitas rojas.

## *2.1.2.1.8. Batolito de Apuela (GQd)*

Aflora a lo largo del río Guayllabamba, con espesores de hasta 30 m, presenta diferentes grados de meteorización.

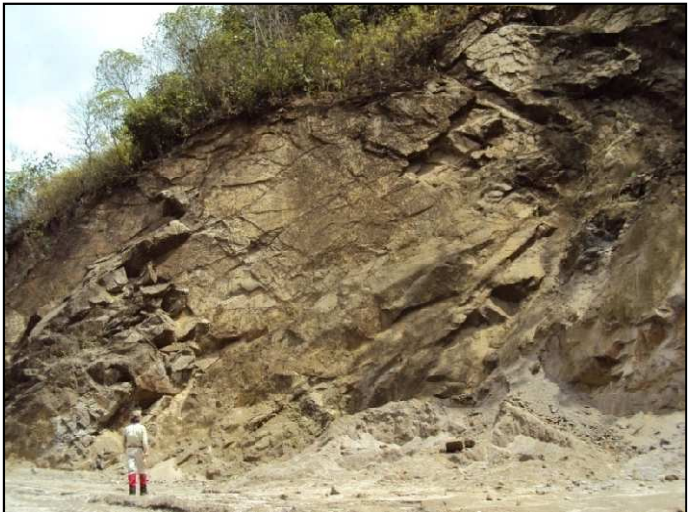

**Figura 2. 13. Afloramiento de Granodiorita meteorizada** 

Fuente: LPC Chespí, Informe Geológico Está formado por granodioritas, cuarzomonzonitas, cuarzolatitas y dioritas.

### *2.1.2.1.9. Intrusiones Dioríticas (ID)*

Diques de intrusiones dioríticas cortan a la unidad Perlabí y a la formación Pilaló, están presentes en el sitio de presa.

### **2.1.2.2. Falla de Nanegalito**

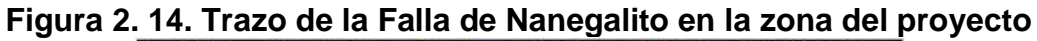

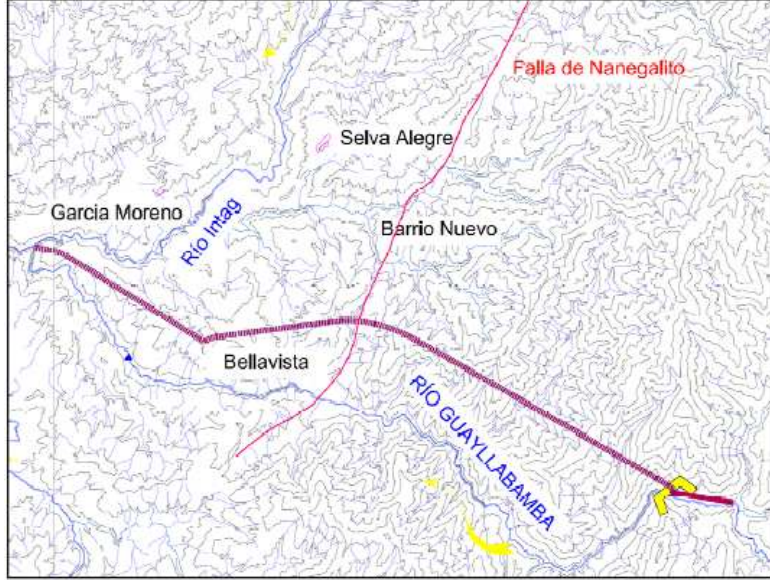

Fuente: LPC Chespí, Informe Geológico

La falla pone en contacto a las formaciones Silante (este) y Pilatón (oeste). Es atravesada por el túnel de carga entre los kilómetro 12.3 y 13.0.

### **2.1.2.3. Geología de las Obras Principales del Proyecto**

### *2.1.2.3.1. Embalse*

La zona del embalse se encuentra ubicada entre las Unidad Perlabí y Macuchi. En las márgenes del río se observa la presencia de depósitos aluviales recientes.

En la margen derecha del embalse, 150m aguas arriba del sitio de presa, se encuentra un deslizamiento antiguo conocido como Nariguera. Investigaciones geofísicas y de fotointerpretación determinan que actualmente constituye un fenómeno de baja peligrosidad morfodinámica.

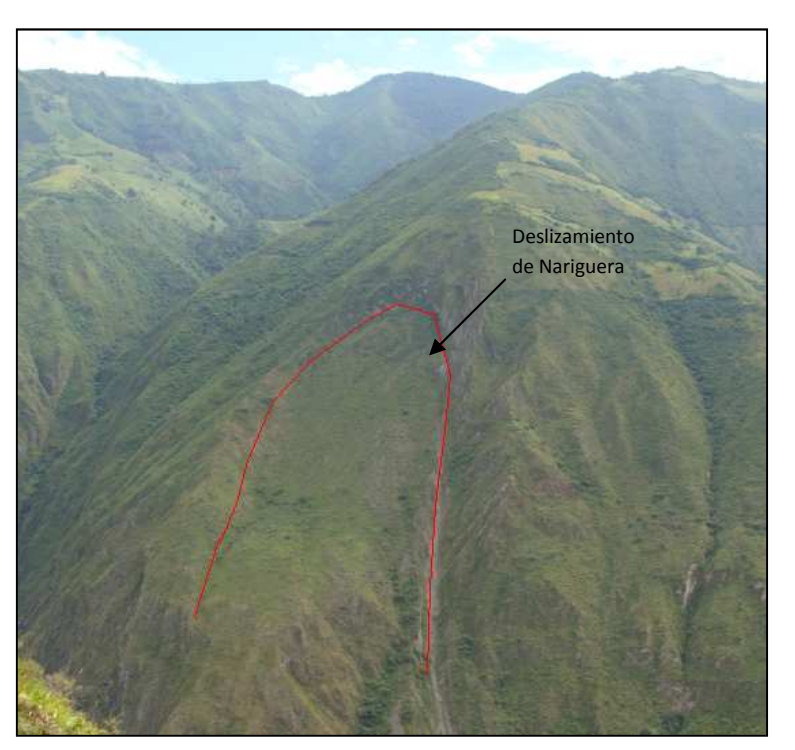

**Figura 2. 15. Deslizamiento de Nariguera** 

Fuente: LPC Chespí, Informe Geológico

En el caso de ocurrir deslizamientos, se estima que serán de pequeña magnitud y se producirán en forma sucesiva, a tal punto que podrán ser controlados y desalojados sin mayor problema a través de los túneles de desvío los desagües de fondo, sin interrumpir la operación de la planta.

#### *2.1.2.3.2. Túnel de desviación de Crecidas*

El trazado del túnel de desviación de crecidas inicia en la Unidad Perlabí sobre la cual se encuentran depósitos laháricos con espesores de hasta 80 m, que probablemente tengan contacto con la parte superior del túnel. Atravesará diques dioríticos de la misma unidad y, finalmente, andesitas de la Unidad Macuchi.

#### *2.1.2.3.3. Sitio de Presa*

La presa se implantará sobre rocas de la Unidad Macuchi, que, especialmente en la margen izquierda del río, se encuentran fracturadas con sus juntas cerradas y selladas con material limoso.

 El sitio propuesto para la presa bóveda presenta buenas condiciones de estabilidad, ya que, el material fracturado y meteorizado de las márgenes del río puede ser removido o a su vez consolidado para que la estructura se apoye sobre roca fresca y no existan problemas de permeabilidad.

#### *2.1.2.3.4. Túnel de Carga*

La construcción de esta estructura iniciará atravesando materiales de la Unidad Macuchi hasta aproximadamente el kilómetro 2+000, desde donde encontrará rocas de la Formación Yunguilla hasta el kilómetro 7+000, cabe anotar que a partir de este punto, la roca presenta una estratificación transversal a la dirección del túnel y con buzamientos verticales, lo que favorece a la construcción del mismo.

Entre los kilómetros 7+00 y 8+000 el túnel atravesará rocas de la Formación Pilaló, para, en el kilómetro 12+000 cruza por rocas de la Formación Silante.

Entre el kilómetro 12+300 y 13+000, en el contacto de las formaciones Silante y Pilatón, se ubica la falla de Nanegalito. Desde aquí hasta el kilómetro 16+000 atravesará por materiales de la Formación Silante y, en adelante, hasta el kilómetro 18+000 por rocas metamorfoseadas.

En la zona de implantación de la chimenea de equilibrio y el inicios de la tubería de presión, se encuentra aflorando el Batolito de Apuela.

### *2.1.2.3.5. Chimenea de Equilibrio, Tubería de Presión y Casa de Máquinas*

La chimenea de equilibrio se ubicará entre la granodiorita del intrusivo de Apuela y las cuarcitas de la Formación Pilatón.

La casa de máquinas y la tubería de presión se instalar dentro del Batolito de Apuela.

### *2.1.2.3.6. Túnel de Descarga*

El túnel de descarga será construido sobre rocas del Batolito de Apuela, subyacente a depósitos aluviales.

## **2.1.3. VULCANOLOGÍA**

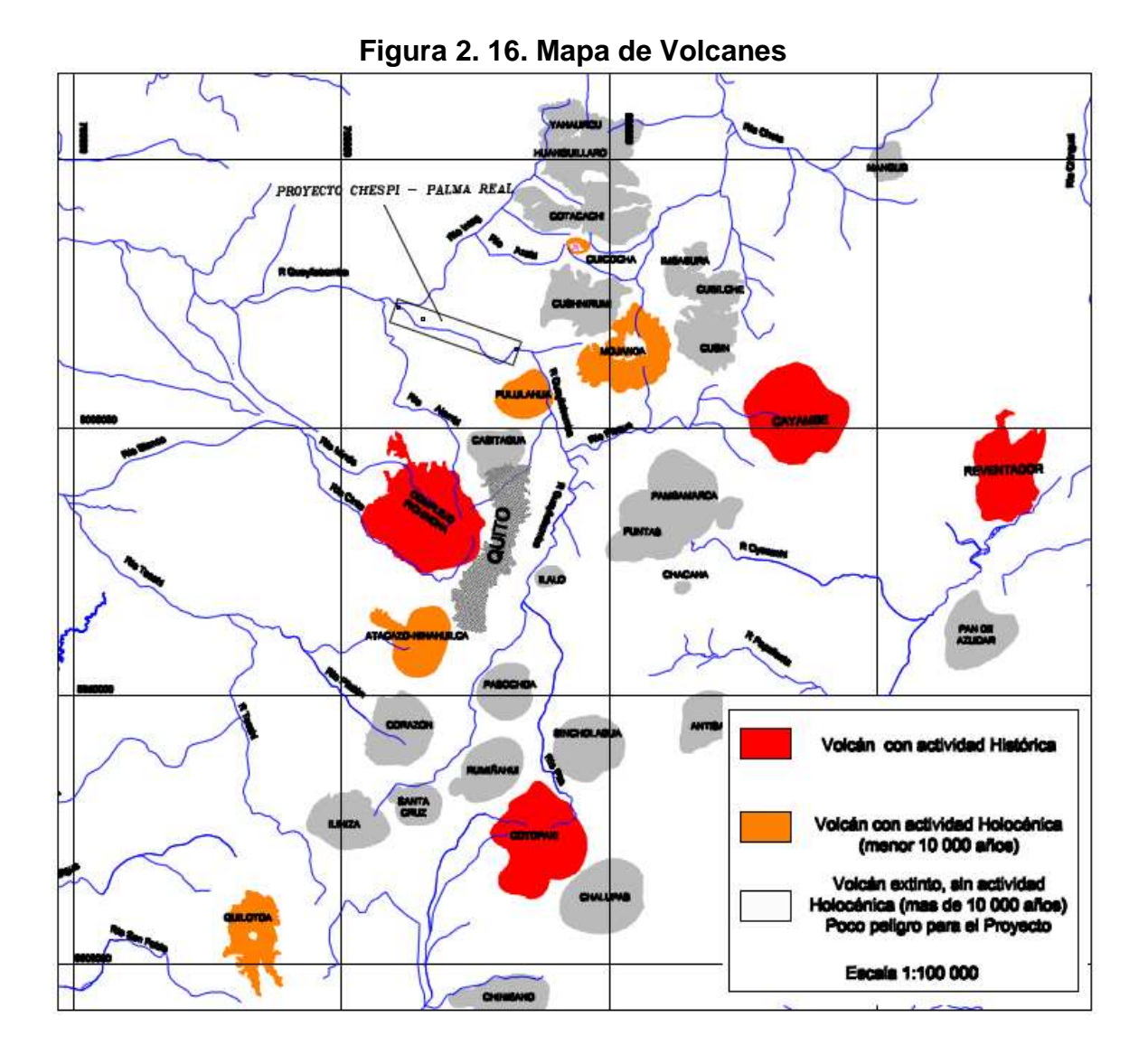

Fuente: LPC Chespí, Informe de Riesgo Volcánico

La zona de implantación del proyecto está rodeada o tiene influencia de varios centros volcánicos, sin embargo, de acuerdo con la información existente a la fecha, se pudo establecer que los volcanes con más alta probabilidad de reactivación en los próximos 40 años son: Atacazo, Cotopaxi y Cayambe.

No obstante, el complejo Atacazo – Ninahuilca muestra una cierta ambigüedad debido a que para el período de recurrencia, se ha determinado un rango posible de ~1 000 a ~3 700 años. Al calcular la probabilidad de reactivación para los próximos 40 años con el menor valor del período de recurrencia, de 1 000 años, se obtiene un valor del 90%, en tanto que, para el período de recurrencia, de 3

700 años, se obtiene un valor de aproximadamente 40%. A pesar de esto, se pudo establecer además, que en caso de reactivación de este volcán, el sitio del proyecto y su área de influencia serían afectados por caídas de ceniza, flujos piroclásticos y lahares secundarios desarrollados en la cuenca de Quito y el río San Pedro.

En el caso del volcán Cotopaxi, se determinó que la probabilidad de reactivación para los próximos 40 años es sobre el 70%. De darse la reactivación, el sitio del proyecto sería afectado especialmente por flujos de lodo o lahares que serían llevados por el río Guayllabamba. De acuerdo a los datos disponibles en la actualidad se pudo determinar que la cantidad de agua disponible en el glaciar del Cotopaxi y en especial en la zona norte del mismo es lo suficientemente importante para generar, con una erupción moderada, lahares similares a los de 1 877, es decir, con un volumen total para la zona norte de 32 a 84 millones de metros cúbicos.

En el caso del volcán Cayambe se pudo establecer que la probabilidad de reactivación para los próximos 40 años es superior al 70% y, de darse, el proyecto sería afectado directamente por flujos de lodo generados en la parte occidental y sur del glaciar y que se desarrollarían por el río Pisque y desembocarían en el río Guayllabamba.

### **2.1.4. PROBLEMÁTICA AMBIENTAL**

La zona del Proyecto Hidroeléctrico Chespí-Palma Real está rodeada por varios bosques protegidos entre los que tenemos el bosque Cambugán, Bosque Pululahua, la reserva Botánica Pululahua y el Bosque de la Cuenca del río Guayllabamba.

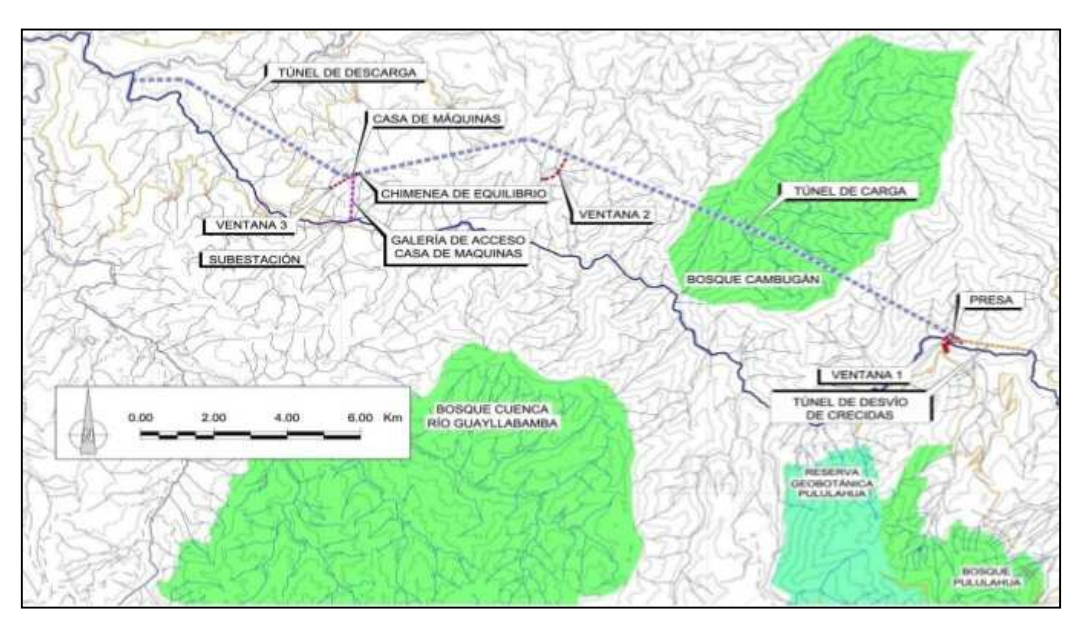

**Figura 2. 17. Áreas Protegidas en la zona del Proyecto Hidroeléctrico** 

Fuente: LPC Chespí, Informe Económico

Gran parte de las obras civiles del proyecto son subterráneas, el mayor impacto lo causará la construcción de la presa y la conformación del pequeño embalse. No obstante, el impacto será limitado, pues la zona está poco habitada y se caracteriza por la presencia de taludes con fuertes pendientes y escasamente cubiertos de vegetación. En la zona de la casa de máquinas, la subestación será la obra que más impacto cause. Sin embargo, se realizaran trabajos de rehabilitación paisajistica, arborización y otras medidas que reduzcan el impacto.

El caudal ecológico será de 4.98 m<sup>3</sup>/s mas los aportes naturales en el tramo de río entre la presa y la restitución, el mismo que servirá para preservar el paisaje y atenuar el daño de la en la flora y fauna.

Los impactos temporales durante la construcción constituirán principalmente el tráfico de equipos de trabajo y el manejo de los escombros, sin embargo, para limitar este daño se han preseleccionado sitios de escombreras cercanos a las obras y su tratamiento buscará causar los mínimos impactos posibles.

# **2.2. DESCRIPCIÓN DEL PROYECTO HIDROELÉCTRICO CHESPÍ-PALMA REAL**

El proyecto Hidroeléctrico Chespí-Palma Real se encuentra ubicado en la provincia de Pichincha, en el tramo medio del Río Guayllabamba, con su sitio de presa aproximadamente a 30 km del norte de Quito, con una cuenca de drenaje de 4 453 km².

Este proyecto forma parte del aprovechamiento de la cuenca del Río Guayllabamba, estudio que es llevado a cabo por la empresa HIDROEQUINOCCIO E.P. y que anteriormente era estudiado por INECEL.

El esquema hidráulico del proyecto corresponde a un arreglo Tipo A, conforme se ilustra a continuación:

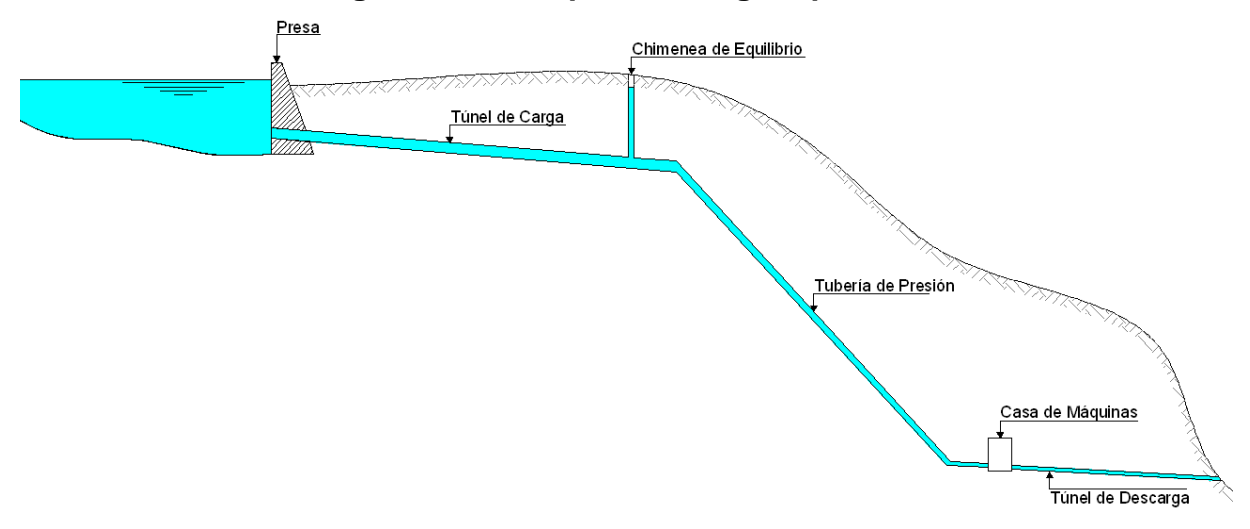

**Figura 2. 18. Esquema Arreglo tipo A** 

Elaboración: Cristina Lara

Consta de:

- Presa para embalsar las aguas
- Túnel de carga para derivar el caudal desde la presa hacia la chimenea de equilibrio y tubería de presión.
- Chimenea de equilibrio, para reflejar las ondas de presión que se generan en la operación de las turbinas ante la demanda o rechazo de carga.
- Tubería de presión, construida en acero de diferentes espesores para soportar las ondas de presión y transportarlas hacia la chimenea de equilibrio, es decir, que soportaría los transitorios hidráulicos.
- Casa de máquinas donde se ubican las turbinas y los generadores de energía eléctrica.
- Túnel de descarga para restituir las aguas turbinadas al cauce del río.

### **2.2.1. PRESA**

Se ubica en las coordenadas E=781 630 y N=10 014 850 (WGS84). Será de hormigón tipo bóveda, mostrada en el Anexo 2, tendrá 68 m de altura con niveles de operación entre las cotas 1 450 (nivel máximo de operación) y 1 436 msnm, que provee un volumen de regulación de 2.3 millones de m<sup>3</sup> y un volumen muerto de 2.1 millones de m<sup>3</sup>. El embalse tendrá una longitud de 3.2 Km y cubrirá un área de 22.2 ha.

**Figura 2. 19. Presa bóveda de ALDEADÁVILA España** 

Fuente: WIKIPEDIA- Aldeadávila

Para la construcción de la presa se prevé la habilitación de 2 ataguías que servirán para proteger la obra:

- Una de hormigón a algunos metros aguas arriba de la entrada a los túneles de desvío, tendrá una cota de coronación de 1.405msnm con una altura de seguridad de 2m, o sea, que el embalse se encontrará en la cota 1.403msnm.
- Otra de enrocado aguas arriba de la descarga del túnel de desvío, la que tendrá una cresta de coronación en la cota 1 393msnm.

#### **2.2.1.1. Manejo de Crecidas en la Presa**

Con el caudal de diseño de crecidas máximas, para un periodo de retorno de 1 000 años  $Q_{1000}$ =1 781 m<sup>3</sup>/s, se adicionan a la presa 4 sistemas de evacuación de caudales. La sumatoria de caudales evacuados por estas estructuras llega a un total de  $2,260$  m $\frac{3}{s}$ .

#### *2.2.1.1.1. Túnel de Desvío*

Para la desviación del río, en la fase de construcción de la presa, se construirán dos túneles paralelos que funcionarán a flujo libre, el Túnel de Desvío No.1 de 284 m con una pendiente longitudinal de 1.0% y el Túnel de Desvío No.2 de 247 m de longitud con pendiente de 1.15%. Ambos con cota inicial de solera a 1 390.00msnm y cota final de 1 387.15 msnm; separados uno del otro una distancia de 15m.

El ingreso de los túneles estará ubicado a 60 m aguas arriba del eje de la presa, mientras que la descarga de los mismos estará a 270 m aguas abajo, medidos siguiendo el cauce del río.

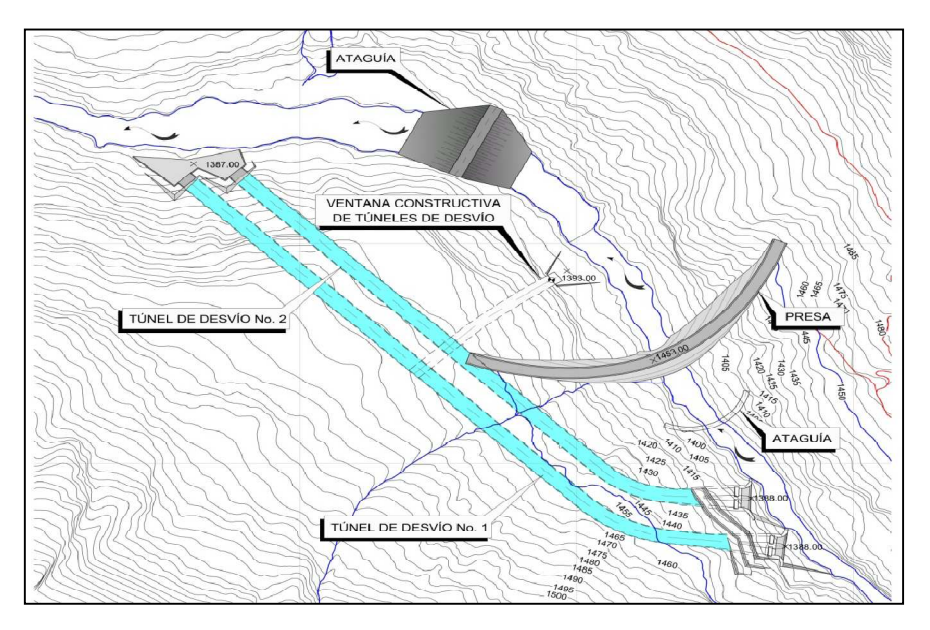

**Figura 2. 20. Esquematización de Ataguías y Túneles de Desvío** 

Fuente: LPC Chespí, Informe de Cálculos Hidráulicos Preliminares

La sección de los túneles será de forma abovedada, con su parte inferior formando de canal trapezoidal y una semicircunferencia de 3 m de radio en su medio superior. Estarán revestidos de hormigón en toda su longitud.

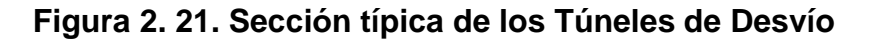

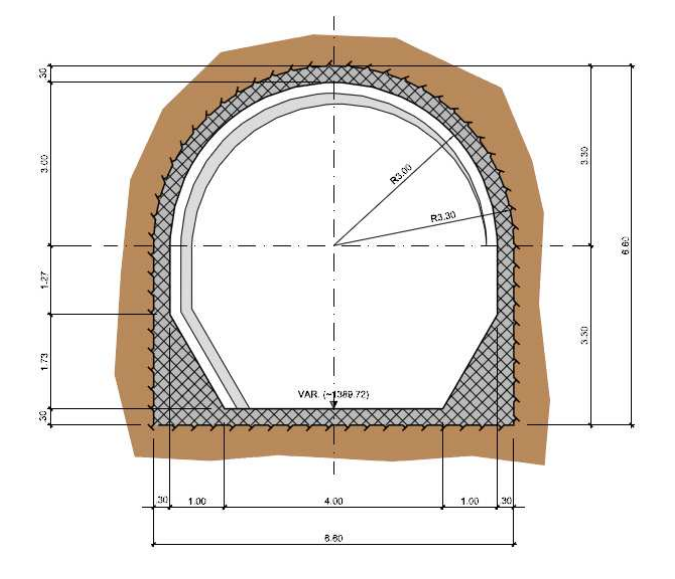

Fuente: LPC Chespí, Informe de Cálculos Hidráulicos Preliminares

Luego de la construcción de la presa, los túneles trabajarán a presión. Serán utilizados como desagües de fondo del embalse de la presa, ayudarán a vaciar el embalse y, a su vez, a lavar los sedimentos acumulados.

Se prevé dotarles de una compuerta de BxH=3.5mx4.5m, con un área de 15.75 m<sup>2</sup>, el caudal desalojado por cada uno de los túneles será de 360 m<sup>3</sup>/s, llegando a un total de  $720 \text{ m}^3\text{/s}$ .

#### *2.2.1.1.2. Desagües Intermedios*

En el cuerpo de la presa se ubicarán 4 desagües intermedios con sus respectivas compuertas, como se puede observar en el Anexo 3 aguas arriba y en el Anexo 4 aguas abajo. La descarga de los desagües se encuentra en una contrapendiente del 8% para incrementar la longitud de lanzamiento del chorro, a fin de que impacte dentro del estanque de disipación de energía.

Estas estructuras aliviarán el desfogue de caudales de crecidas con una sección de BxH =3.0mx4.0m y un área de 12.0 m².

Se estima que el caudal evacuado por cada orificio es de 230 m<sup>3</sup>/s, lo que sumaría un caudal total evacuado de 920 m<sup>3</sup>/s.

#### *2.2.1.1.3. Vertederos en la Cresta de la Presa*

Se ha estimado colocar dos vertederos en la parte superior de la presa. La cresta de los mismos se ubicarán en la cota 1 447.5 msnm, es decir a una diferencia de 2.5 m del nivel máximo de operación de la presa. Los vertederos con una longitud de 13m cada uno, estarán separados por una pila de 2m, como se puede observar en el Anexo 3 aguas arriba y en el Anexo 4 aguas abajo.

Los vertederos serán controlados por compuertas tipo clapetas con una altura de 2.9m y dispondrán de un borde libre de 0.4m. El caudal que descarguen será vertido sobre el colchón de aguas del estanque disipador. La capacidad de descarga de cada vertedero será de 110m<sup>3</sup>/s, lo que hará posible descargar  $220m^3/s.$ 

#### *2.2.1.1.4. Túnel de Desvío de Crecidas*

Para aliviar las crecidas y evacuar los sedimentos, especialmente de arrastre de fondo, se construirá un túnel de 2.2 Km de longitud, con la entrada ubicada aguas arriba de la presa aproximadamente en la cota 1 438.5msnm y su descarga en la cota 1 393.35msnm, aguas abajo. El túnel tendrá una sección abovedada de 6.6m de diámetro, recubierta de hormigón para prevenir la erosión que provocaría el tránsito de sedimentos. La sección trabajará máximo con un 80% de llenado, es decir a flujo libre, con una pendiente de fondo de 1.896% provocando una velocidad aproximada de 12.2 m/s.

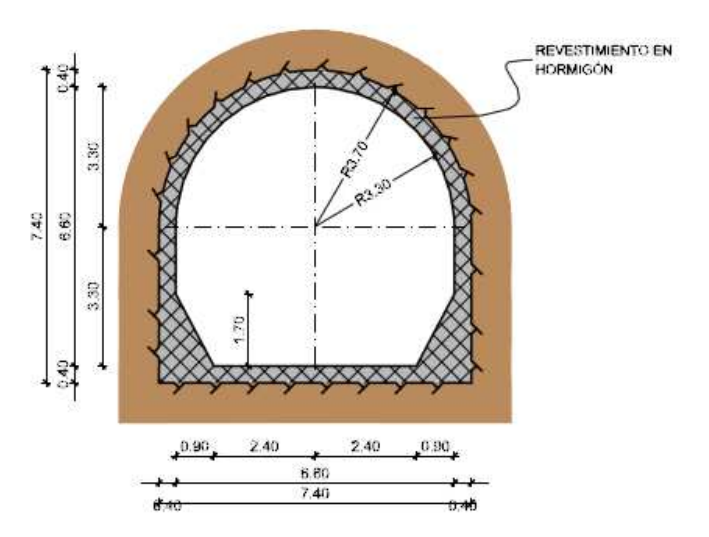

**Figura 2. 22. Sección típica Túnel de Desviación de Crecidas** 

Fuente: LPC Chespí, Informe de Cálculos Hidráulicos Preliminares

El control de ingreso se lo realiza mediante dos compuertas radiales de BxH=4mx5m y 7.5 m de radio, separadas por una pila de 1.5m de ancho.

La estructura de entrada y la sección del túnel han sido diseñadas para dejar pasar un caudal de 400 m<sup>3</sup>/s con un alto coeficiente de rugosidad n=0.018 debido al desgaste que se producirían los sedimentos.

#### **2.2.2. OBRA DE TOMA**

Se ubicará en la margen derecha del río Guayllabamba, aproximadamente a 45m aguas arriba del eje de la presa, en la cota 1 420msnm. Podrá captar un caudal de 80 m<sup>3</sup>/s. La vista en planta de la estructura se muestra en el Anexo 5.

La transición de entrada ha sido diseñada con superficie elíptica en la bóveda, arcos de circunferencias en las paredes y una solera plana. La boca de entrada tendrá un ancho de 10.5m y una longitud de 10.5m con un ángulo de inclinación de la reja de 60°. Al final de la transición se encuentra la abscisa 0+000 del túnel de carga en la cota 1420 msnm, punto de inicio de la pendiente de 0.816%.

**Figura 2. 23. Sección Longitudinal de Transición de entrada a Túnel de Carga** 

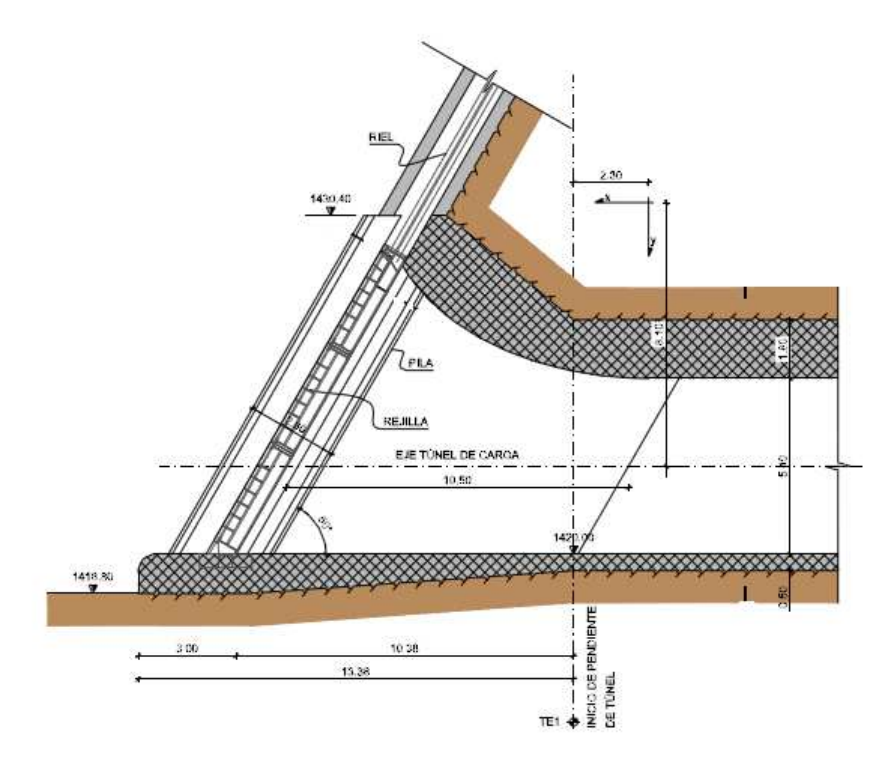

Fuente: LPC Chespí, Informe de Cálculos Hidráulicos Preliminares

La reja de entrada tendrá un ancho de 9m y una longitud inclinada de 10.5m con un área bruta de 94.5 m². Las rejas con un espesor de 15cm, tendrán un espaciamiento máximo entre ellas de 10cm. El área neta del flujo será 79.2 m², lo que producirá una velocidad de ingreso de 1m/s.

Luego de la bocatoma se instalará un conducto de sección cuadrada de 5.4m por lado y 13.2m de longitud, que llegará hasta el pozo de compuerta.

La compuerta, o stop log, será utilizada cuando se requiera aislar el embalse en caso de vaciado del túnel.

La caseta de control ocupará un área de 12.9x10.0m. El piso estará en la cota 1 453.20 msnm y la losa de cubierta en la cota 1 460.0msnm, sobre la cual se instalará los malacates para el levantamiento de la rejilla. El detalle del stop log y de la caseta sobre la toma se pueden observar en el Anexo 6.

### **2.2.3. TÚNEL DE CARGA**

La longitud del túnel de carga será de 18 253m y conectará la bocatoma con el codo de desvío hacia el pozo de carga. La sección del túnel será circular con un diámetro interior de 5.4 m.

En él se pueden identificar 3 tramos:

- EL PRIMERO: entre las abscisas 0+000 y 12+258, con una pendiente de 0.816%. La cota inicial de la solera estará a 1 420.00 msnm y terminará en la cota 1 320.00 msnm.
- EL SEGUNDO: entre las abscisas 12+258 y 13+080, con una contrapendiente de 0.5%; la solera estará comprendida entre las cotas 1 320.00 msnm y 1 324.11 msnm. Este tramo corresponde al de la Falla de Nanegalito.
- EL TERCERO: desde la abscisa 13+080 hasta la 18+253 con una pendiente de 1.819% entre las cotas 1 324.11 y 1 230.00 msnm.

Los túneles serán construídos con TBM (Tunnel boring machine), excepto en la zona de la falla de Nanegalito (SEGUNDO TRAMO) y entre las abscisas 0+00 y 0+302, donde el trazado considera varias curvas de radio corto. En estos tramos la excavación se la realizará por medio del método convencional de voladuras.

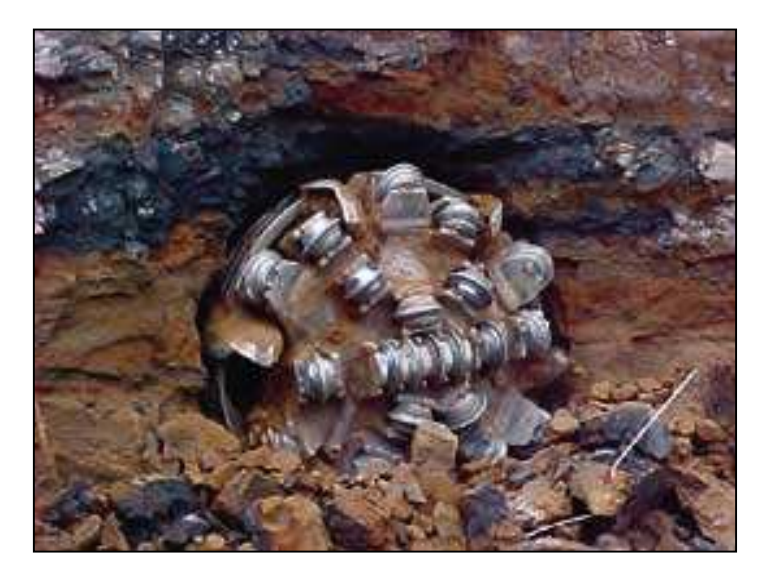

**Figura 2. 24. Máquina TBM** 

Fuente: WIKIPEDIA- excavadora TBM

El túnel de carga atraviesa la Falla de Nanegalito en aproximadamente 1.5 km de longitud. Para salvar este inconveniente estructural se instalará una tubería de acero empotrada en los extremos y con apoyos libres en la tubería de conducción, lo que le permita cierto rango de movimientos en las 3 direcciones (x;y;z).

Es un concepto de "túnel sobre túnel" donde el exterior debe ser capaz de soportar los esfuerzos y adaptarse a los movimientos inducidos por la falla, mientras que la tubería interior conducirá el agua, apoyada en los soportes libres para transmitir las menores solicitaciones posibles a la estructura.

Se estima, en promedio, que los desplazamientos de la Falla de Nanegalito sean de 1 a 5 mm/año en sentido horizontal y de ±1.5 mm/año en sentido vertical.

Para mayor seguridad se ha asumido que se produzca un movimiento horizontal de 5 mm/año por un periodo de 50 años, teniendo así un desplazamiento teórico de 25cm, mientras que para el desplazamiento vertical se ha tomado el valor de ±1.5 mm/año obteniéndose un total máximo de ±7.5 cm, durante el periodo indicado. Para controlar tales desplazamientos, en los apoyos de la tubería se instalarán rodillos que permitirán el movimiento en los sentidos y cantidades señalados anteriormente. La tubería interior será de acero de 5m de diámetro y 20mm de espesor. En la estructura se espera colocar anillos rigidizantes cada 2m.

El revestimiento del túnel estará conformado por secciones de tramos libres de 10m de largo cada uno y con 60cm de espesor en hormigón.

La estructura se muestra en el Anexo 7.

#### **2.2.4. CHIMENEA DE EQUILIBRIO**

Se ubicará al final del túnel de carga en la abscisa 18+253, en donde, luego de una deflexión de 45° y 32m de longitud, se conectar á con la tubería de presión. La chimenea estará desplazada 6.3m del eje de la tubería de presión, debido a razones topográficas, geológicas y constructivas.

En el Anexo 8 se presenta la chimenea de equilibrio, donde se pueden identificar dos tramos de pozo vertical de sección circular, ambos tramos revestidos completamente de hormigón:

- El tramo inferior de 3.5m de diámetro se encontrará entre las cotas 1 228.00 y 1 378.00 msnm.
- El tramo superior, o chimenea propiamente dicha de 15m de diámetro, estará ubicado entre las cotas 1 378.00 y 1 501.00 msnm.

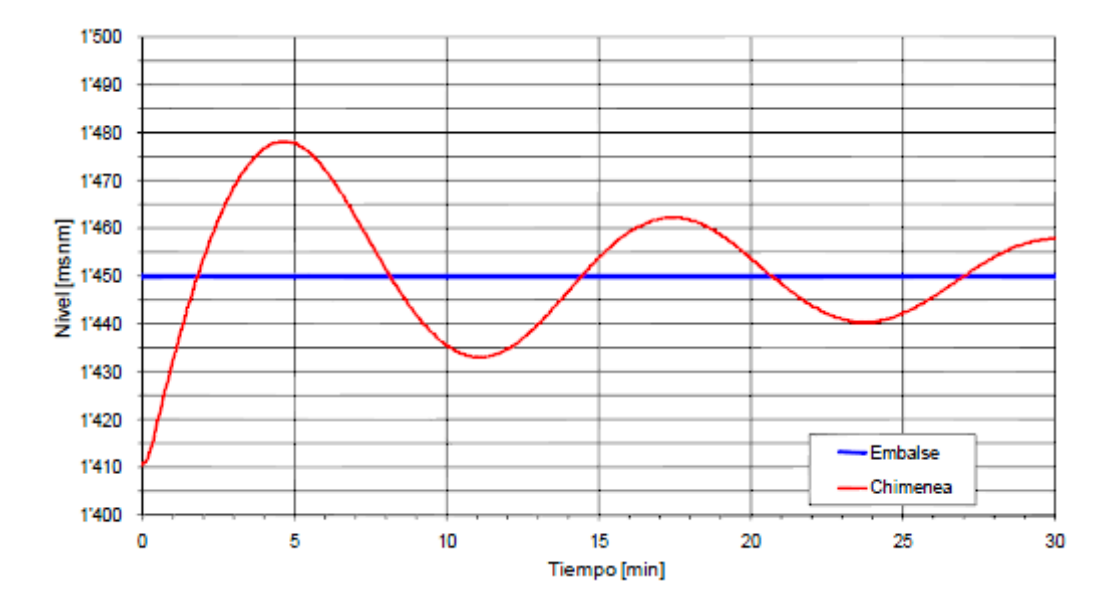

Figura 2. 25. Nivel máx de Oscilación. Cierre de 80 a 0 m<sup>3</sup>/s

Fuente: LPC Chespí, Informe de Cálculos Hidráulicos Preliminares

Esta estructura servirá para albergar a las oscilaciones que se producirán por el cambio de flujo en la conducción a presión. Se estima que la oscilación máxima alcanzará el nivel 1 478.00 msnm y la oscilación mínima el nivel 1 382.00msnm.

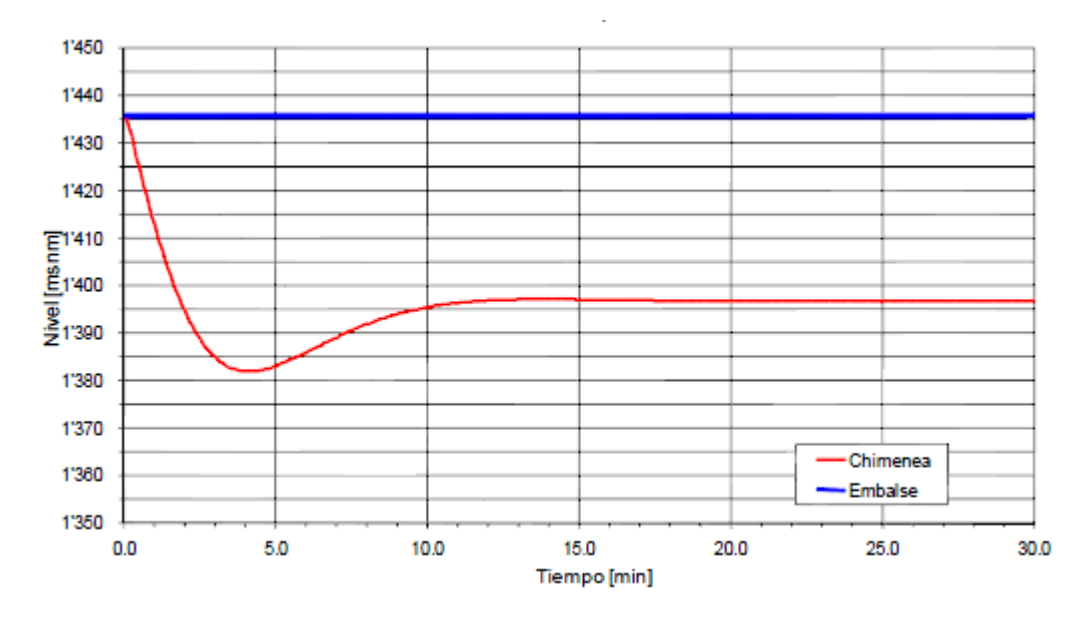

**Figura 2. 26.Nivel min de Oscilación. Apertura de 0 a 80 m³/s** 

Fuente: LPC Chespí, Informe de Cálculos Hidráulicos Preliminares

## **2.2.5. TUBERÍA DE PRESIÓN**

La tubería de presión tendrá una longitud total de 529 m, provista de dos codos de 20m de radio, el primero en la parte superior de la tubería, cuyo eje se ubica en la cota 1 232 msnm y el segundo en la parte inferior en la cota 797 msnm.

Se ha previsto proteger toda la tubería con un blindaje de acero de 40mm de espesor. Como la velocidad del flujo estará en función de la carga bruta y del caudal máximo, se ha considerado que ésta tendrá un rango de entre 6 y 9 m/s.

La tubería de presión ha sido dividida en 4 tramos con diferentes diámetros internos, distintos espesores de blindajes y con una longitud de transición de 3 m. Estas medidas se presentan en la siguiente tabla:

| Tramo       | Ζi      | Z f  |     |     | е       | V max | La             |
|-------------|---------|------|-----|-----|---------|-------|----------------|
|             | msnm    | msnm | m   | m   | mm      | m/s   | m              |
|             | 1 2 3 2 | 112  | 155 | 4   | 19 a 27 | 6.4   | 1.4<br>$2.5 -$ |
| $\mathbf 2$ | 112     | 912  | 200 | 3.8 | 29 a 38 | 7.1   | $\cdot$ 3      |
| 3           | 912     | 862  | 50  | 3.6 | 39      | 7.9   | 0.9            |
| 4           | 862     | 124  | 124 | 3.4 | 39 a 40 | 8.8   | 0.9            |

**Tabla 2. 6. Tramos de la Tubería de Presión** 

Fuente: LPC Chespí, Informe de Cálculos Hidráulicos Preliminares

Donde:

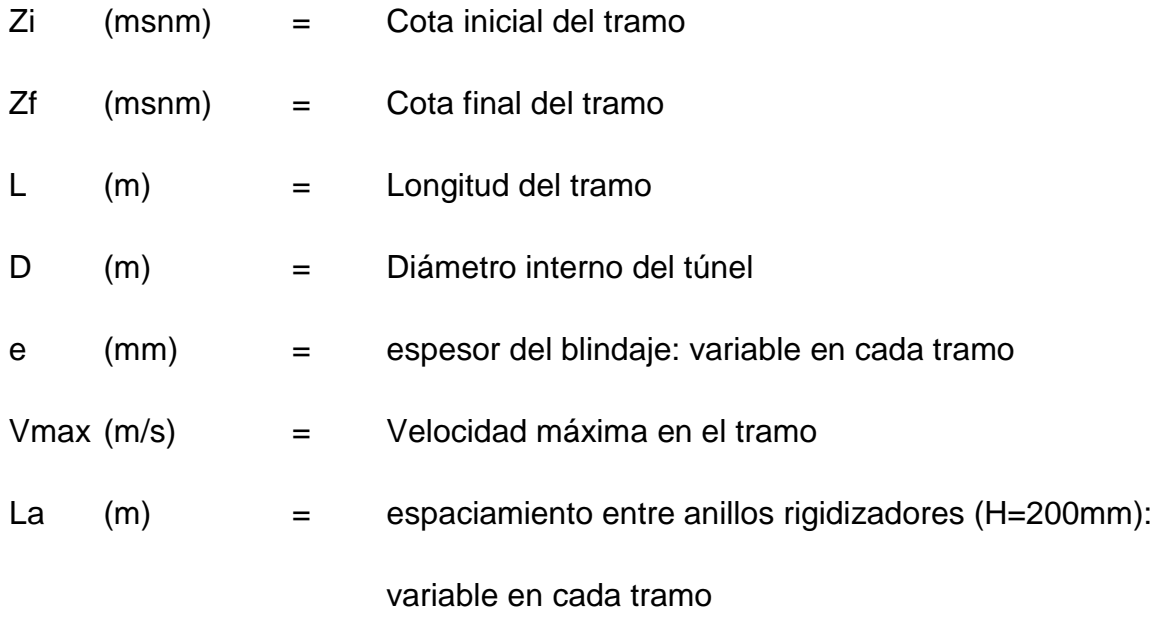

El esquema de la tubería de presión se puede observar en el Anexo 9.

Inmediatamente luego de la chimenea de equilibrio, se encontrará una válvula de mariposa de 4m de diámetro, que servirá para dar mantenimiento a la tubería de presión sin tener que vaciar el túnel de carga.

El tramo inferior horizontal de la tubería de presión terminará en un distribuidor tipo peine que alimentará a las cuatro turbinas. El eje del distribuidor con el eje de los ramales forma un ángulo de 75°. La cota de estos ejes es la 797 msnm.

A continuación se presenta un cuadro que indica un resumen de cómo estará conformado el distribuidor:

|                            |          |     | е  | V max | La  |
|----------------------------|----------|-----|----|-------|-----|
| <b>Tramo</b>               | m        | m   | mm | m/s   | m   |
|                            | 15.7     | 2.9 | 35 | 9.1   |     |
|                            | 15.7     | 2.4 | 26 | 8.9   |     |
| <b>Ramales</b><br>2.<br>3. | variable | 1.7 | 21 | 8.8   | 1.1 |

**Tabla 2. 7. Dimensiones del Distribuidor** 

Fuente: LPC Chespí, Informe de Cálculos Hidráulicos Preliminares El esquema del distribuidor se puede revisar en el Anexo 10.

## **2.2.6. CASA DE MÁQUINAS Y CAVERNA DE TRANSFORMADORES**

Se ha proyectado que la casa de máquinas sea subterránea, estará implantada dentro del macizo del batolito de Apuela, con una cobertura vertical de 507.00m y horizontal de 1 290.00 m.

Contará con 4 unidades Pelton de 115 MW. Las dimensiones de la caverna para la casa de máquinas serán: 121.5 m de longitud, 20 m de ancho y 41.89 m de alto.

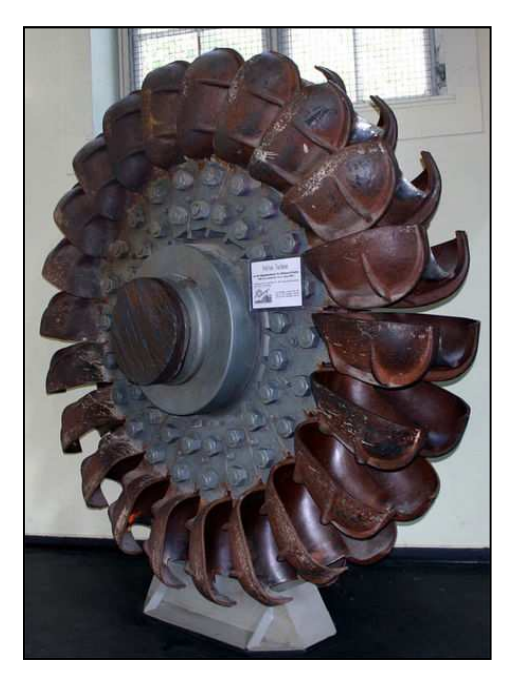

### **Figura 2. 27. Turbina Pelton central hidroeléctrica de Walchensee en Alemania**

Fuente: WIKIPEDIA- turbina pelton

De los 121.5m de la longitud total, 86m serán utilizados para la instalación de las unidades de generación, 24m para la bahía de montaje y acceso y, un espacio de 11.5m para el edificio de control. En el Anexo 11 se puede observar la distribución de las unidades, el espacio dentro de la casa de máquinas y la intersección con obras como el pozo de carga, chimenea de equilibrio y el túnel de descarga.

En el Anexo 12 se muestra un corte esquemático de la casa de maquinas. El piso de generadores se ubicará en la cota 804 msnm donde se encuentran equipos como: rotor, estator de generador y las barras encapsuladas que conducen la energía producida por los generadores hacia los transformadores.

El piso de turbinas estará en la cota 794msnm, donde también se ubicarán los distribuidores de 6 inyectores, los rotores de las turbinas y el equipo hidromecánico de control. A este piso llegará la conducción a presión que se acoplará a cada turbina.

La turbina descarga en un pozo de disipación de 3.55 m de radio, cuyo piso en la cota 789.4 msnm que lo conecta con el túnel principal de descarga.

Paralelamente al eje longitudinal de la caverna de unidades de generación y separada 21.1m, se encontrará la caverna de transformadores, que tiene 80.1m de longitud, 16m de ancho y una altura de 15.9m. El piso de la misma se ubicará en la cota 808msnm.

### **2.2.7. TÚNEL DE DESCARGA**

El túnel de descarga tendrá una longitud de 6 831 m con una pendiente longitudinal de 0.136%. Su sección será circular de 6.5m de diámetro con un máximo de 65% de llenado, es decir, el túnel trabajará a flujo libre con un caudal de diseño de 80 m<sup>3</sup>/s, y una velocidad de 3.5 m/s. Se lo perforará utilizando TBM y la sección estará recubierta con dovelas de hormigón de 30 cm de espesor.
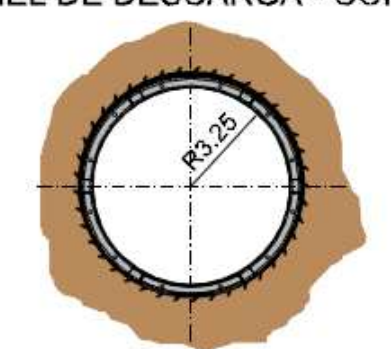

## **Figura 2. 28. Sección transversal Túnel de Descarga** TÚNEL DE DESCARGA - CORTE

Fuente: LPC Chespí, Informe de Cálculos Hidráulicos Preliminares

El inicio del túnel se encontrará en la cota 789.3 msnm y el sitio de restitución en la cota 780 msnm a unos 200 m aguas arriba de la confluencia del río Guayllabamba con el Intag.

# **CAPÍTULO 3**

## **COSTOS REFERENCIALES**

## **3.1. DEFINICIÓN DE COSTO**

El Costo es el gasto económico que representa la fabricación de un producto o la prestación de un servicio. Dicho en otras palabras, el costo es el esfuerzo económico (el pago de salarios, la compra de materiales, la fabricación de un producto, la obtención de fondos para la financiación, la administración de la empresa, etc.) que se debe realizar para lograr un objetivo operativo.

Cuando no se alcanza el objetivo deseado, se dice que una empresa tiene perdidas.

#### **3.2. PRECIO UNITARIO**

El precio unitario es una estimación de los costos y precios de todos y cada uno de los ítems que integran la obra. Por medio de los precios unitarios se pueden obtener los presupuestos que constituyen documentos, con base a los cuales, se realizarán las facturaciones y liquidaciones en el transcurso de una obra.

#### **3.2.1. FACTORES DEL PRECIO UNITARIO**

#### **3.2.1.1. Factores de Dependencia**

Son aquellos que por sus características y la relación que guardan con el proceso de ejecución, influyen directa o indirectamente en la magnitud del precio unitario.

#### *3.2.1.1.1. Factores Controlables*

Son conocidos previamente a la determinación del precio unitario:

PROYECTO: puede modificarse a voluntad propia principalmente aquellos factores como: el dimensionamiento y la distribución de los elementos estructurales, proporcionando diferentes alternativas. Ej.: excavaciones a mayor o menor profundidad.

ESPECIFICACIONES: Podrán hacerse más o menos rígidas en cuanto a cantidades y tolerancias en las dimensiones y acabados.

PROGRAMA DE EJECUCIÓN: Podrá ampliarse o acortase, según una mayor o menor rapidez de ejecución.

#### *3.2.1.1.2. Factores Incontrolables*

Son aquellos cuya posible variación durante la ejecución de las obras, hace que su influencia sobre la magnitud del precio unitario no pueda preverse con anticipación, a menos que se haga una considerable inversión en los estudios previos necesarios para su conocimiento.

Entre los factores que afectan el precio unitario tenemos los geológicos, topográficos, climáticos etc.

Pueden ser materia de estudio y análisis para determinar su impacto, pero el conocimiento de estos factores nunca será lo suficientemente amplio para poder determinar con precisión la influencia que tendrán en la magnitud de los precios unitarios.

#### **3.2.2. COMPONENTES DEL PRECIO UNITARIO**

#### **3.2.2.1. Costos Directos**

Es la suma de costos de mano de obra, materiales, equipo herramientas, transporte, instalaciones, etc. necesarios para la realización de un proceso productivo.

#### **3.2.2.2. Costos Indirectos**

Es la suma de gastos que son de aplicación a todas las obras efectuadas en un periodo de tiempo determinado (año fiscal, año calendario, ejercicio económico, etc.), como pueden ser: pago de tasas, gastos de operación, impuestos, control de calidad, financiamiento, fiscalización, etc.

#### **3.2.2.3. Imprevistos**

Constituye un porcentaje de los costos directos. Los principales factores que se tomarán en cuenta son:

- Naturales: por variaciones y prolongación de épocas lluviosas en la zona del proyecto.
- Económicos: posibles fluctuaciones en los costos de adquisición de los materiales.
- Humanos: relacionados con el personal de la empresa, por errores que puedan cometerse acerca de cuantificaciones de obra, estimaciones de tiempo de construcción, etc.

Su valoración debe tender a cubrir imprevistos, mas no, a considerarlo como un fondo para remediar fallas o inconsistencias en la planificación..

## **3.2.2.4. Utilidades**

Corresponde a una ganancia que percibirá el contratista por la ejecución de la obra y está determinada cuantitativamente por un porcentaje.

# **CAPÍTULO 4**

## **PRESUPUESTOS**

#### **4.1. ALTURA DE PRESA VS COSTOS**

Para definir la curva de "altura de presa vs costos", se determinó el volumen de obra de rubros como hormigón para la presa y excavación en roca de las márgenes del río. Las variaciones de altura se dieron en un intervalo de 5 m, considerando alturas de: 78, 73, 68, 63 y 58 metros y sus cotas de coronación en: 1463, 1458, 1453, 1448 y 1443 msnm respectivamente.

La curva obtenida es la siguiente:

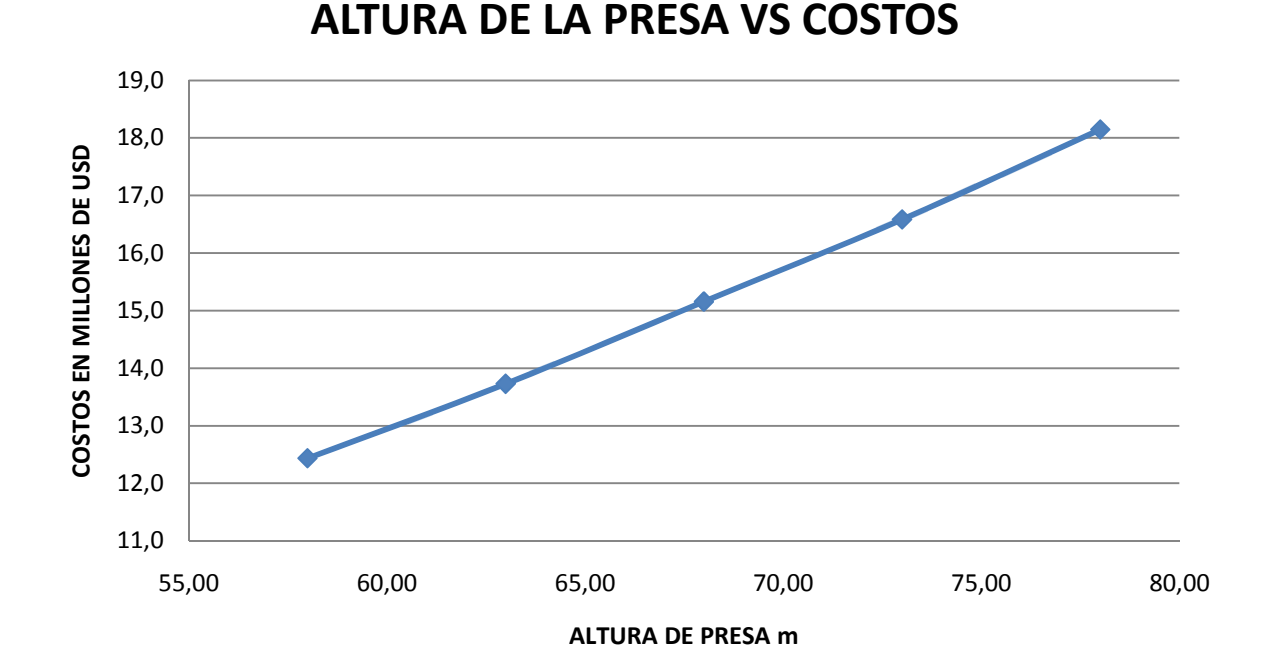

**Figura 4. 1. Altura de Presa vs Costos** 

Elaboración: Cristina Lara

Los cálculos de volúmenes de obra se indican en el Anexo 13

## **4.2. DIÁMETRO DE TÚNEL DE CARGA VS COSTOS**

Para la determinación del costo del túnel de carga se usaron rubros como: excavación TBM con dovelas de hormigón y, excavación tradicional para la zona de la falla de Nanegalito.

Los diámetros analizados comprenden desde 2.4 a 6.4 m con variaciones de 1 m y en la falla de Nanegalito desde 2 m a 6 m.

La curva obtenida es la siguiente:

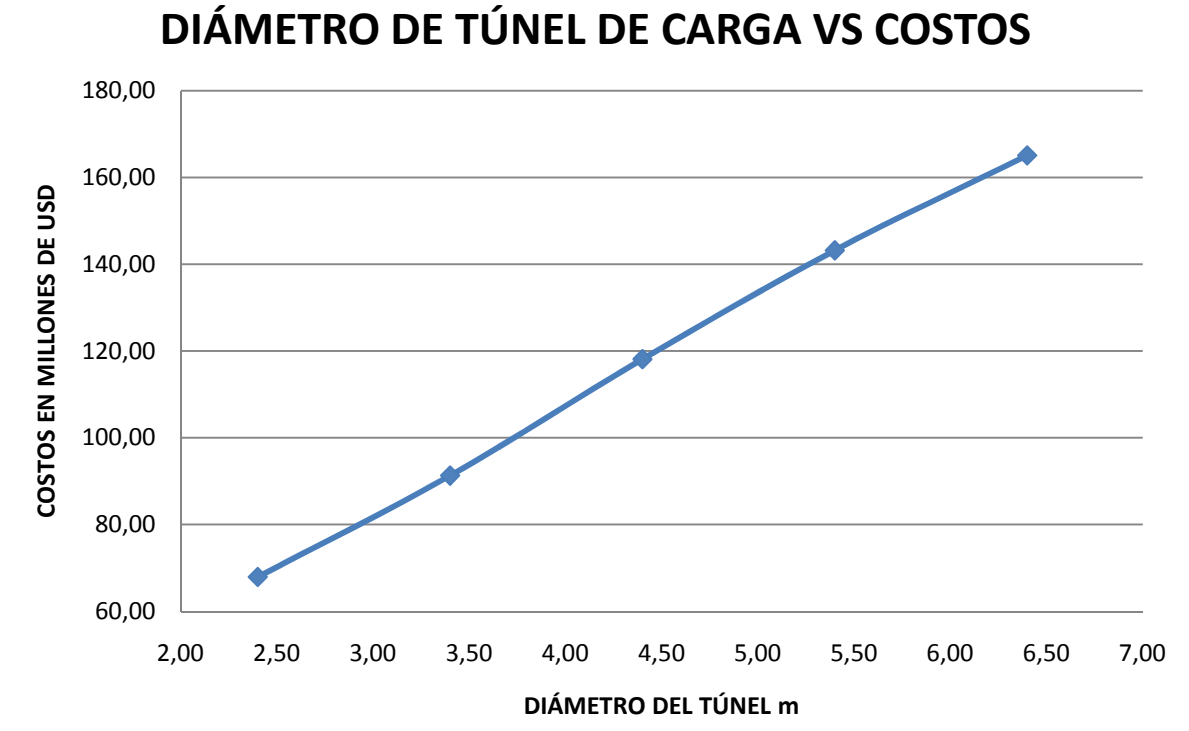

**Figura 4. 2. Diámetro del Túnel de Carga vs Costos** 

Elaboración: Cristina Lara Los cálculos correspondientes se presentan en el Anexo 14.

# **4.3. DIÁMETRO DE TUBERÍA DE PRESIÓN VS COSTOS**

Para determinar los costos de construcción de la Tubería de Presión se utilizaron rubros como: excavación en roca, recubrimiento de hormigón y tubería blindada.

Se analizaron diámetros internos desde 1 hasta 5 m variando cada tramo 20 cm hasta el final de su longitud, teniendo valores de 0.4 hasta 4.4 m, respectivamente.

Los espesores de la tubería de presión también variaron dependiendo de su diámetro interno.

**Figura 4. 3. Diámetro de Tubería de Presión vs Costos** 

La curva que se obtiene se presenta en la siguiente tabla:

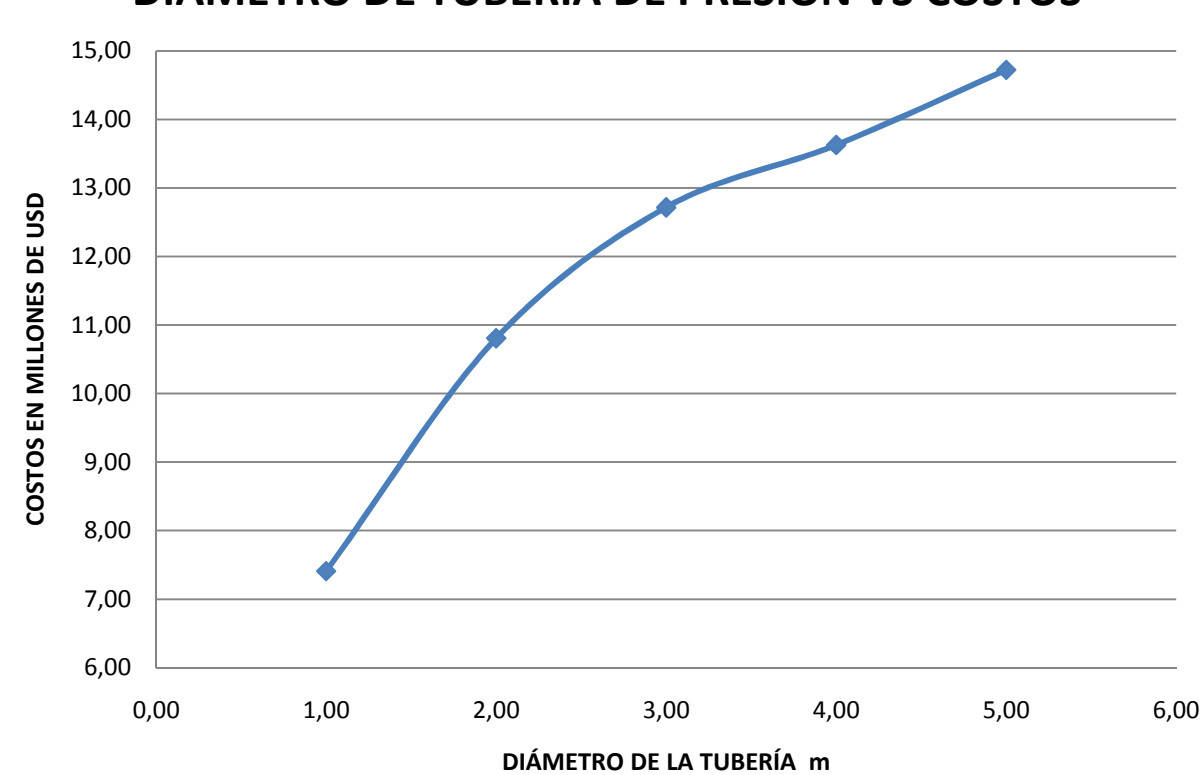

**DIÁMETRO DE TUBERÍA DE PRESIÓN VS COSTOS**

Elaboración: Cristina Lara Los cálculos correspondientes se presentan en el Anexo 15.

## **4.4. CASA DE MÁQUINAS VS COSTOS**

Para el análisis de costos de construcción de la casa de máquinas se utilizaron rubros como: excavación en roca para caverna, hormigón armado para las

estructuras interiores, subestación, equipos electromecánicos y turbinas tipo Pelton.

Los rubros como excavación en roca para caverna, hormigón armado para las estructuras interiores y subestación, se unieron en uno solo para poder utilizar la curva indicada en el Anexo 16.

Para la determinación de la curva se usaron diferentes caudales de diseño, como: 40, 50, 60, 70, 80 y 90 m $3/$ s, además, el análisis para la casa de máquinas se realizó considerando 3 y 4 turbinas tipo Pelton.

Las curvas obtenidas se muestran a continuación:

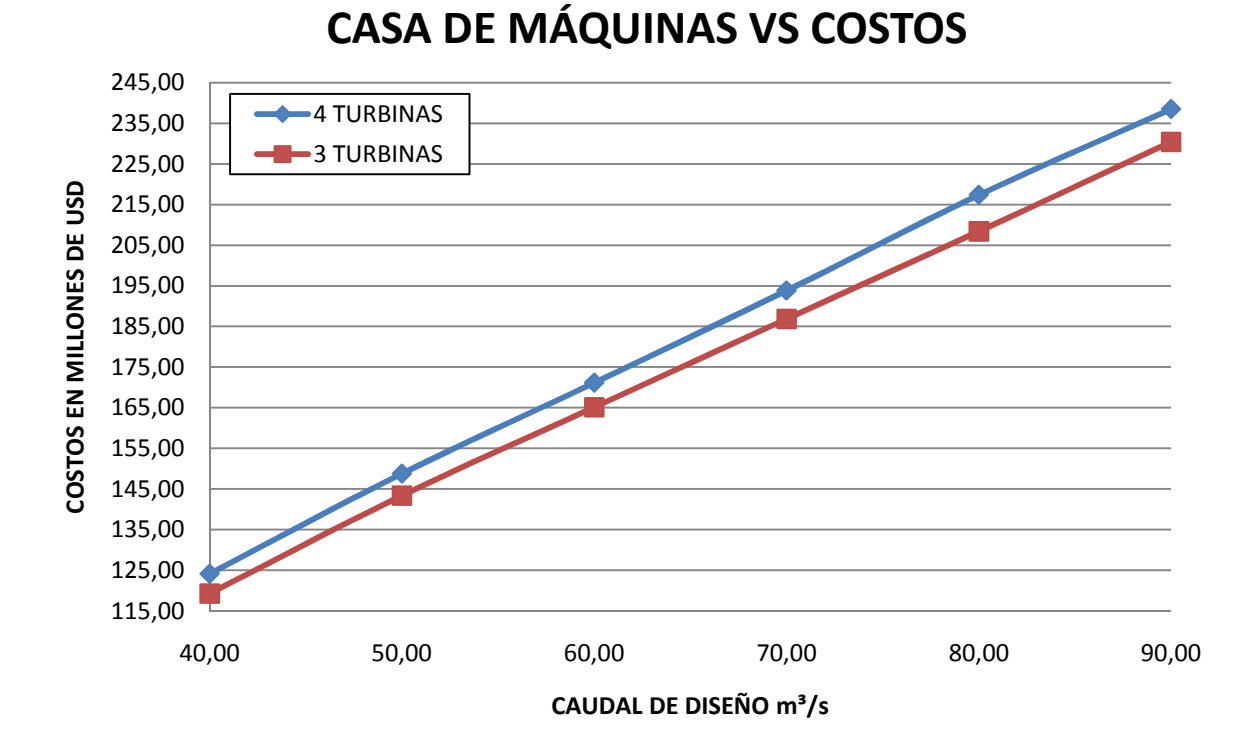

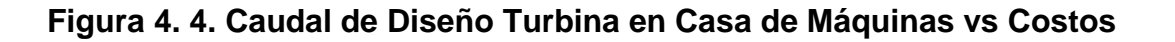

Elaboración: Cristina Lara

Los cálculos correspondientes se presentan en el Anexo 16.

## **4.5. DIÁMETRO DE TÚNEL DE DESCARGA VS COSTOS**

En el análisis del costo del túnel de descarga se ha tomado en cuenta únicamente el rubro excavación TBM con dovelas de hormigón.

Los diámetros nominales que se usaron para determinar la curva de costos fueron los comprendidos entre 3.5 y 7.5 m con variaciones de 1 metro.

El resultado se puede observar en la tabla siguiente:

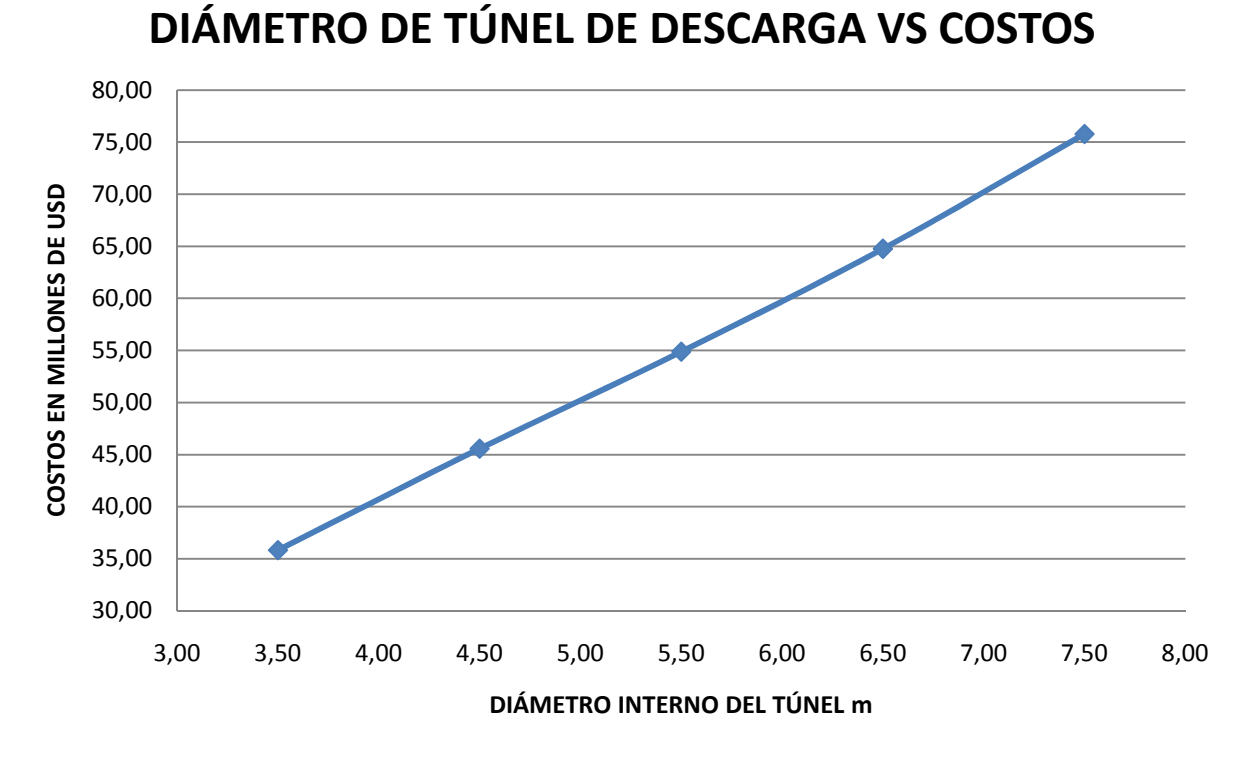

**Figura 4. 5. Diámetro de Túnel de Descarga vs Costos** 

Elaboración: Cristina Lara

Los cálculos correspondientes se presentan en el Anexo 17.

# **CAPÍTULO 5**

# **OPTIMIZACIÓN ECONÓMICA FINANCIERA BÁSICA**

## **5.1. SELECCIÓN DE PARÁMETROS DE DISEÑO**

Las dimensiones de las principales estructuras hidráulicas del Proyecto Chespí-Palma Real fueron determinadas manteniendo constante la cota de la cresta de la presa, es decir, en 1453 msnm, con una altura de presa de 68 m y una caída bruta de 653 m. Se selecciona esta altura de presa, debido a que es la máxima aprovechable sin que se afecte la estabilidad de las laderas que se encuentran en los francos del embalse.

#### **5.1.1. CAUDAL DE DISEÑO**

El caudal de diseño será el factor decisivo para la elección de las dimensiones de las estructuras del proyecto, ya que en función de éste y de las velocidades máximas permitidas por los materiales, se determinarán las dimensiones de tales estructuras.

El caudal promedio anual disponible para generación (tomando en cuenta el caudal ecológico) es de 44.8 m $3$ /s.

Para este estudio se van a utilizar 6 caudales de diseño:

- $\bullet$  40 m<sup>3</sup>/s que corresponde a un caudal con duración del 40%
- $\bullet$  50 m<sup>3</sup>/s correspondiente a un caudal con duración del 30%
- $\bullet$  60 m<sup>3</sup>/s que corresponde a un caudal con duración del 20%
- $\bullet$  70 m<sup>3</sup>/s que corresponde a un caudal con duración del 12%
- $\bullet$  80 m<sup>3</sup>/s que es el caudal de diseño que la consultora toma para el diseño de las obras del proyecto
- $\bullet$  90 m<sup>3</sup>/s correspondiente a un caudal de duración del 5%

## **5.1.2. DIÁMETRO DE TÚNEL DE CARGA**

Considerando las características de las dovelas de hormigón del túnel de carga, la velocidad máxima permitida tomada en este estudio es de 3.5 m/s, por lo tanto, para los 6 caudales de diseño, el túnel de carga tendrá los siguientes diámetros:

| Q diseño          |     | V max Diámetro Calculado Diámetro Escogido |     |
|-------------------|-----|--------------------------------------------|-----|
| m <sup>3</sup> /s | m/s | m                                          | m   |
| 40                | 3.5 | 3.81                                       | 3.8 |
| 50                | 3.5 | 4.26                                       | 4.3 |
| 60                | 3.5 | 4.67                                       | 4.7 |
| 70                | 3.5 | 5.05                                       | 5.0 |
| 80                | 3.5 | 5.39                                       | 5.4 |
| 90                | 3.5 | 5.72                                       | 5.7 |

**Tabla 5. 1. Diámetros del Túnel de Carga en base al Caudal de Diseño** 

#### Elaboración: Cristina Lara

## **5.1.3. DIÁMETRO DE TUBERÍA DE PRESIÓN**

Para el diseño de la tubería de presión, el rango de velocidades de diseño está entre 6 y 9 m/s.

Los valores calculados en la siguiente tabla indican los diámetros internos, para los tramos tanto inicial como final de la tubería. Debido a que existe una diferencia entre éstos de 60 cm, debe verificarse la velocidad principalmente en el tramo de menor diámetro, es decir en el inferior.

| Q diseño          | V max | Diámetro en<br>tramo Final | Diámetro en tramo<br><b>Final Escogido</b> |      |  |  |
|-------------------|-------|----------------------------|--------------------------------------------|------|--|--|
| m <sup>3</sup> /s | m/s   | m                          | m                                          | m    |  |  |
| 40                | 9     | 2.38                       | 2.4                                        | 3.00 |  |  |
| 50                | 9     | 2.66                       | 2.7                                        | 3.30 |  |  |
| 60                | 9     | 2.91                       | 2.9                                        | 3.50 |  |  |
| 70                | 9     | 3.15                       | 3.2                                        | 3.80 |  |  |
| 80                | 9     | 3.36                       | 3.4                                        | 4.00 |  |  |
| 90                |       | 3.57                       | 3.6                                        | 4.20 |  |  |

**Tabla 5. 2. Diámetros de Tubería de Presión en base al Caudal de Diseño** 

Elaboración: Cristina Lara

## **5.1.4. DIÁMETRO DE TÚNEL DE DESCARGA**

En el túnel de descarga también se tienen dovelas de hormigón como recubrimiento, por lo que, las velocidades dentro del mismo no deben exceder 3.5 m/s. Además se debe tener presente que el régimen de la descarga es a flujo libre, por lo tanto, se necesita asegurar un porcentaje de llenado máximo que, para este estudio, se toma con un valor de 65% del total del área del túnel.

Los diámetros que se utilizarán en el análisis se presentan en la siguiente tabla:

| Q diseño          | V max | <b>Diámetro Escogido</b> |
|-------------------|-------|--------------------------|
| m <sup>3</sup> /s | m/s   | m                        |
| 40                | 3.5   | 5.0                      |
| 50                | 3.5   | 5.5                      |
| 60                | 3.5   | 5.8                      |
| 70                | 3.5   | 6.5                      |
| 80                | 3.5   | 6.5                      |
|                   | 3.5   | 6.8                      |

**Tabla 5. 3. Diámetros de Túnel de Descarga en base a Caudal de Diseño** 

Elaboración: Cristina Lara

## **5.2. PRODUCCIÓN DE ENERGÍA**

El proyecto cuenta con una historia de 38 años de datos de caudales aportados entre 1964 a 2005. Los datos promedios se presentan a continuación:

| <b>AÑO</b>  | <b>ENE</b> | FEB   | <b>MAR</b> | ABR  | <b>MAY</b> | <b>JUN</b> | JUL     | <b>AGOS</b> | <b>SEPT</b> | ОСТ  | <b>NOV</b> | <b>DIC</b> | <b>PROM</b>       |
|-------------|------------|-------|------------|------|------------|------------|---------|-------------|-------------|------|------------|------------|-------------------|
|             |            |       |            |      |            |            | $m^3/s$ |             |             |      |            |            |                   |
| 1964        | 50.4       | 57.2  | 62.8       | 67.1 | 45.5       | 62.6       | 45.5    | 45.8        | 52.7        | 42   | 41.6       | 41         | 51.2              |
| 1965        | 38.3       | 35.8  | 42.6       | 77.3 | 81.4       | 52.5       | 43.3    | 37.2        | 34.5        | 43.2 | 96.9       | 56.8       | 53.3              |
| 1966        | 48.1       | 42.4  | 57.2       | 54.1 | 49.1       | 44.6       | 41.9    | 28.9        | 37.3        | 42.5 | 46.8       | 68.8       | 46.8              |
| 1967        | 62.5       | 78.2  | 77.6       | 45.7 | 39.4       | 54.6       | 56.3    | 41.1        | 27.4        | 39.9 | 39.5       | 27.1       | 49.1              |
| 1968        | 34         | 49.9  | 69.6       | 60.4 | 32.7       | 37.6       | 48.1    | 29.3        | 33.2        | 57.3 | 51.1       | 36.7       | 45.0              |
| 1969        | 38         | 47.3  | 42.8       | 89.8 | 61.9       | 59.3       | 39.4    | 42.1        | 34.9        | 57.7 | 65.8       | 72.6       | 54.3              |
| 1970        | 74         | 107.6 | 94.7       | 69.3 | 88.1       | 67.4       | 36      | 75          | 48.5        | 34.4 | 67.1       | 46.2       | 67.4              |
| 1971        | 58.5       | 77.4  | 88.1       | 88   | 57.6       | 47.6       | 40.4    | 31.4        | 35.7        | 53.3 | 64.3       | 55         | 58.1              |
| 1972        | 75.9       | 80.7  | 76.4       | 77.2 | 70.4       | 54.9       | 52.2    | 30.7        | 24.9        | 27.2 | 58.9       | 55.4       | 57.1              |
| 1973        | 49.7       | 53.1  | 58         | 90.1 | 55.5       | 48.4       | 45.3    | 45.1        | 33.8        | 39.6 | 77         | 92.7       | 57.4              |
| 1974        |            |       |            |      |            |            |         |             |             |      |            |            |                   |
| 1975        | 89.4       | 94.3  | 100.8      | 83   | 96.4       | 95         | 101.1   | 74.6        | 59.3        | 61.4 | 81.7       | 67         | 83.7              |
| 1976        | 70         | 78    | 79.8       | 87.7 | 86.2       | 91.9       | 80.7    | 55.7        | 39.2        | 42.8 | 85         | 56.7       | 71.1              |
| 1977        | 40.9       | 45.3  | 51.5       | 57.3 | 45.8       | 45.3       | 39.1    | 29.8        | 28.8        | 39.6 | 42         | 40.5       | 42.2              |
| 1978        | 51.4       | 46.8  | 51.4       | 70.3 | 61         | 43.6       | 38.7    | 33.3        | 32.4        | 39.6 | 50.5       | 47.4       | 47.2              |
| 1979        | 28.7       | 21.7  | 55.4       | 59.1 | 67.4       | 59.7       | 35.2    | 34.8        | 43.6        | 36.6 | 32.2       | 30.5       | 42.1              |
| 1980        | 35.5       | 63.7  | 64.5       | 77.4 | 59.4       | 53.2       | 32.8    | 29          | 26.9        | 44.9 | 44         | 41.6       | 47.7              |
| 1981        | 32.9       | 38.9  | 61.5       | 77.2 | 54.9       | 33.4       | 46.6    | 27.1        | 28.3        | 30.6 | 42.3       | 33.4       | 42.3              |
| 1982        | 59.7       | 50.1  | 52.5       | 63.2 | 73.5       | 39.4       | 33      | 34.6        | 33.8        | 49.5 | 63.6       | 96.3       | $\overline{54.1}$ |
| 1983        | 75.7       | 76.1  | 90.7       | 102  | 88.8       | 51.1       | 40.3    | 35.5        | 35.1        | 39.1 | 40.2       | 55.4       | 60.8              |
| 1984        | 55.8       | 79.4  | 66.5       | 91.1 | 78         | 68.5       | 51      | 36.5        | 52          | 57.9 | 53.6       | 48         | 61.5              |
| 1985        | 44.6       | 36.9  | 38.7       | 42.6 | 53.3       | 42.1       | 45.2    | 44.2        | 39          | 38.3 | 31.4       | 33.8       | 40.8              |
| 1986        | 41.5       | 44.1  | 87         | 69.9 | 51.4       | 43.3       | 45.8    | 28.5        | 30.7        | 42.5 | 52.2       | 36.9       | 47.8              |
| 1987        | 40.9       | 46.5  | 50.4       | 59.8 | 72.8       | 34.7       | 40.3    | 31.7        | 28.7        | 42.6 | 32.1       | 27         | 42.3              |
| 1988        | 35         | 29.5  | 30.5       | 63.4 | 55.2       | 49.80      | 61.2    | 29.9        | 33          | 30.5 | 92.7       | 53         | 47.0              |
| 1989        | 55.8       | 58.9  | 77.1       | 48.9 | 66.2       | 60.2       | 49.6    | 26.6        | 29          | 44.8 | 40.7       | 35.3       | 49.4              |
| 1990        | 45.3       | 50.5  | 51.3       | 58.8 | 51.1       | 39.1       | 33.7    | 31.9        | 26          | 34.8 | 26.9       | 31.4       | 40.1              |
| 1991        | 46.7       | 45.9  | 60.1       | 50.6 | 58.6       | 51.1       | 67.4    | 47.6        | 30          | 34.1 | 50.6       | 47.4       | 49.2              |
| 1992        | 36.2       | 38.5  | 43.2       | 52.9 | 46.3       | 23         | 25.3    | 17.1        | 15.2        | 11.9 | 13.6       | 12.2       | 28.0              |
| 1993        | 42.4       | 54.8  | 50.1       | 51.5 | 50.9       | 48.7       | 46.1    | 37.2        | 24.6        | 32.5 | 42.4       | 42.6       | 43.7              |
| 1994        | 62.1       | 70.4  | 82.9       | 86.3 | 65.5       | 46.6       | 38      | 36.5        | 32.1        | 34.1 | 39.1       | 45.7       | 53.3              |
| 1995        | 34.6       | 32.8  | 38.4       | 47.6 | 45.8       | 38         | 22.9    | 34          | 28.8        | 34.3 | 49.6       | 37.2       | 37.0              |
| 1996        | 45.8       | 69.3  | 79.9       | 67.1 | 70.3       | 61         | 50      | 41.7        | 36.8        | 35.9 | 32.2       | 30.6       | 51.7              |
| 1997        | 56.7       | 56.8  | 65.8       | 72.1 | 62.1       | 48.8       | 42.6    | 29.6        | 30.3        | 36.6 | 66.9       | 58.6       | 52.2              |
| 1998        | 29.7       | 36.7  | 40.1       | 53.2 | 49.5       | 44.5       | 39.1    | 34.7        | 31.2        | 35.2 | 55.6       | 33.1       | 40.2              |
| 1999        | 51         | 53.2  | 65         | 57.5 | 52.9       | 47         | 39.1    | 36.9        | 32.1        | 34.7 | 33.3       | 60.3       | 46.9              |
| 2000        | 67.1       | 69.6  | 87.7       | 87.9 | 86.1       | 59.2       | 39.7    | 32.3        | 34.1        | 30.4 | 26.3       | 32         | 54.4              |
| 2001        |            |       |            |      |            |            |         |             |             |      |            |            |                   |
| 2002        |            |       |            |      |            |            |         |             |             |      |            |            |                   |
| 2003        |            |       |            |      |            |            |         |             |             |      |            |            |                   |
| 2004        | 27.8       | 25.7  | 28.7       | 31.6 | 32.4       | 51.1       | 27.7    | 28          | 28          | 40.7 | 44.7       | 62.2       | 35.7              |
| 2005        | 67.1       | 112.6 | 46.7       | 45.3 | 36.9       | 29.2       | 28.4    | 22.5        | 21.3        | 25   | 26.8       | 35.5       | 41.4              |
| <b>PROM</b> | 50.0       | 56.8  | 62.3       | 66.7 | 60.5       | 50.7       | 44.4    | 36.5        | 33.5        | 39.4 | 50.0       | 46.9       | 49.8              |

**Tabla 5. 4. Resumen de Caudales Medios Aportados Anuales** 

Fuente: LPC Chespí, Informe Hidrológico y Sedimentológico

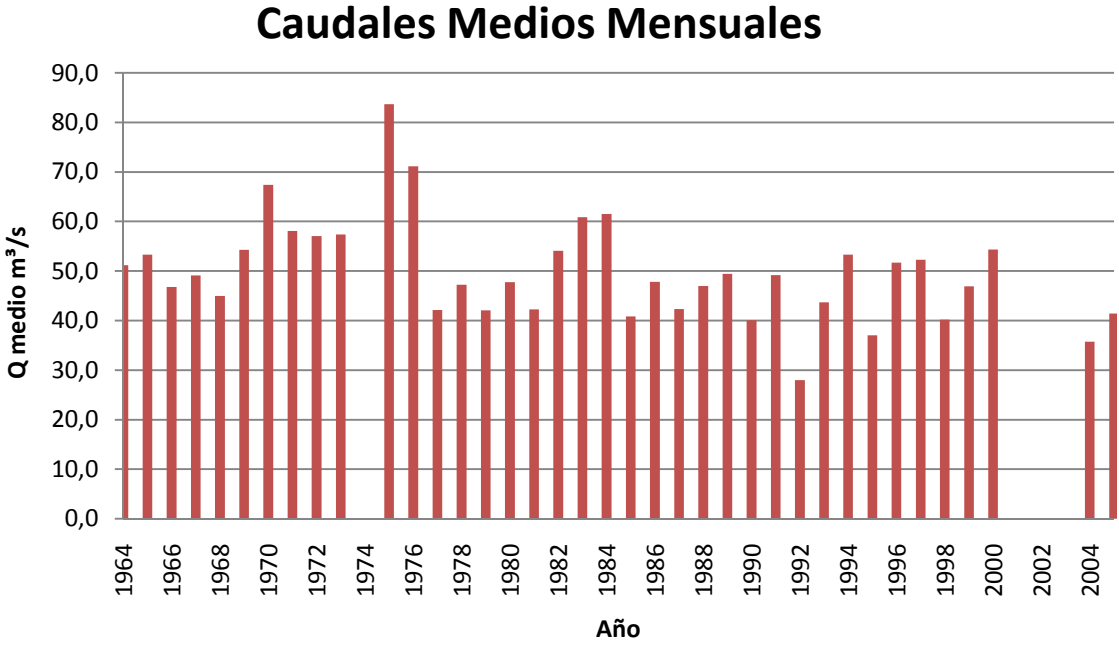

**Figura 5. 1. Resumen de Caudales Medios Aportados Anuales** 

Fuente: LPC Chespí, Informe Hidrológico y Sedimentológico

Elaboración: Cristina Lara

Además del aporte de los caudales medios, es necesario conocer la altura neta del agua y la eficiencia de las turbinas que, en este caso, son de tipo Pelton.

## **5.2.1. ALTURA NETA**

La altura neta considerada para el proyecto se la ha determinado tomando en cuenta la diferencia entre la altura bruta y las pérdidas de carga del sistema hidráulico. En el proyecto las cotas de operación máxima y mínima son 1 450 y 1 436 msnm respectivamente y la altura bruta corresponde a 653 m.

## **5.2.1.1. Pérdidas de Carga**

Las pérdidas de carga tomadas en cuenta en este estudio para determinar la altura neta fueron:

Pérdidas por fricción en:

- Túnel de Carga
- Tubería de Presión

Pérdidas localizadas en:

- Rejas
- Curvas
- Contracciones

#### *5.2.1.1.1. Pérdidas por Fricción*

Para determinar las pérdidas por fricción se utiliza la siguiente ecuación:

$$
\Delta H_{fri} = \sum j i \, Li \tag{5.1}
$$

Donde:

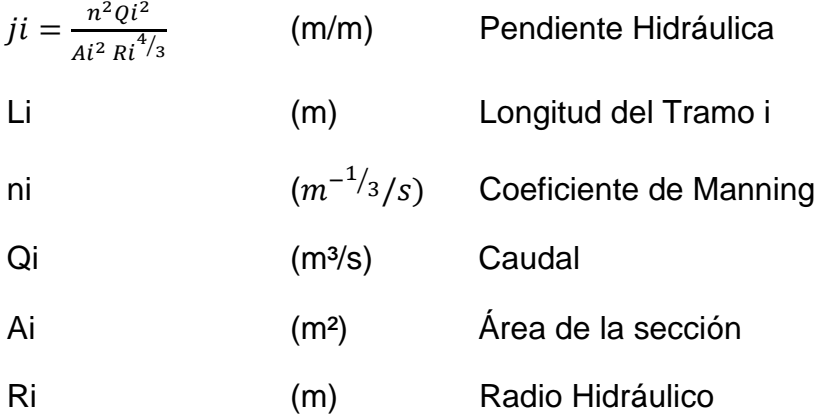

#### *5.2.1.1.2. Pérdidas Localizadas*

#### **REJA**

Para determinar las pérdidas de carga en las rejas se utiliza la fórmula:

$$
\Delta H_{reja} = Kr \frac{V^2}{2g}
$$
 (5.2)

Donde:

Kr Coeficiente de pérdida de la reja

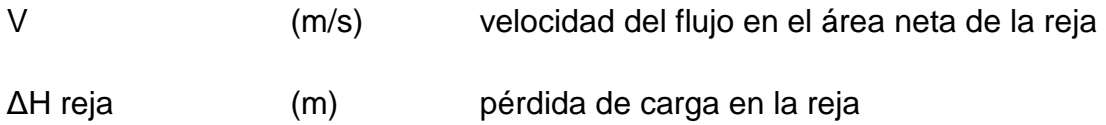

## **CURVAS**

Para determinar las pérdidas de carga en las curvas se utiliza la fórmula:

$$
\Delta H_{curva} = Kc \frac{V^2}{2g} \tag{5.3}
$$

Donde:

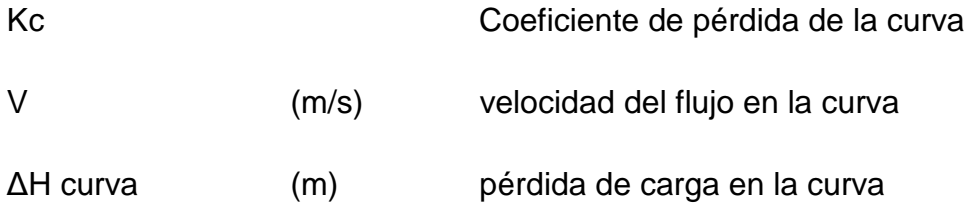

## **CONTRACCIONES**

Para determinar las pérdidas de carga en las contracciones se utiliza:

$$
\Delta H_{cont} = Kt \left(\frac{V2^2}{2g} - \frac{V1^2}{2g}\right)
$$
 (5.4)

Donde:

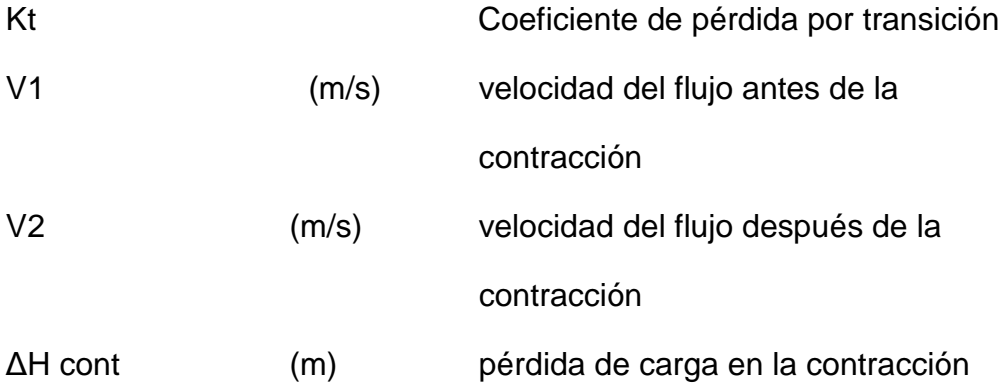

El cálculo de las pérdidas para cada caudal de diseño se lo presenta en el Anexo 18.

Con los datos obtenidos en dicho anexo se calcula la altura neta:

|                   | CAUDAL PÉRDIDA DE CARGA CAÍDA BRUTA CAÍDA NETA |     |        |
|-------------------|------------------------------------------------|-----|--------|
| m <sup>3</sup> /s | m                                              | m   | m      |
| 40                | 67.78                                          | 653 | 585.22 |
| 50                | 55.19                                          | 653 | 597.81 |
| 60                | 50.06                                          | 653 | 602.94 |
| 70                | 48.43                                          | 653 | 604.57 |
| 80                | 42.45                                          | 653 | 610.55 |
| 90                | 40.36                                          | 653 | 612.64 |

**Tabla 5. 5. Caída Neta para los Diferentes Caudales de Diseño** 

Elaboración: Cristina Lara

## **5.2.2. ECUACIÓN DEL SISTEMA HIDRÁULICO**

La ecuación del sistema hidráulico permite evaluar las pérdidas de carga para diferentes caudales. Su expresión es:

$$
\Sigma(\Delta H_{fricc} + \Delta H_{loc}) = cQ^2 \tag{5.5}
$$

El coeficiente c de la ecuación del sistema hidráulico para cada caudal de diseño se presentan en la siguiente tabla:

**Tabla 5. 6. Coeficientes c para la Ecuación del Sistema Hidráulico** 

| <b>CAUDAL</b>     | <b>COEFICIENTE c</b> |
|-------------------|----------------------|
| m <sup>3</sup> /s |                      |
| 40                | 0.04236              |
| 50                | 0.02208              |
| 60                | 0.01391              |
| 70                | 0.00988              |
| 80                | 0.00663              |
| q∩                | 0.00498              |

Elaboración: Cristina Lara

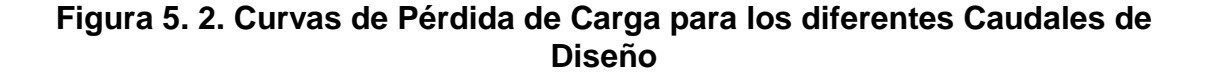

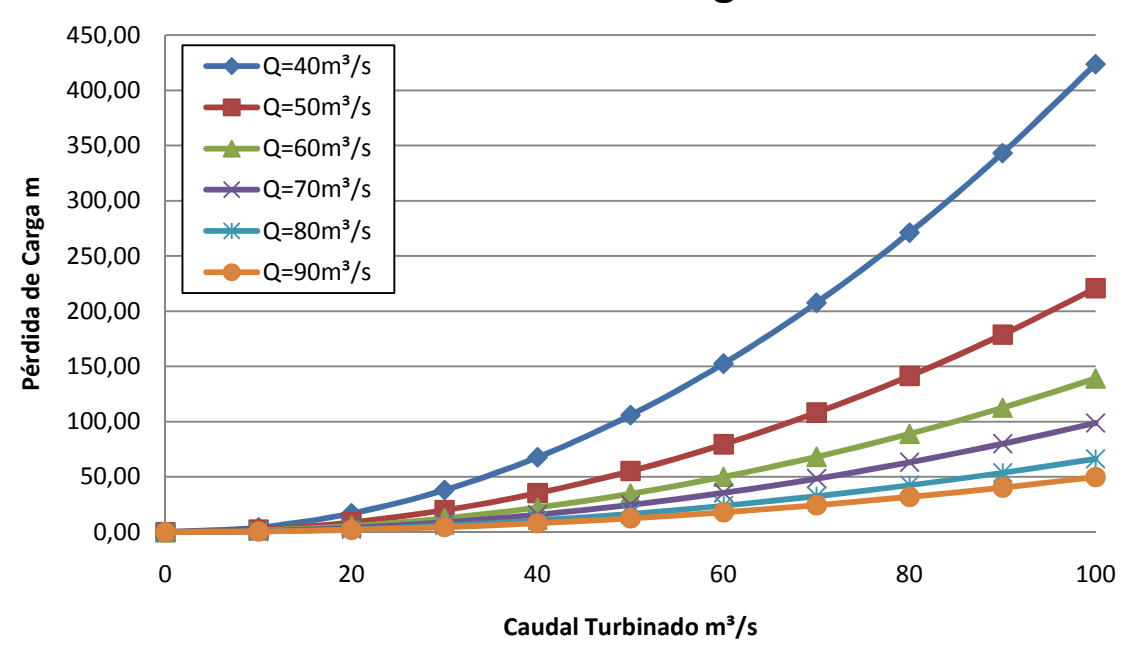

## **Pérdidas de Carga**

Elaboración: Cristina Lara

### **5.2.3. EFICIENCIA DE LAS TURBINAS**

Para el análisis realizado en este trabajo se ha calculado la producción de energía con 4 turbinas tipo Pelton.

Como la caída neta del sistema permanece constante podemos utilizar la curva de eficiencia presentada a continuación para los porcentajes de caudales estudiados.

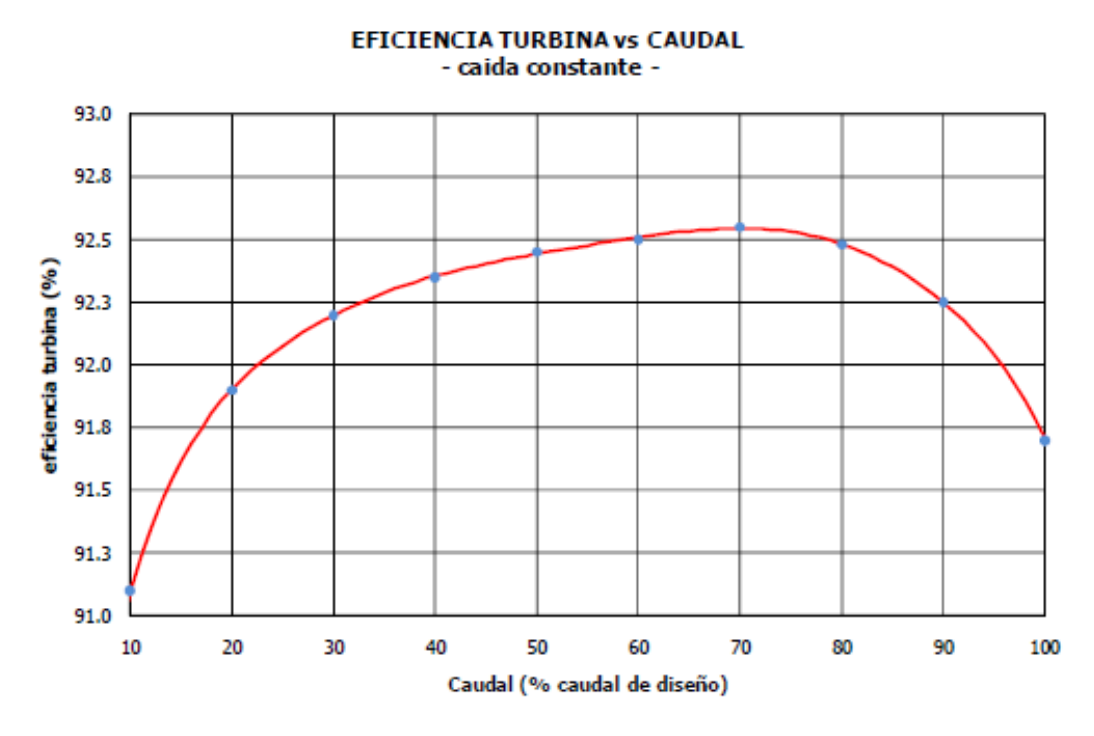

**Figura 5. 3. Eficiencia de las Turbinas vs % de Caudal de Diseño** 

Fuente: LPC Chespí, Informe Producción de Energía

Como se puede ver, las eficiencias son altas a pesar de la diferencia de caudales.

Las eficiencias del generador y del transformador son constantes e iguales a 0.98 y 0.99 respectivamente.

#### **5.2.4. CÁLCULO DE PRODUCCIÓN ENERGÉTICA**

El cálculo de la producción de energía, para este estudio, se lo ha realizado con base en tres años característicos como son: uno seco, uno húmedo y uno promedio. El año seco corresponde a los caudales promedios de la década seca, el año húmedo al promedio de la década húmeda, y el año promedio es el resultado de calcular la media de los 38 años de registros existentes.

En la determinación de la potencia en MW se utiliza la siguiente expresión:

$$
P = \frac{\rho \ g \ Q_{tur} \ H_{neta}}{10^6} \tag{5.6}
$$

Donde:

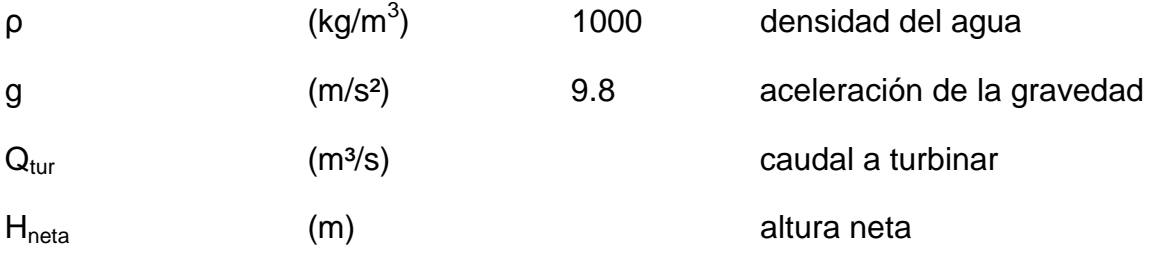

Y para determinar la producción de energía en GWh/mes se utilizará:

$$
E = \frac{\rho \, g \, n_{total}(1-k) \, Q_{tur} \, H_{neta} n_{dias} 24}{10^9} \tag{5.7}
$$

#### Donde:

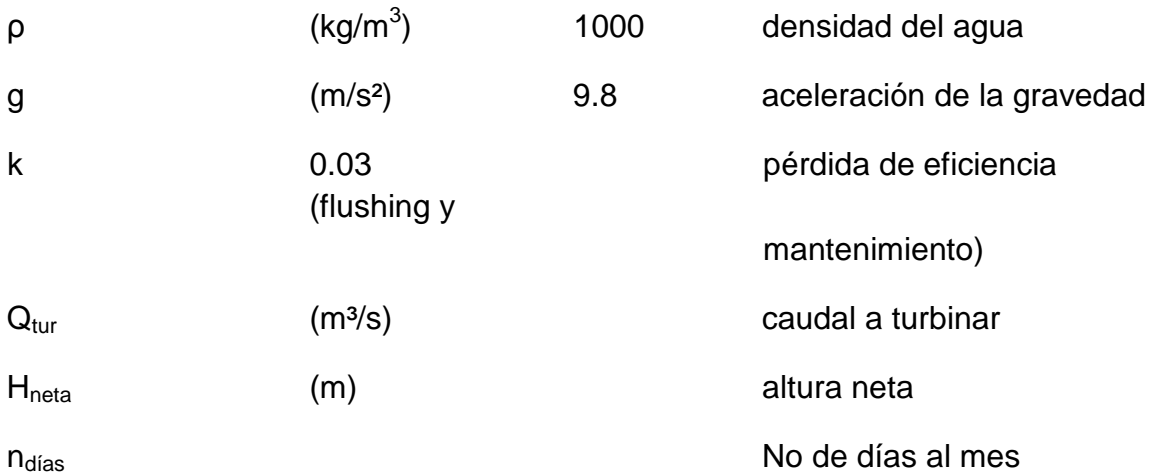

El cálculo de la producción energética para los años seco, húmedo y promedio se presenta en el Anexo 19.

#### **5.2.4.1. Año Seco**

Como se mencionó anteriormente el año seco corresponde al promedio de la década seca.

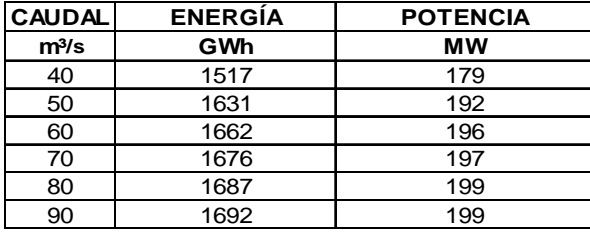

## **Tabla 5. 7. Potencia y Energía producidas durante Año Seco**

Elaboración: Cristina Lara

#### **5.2.4.2. Año Húmedo**

La producción de energía y la potencia media anual correspondiente al año húmedo se presenta en la siguiente tabla para cada uno de los caudales de diseño.

**Tabla 5. 8. Potencia y Energía producidas durante Año Húmedo** 

| <b>CAUDAL</b>     | <b>ENERGIA</b> | <b>POTENCIA</b> |
|-------------------|----------------|-----------------|
| m <sup>3</sup> /s | GWh            | <b>MW</b>       |
| 40                | 1721           | 203             |
| 50                | 2101           | 247             |
| 60                | 2394           | 282             |
| 70                | 2576           | 304             |
| 80                | 2686           | 317             |
| 90                | 2722           | 321             |

Elaboración: Cristina Lara

## **5.2.4.3. Año Promedio**

El año promedio es el resultado de promediar los caudales mensuales de 38 años de registro.

| <b>CAUDAL</b>     | <b>ENERGÍA</b> | <b>POTENCIA</b> |
|-------------------|----------------|-----------------|
| m <sup>3</sup> /s | GWh            | мw              |
| 40                | 1660           | 195             |
| 50                | 1934           | 228             |
| 60                | 2070           | 244             |
| 70                | 2110           | 249             |
| 80                | 2135           | 252             |
| 90                | 2147           | 253             |

**Tabla 5. 9. Potencia y Energía producidas durante Año Promedio** 

Elaboración: Cristina Lara

## **5.3. ESTIMACIÓN DE COSTOS PARA ESQUEMA HIDRÁULICO**

Para la determinación de los costos, en las diferentes alternativas de caudales de diseño, y con las respectivas dimensiones obtenidas, usamos las curvas conseguidas en el **CAPÍTULO 4. PRESUPUESTOS.**

Adicionalmente se colocan los costos del túnel de desvío, chimenea de equilibrio y ventanas de acceso de TBM, que es este caso, para todas las alternativas de caudal de diseño, tienen las mismas dimensiones.

## **5.3.1. COSTOS DIRECTOS**

Como se mencionó anteriormente los costos directos corresponden a los valores de las curvas obtenidas en el **CAPÍTULO 4.** El costo de los equipos electromecánicos fue separado del de obras civiles debido a que tienen diferentes costos de operación y mantenimiento.

|                        |                                      | <b>CAUDAL DE DISEÑO m3/s</b> |        |        |        |        |  |  |  |  |
|------------------------|--------------------------------------|------------------------------|--------|--------|--------|--------|--|--|--|--|
|                        | 40                                   | 50                           | 60     | 70     | 80     | 90     |  |  |  |  |
| <b>OBRACIVIL</b>       | <b>COSTO DIRECTO MILLONES DE USD</b> |                              |        |        |        |        |  |  |  |  |
| Presa                  | 15.16                                | 15.16                        | 15.16  | 15.16  | 15.16  | 15.16  |  |  |  |  |
| Túnel de Carga         | 102.01                               | 115.42                       | 125.63 | 133.15 | 143.18 | 149.74 |  |  |  |  |
| Tubería de Presión     | 12.72                                | 12.99                        | 13.18  | 13.45  | 13.63  | 13.85  |  |  |  |  |
| Casa de Máquinas       | 18.89                                | 24.29                        | 28.07  | 32.64  | 39.4   | 43.18  |  |  |  |  |
| Túnel de Descarga      | 50.22                                | 54.87                        | 57.84  | 64.76  | 64.76  | 68.06  |  |  |  |  |
| Túnel de Desvío        | 25                                   | 25                           | 25     | 25     | 25     | 25     |  |  |  |  |
| Chimenea de Eq.        | 9                                    | 9                            | 9      | 9      | 9      | 9      |  |  |  |  |
| Ventanas de Acceso     | 18.3                                 | 18.3                         | 18.3   | 18.3   | 18.3   | 18.3   |  |  |  |  |
| <b>TOTAL OC</b>        | 251.31                               | 275.04                       | 292.18 | 311.46 | 328.43 | 342.29 |  |  |  |  |
|                        |                                      |                              |        |        |        |        |  |  |  |  |
|                        |                                      |                              |        |        |        |        |  |  |  |  |
| <b>EQUIPO</b>          | 105.25                               | 124.49                       | 143.08 | 161.20 | 178.00 | 195.33 |  |  |  |  |
| <b>ELECTROMECÁNICO</b> |                                      |                              |        |        |        |        |  |  |  |  |
| <b>TOTAL OC+EE</b>     | 356.56                               | 399.53                       | 435.26 | 472.66 | 506.43 | 537.62 |  |  |  |  |

**Tabla 5. 10. Costos Directos para las Obras Civiles y Equipos Electromecánicos** 

Elaboración: Cristina Lara

## **5.3.2. COSTOS INDIRECTOS**

Los costos indirectos corresponden a un porcentaje de los costos directos. En este estudio se ha asumido un 36%, cuyo detalle se presenta a continuación:

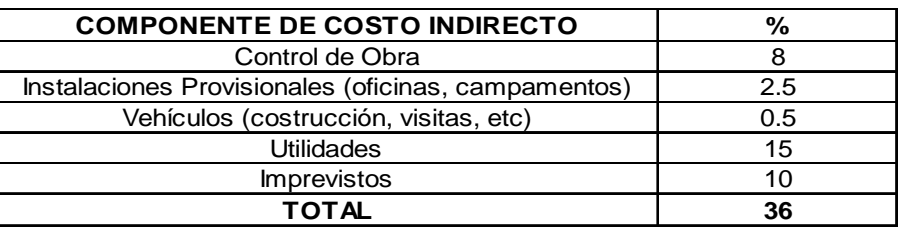

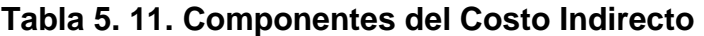

Elaboración: Cristina Lara

El resultado de los costos indirectos para los 6 caudales de estudio se presenta a continuación:

Caudal de Diseño **ITEM COSTO DIRECTO COSTO INDIRECTO | INVERSIÓN** m<sup>3</sup>/s **Millones USD** Millones USD Millones USD Millones USD OBRA CIVIL 251.31 90.47 341.78 E. ELECTROMECÁNICO | 105.25 | 37.89 | 143.14 OBRA CIVIL 275.04 99.01 374.05 E. ELECTROMECÁNICO | 124.49 | 44.82 | 169.31 OBRA CIVIL 292.18 | 105.18 | 397.36 E. ELECTROMECÁNICO | 143.08 | 51.51 | 194.59 OBRA CIVIL | 311.46 | 112.13 | 423.59 E. ELECTROMECÁNICO | 161.20 | 58.03 | 219.23 0BRA CIVIL 328.43 118.23 446.66<br>ECTROMECÁNICO 178.00 64.08 242.08 E. ELECTROMECÁNICO | 178.00 | 64.08 | 242.08 OBRA CIVIL 342.29 123.22 465.51 E. ELECTROMECÁNICO | 195.33 | 70.32 | 265.65 60 80 90 40 50 70

**Tabla 5. 12. Costos Indirectos de los Caudales en Estudio** 

Elaboración: Cristina Lara

#### **5.3.3. COSTOS DE OPERACIÓN Y MANTENIMIENTO**

El costo de operación y mantenimiento, para las obras civiles, se calcula como el 0.7% del valor de los costos directos, mientras que para el equipo electromecánico, el costo corresponde al 1.5%.

## **5.3.4. COSTO DE REPOSICIÓN DE EQUIPOS ELECTROMECÁNICOS**

Corresponde al 8% del costo del costo directo de los equipos electromecánicos. Esta inversión se la realiza cada 10 años.

#### **5.3.5. COSTO DE SEGUROS**

Los costos correspondientes a seguros representan el 0.8% del costo directo para las obras civiles, mientras que para los equipos electromecánicos este valor es de 0.35%.

#### **5.3.6. COSTO DE ADMINISTRACIÓN**

Los costos de administración corresponden al 3% del costo directo tanto para obras civiles como para equipos electromecánicos.

## **5.4. PRECIOS DE VENTA DE POTENCIA DE REMUNERACIÓN Y ENERGÍA**

La potencia de remuneración corresponde a la media aritmética de la energía producida durante los meses de noviembre a febrero dividido para las horas de producción, tomando en cuenta el tiempo de mantenimiento utilizado para lavado de embalses y mantenimiento de las turbinas.

La energía de generación es el resultado de la media aritmética de la energía producida con hidrología media.

Los precios de venta de la energía eléctrica en el Ecuador están regidos por el CONELEC, el cual en sesión de Directorio del 18 de febrero de 2010 por medio de la resolución No. 007/10 resuelve:

"Aprobar el Precio Unitario de Potencia para remuneración, de 5.70 USD/KWmes, para el mercado de corto plazo"

"Aprobar el costo medio de generación vigente en el periodo enero-diciembre 2010, en un valor de 4.793 USD¢/KW h"

## **5.5. MERCADO DE CARBONO**

Los bonos de carbono es uno de los tres mecanismos propuestos en el Protocolo de Kyoto para reducir las emisiones contaminantes al medio ambiente.

El sistema ofrece incentivos económicos, considerando el derecho a emitir  $CO<sub>2</sub>$ como un bien canjeable a un precio establecido en el mercado, beneficiando a los países que no emiten o disminuyen emisiones (países subdesarrollados) y haciendo pagar a los que emiten más de lo permitido (países desarrollados).

Un bono de carbono o llamado también certificado de reducción de emisiones (CER), representa el derecho de emitir una tonelada de  $CO<sub>2</sub>$ .

Para transformar la energía producida en el proyecto a toneladas de  $CO<sub>2</sub>$  se utiliza el factor de emisión del sistema Nacional Interconectado. Para el cálculo de este factor se calcula la emisión de toneladas de  $CO<sub>2</sub>$  equivalentes de cada una de las generadoras termoeléctricas existentes, dependiendo del que cada una utilice, y las características de ingeniería que cada una de las centrales tanto hidroeléctricas como termoeléctricas tiene. Para el caso de Ecuador este factor es de 0.5289 TCO<sub>2</sub>/MWh.

La institución encargada de la regulación de los mecanismos de desarrollo limpio MDL en Ecuador es el Ministerio del Ambiente.

Los precios bajo los cuales se rige el mercado, van a depender del tipo, escala y etapa del proyecto, así como del país y la tecnología. En el caso de Ecuador el precio de venta de los CERs varía entre 5 a 10 dólares.

Para el análisis de este trabajo se tomará el factor de Emisión del Sistema Nacional Interconectado indicado el los párrafos anteriores con un precio de 7 USD/TCO<sub>2</sub>

## **5.6. ANÁLISIS ECONÓMICO Y FINANCIERO BÁSICO**

#### **5.6.1. ANÁLISIS FINANCIERO**

Para determinar la rentabilidad financiera del proyecto se utilizarán 3 indicadores como son: Tasa Interna de Retorno, Valor Actual Neto y Relación Beneficio Costo.

#### **5.6.1.1. Valor Actual Neto VAN**

El valor actual neto (VAN) es una medida de los excesos o pérdidas en los flujos de caja, todo llevado a valor presente.

El VAN se lo puede determinar por:

$$
VAN = \sum_{t=1}^{n} \frac{V_t}{(1+i)^t} - Io \tag{5.8}
$$

Donde:

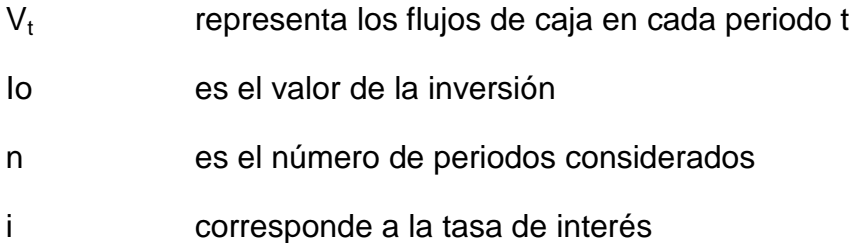

Para evaluar los resultados del VAN tenemos:

- VAN > 0 el proyecto puede aceptarse ya que la inversión producirá ganancias por encima de la rentabilidad exigida.
- VAN < 0 el proyecto debería rechazarse porque la inversión producirá ganancias por debajo de la rentabilidad exigida.
- VAN = 0 el proyecto no produce pérdidas ni ganancias.

#### **5.6.1.2. Tasa Interna de Retorno TIR**

La tasa interna de retorno (TIR) está definida como la tasa de interés a la cual el valor actual neto (VAN) es igual a cero. Es un indicador de la rentabilidad de un proyecto, a mayor TIR, mayor rentabilidad.

$$
VAN = 0 = \sum_{t=1}^{n} \frac{V_t}{(1+TIR)^t} - Io \tag{5.9}
$$

## Donde:

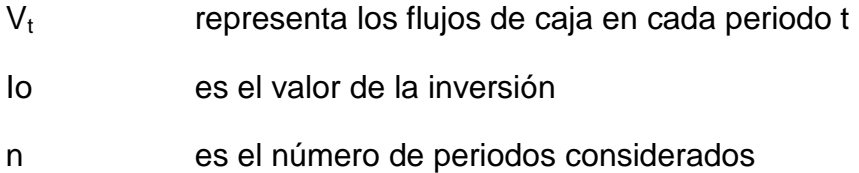

Se lo utiliza para decidir sobre la aceptación o rechazo de un proyecto de inversión. Para ello, la TIR se compara con una tasa mínima de rendimiento (tasa de descuento), resultando las siguientes posibilidades:

- TIR > Tasa de descuento El proyecto es rentable
- TIR = 0 El proyecto es indiferente, es decir, no produce pérdidas ni ganancias
- TIR < Tasa de descuento El proyecto no es rentable

## **5.6.1.3. Relación Beneficio Costo**

Esta relación se la puede obtener por medio de 2 formas:

- 1. Cociente del valor presente de los beneficios brutos para el valor presente de los costos brutos
- 2. Cociente del valor presente de los beneficios netos para el valor presente de los costos netos

El criterio de decisión es el siguiente:

- RBC > 1 se acepta el proyecto
- RBC < 1 se rechaza porque el valor presente de los beneficios es menor que el valor presente de los costos
- RBC= 1 el proyecto no produce pérdidas ni ganancias. Los beneficios netos compensan el costo de oportunidad.

#### **5.6.1.4. Análisis Financiero del Proyecto Puro**

El análisis del proyecto puro significa que toda la inversión necesaria para la construcción del mismo proviene de fuentes propias, en este caso, del Estado Ecuatoriano.

En el Anexo 20 se presenta el ejemplo del cálculo del análisis financiero del proyecto puro para el caudal de 60 m $3$ /s. Se repite el cálculo para los demás caudales de diseño.

Los resultados obtenidos con tasa de descuento de 12% fueron:

| <b>CAUDAL</b> | <b>TIR</b> | <b>VAN</b>    | B/C  | <b>COSTO KILOVATIO</b><br><b>HORA</b> |
|---------------|------------|---------------|------|---------------------------------------|
| m3/s          |            |               |      | USD/KWh                               |
| 40            | 12.76      | 31 519 231    | 1.06 | 0.0529                                |
| 50            | 13.30      | 60 748 174    | 1.10 | 0.0509                                |
| 60            | 13.00      | 50 805 696    | 1.08 | 0.0518                                |
| 70            | 12.16      | 8 4 6 0 1 8 4 | 1.01 | 0.0553                                |
| 80            | 11.43      | $-32697770$   | 0.96 | 0.0585                                |
| 90            | 10.76      | -74 686 737   | 0.90 | 0.0618                                |

**Tabla 5. 13. Resultados Análisis Financiero Proyecto Puro** 

Elaboración: Cristina Lara

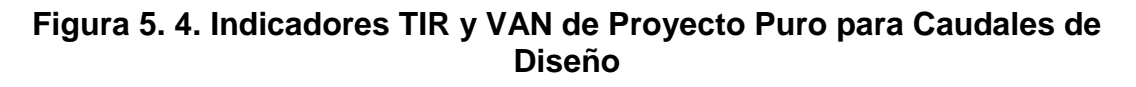

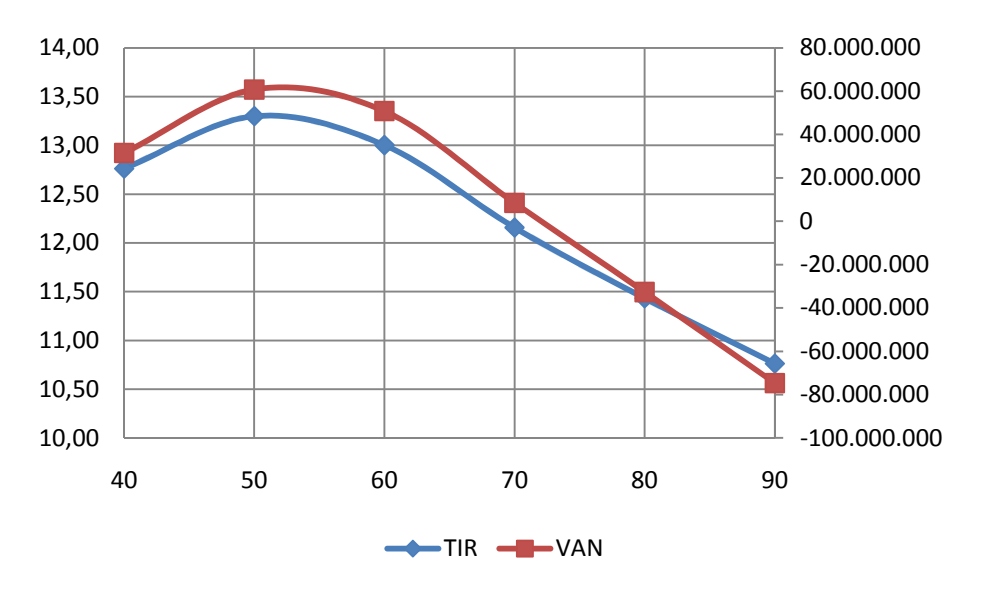

Elaboración: Cristina Lara

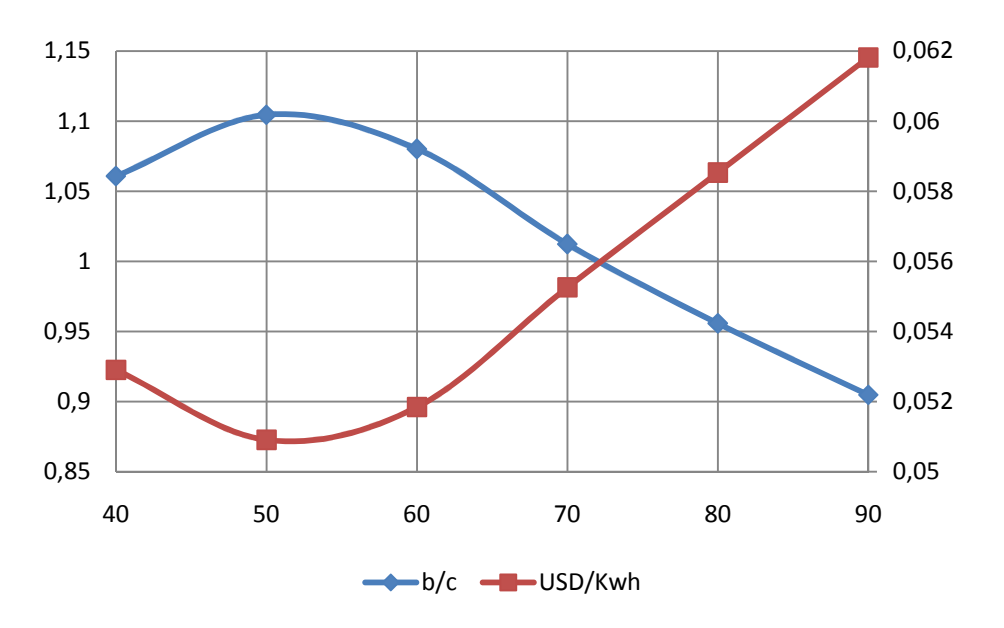

**Figura 5. 5. Indicador B/C y costo de KWh instalado de Proyecto Puro** 

Elaboración: Cristina Lara

#### **5.6.1.5. Análisis Financiero del Proyecto Financiado**

Para el proyecto financiado se toma que la inversión estatal corresponde al 20% del costo de la inversión, mientras que el financiamiento del 80% se lo realiza por medio de préstamo extranjero a 8 años plazo con 4 años de gracia (tiempo correspondiente a la construcción del proyecto). La tasa de interés del préstamo será del 8.5%

En el Anexo 21 se presenta el ejemplo del cálculo del análisis para el caudal de 60 m $3$ /s. Se repite el cálculo para los demás caudales de diseño.

Los resultados obtenidos con tasa de descuento de 12% fueron:

| <b>CAUDAL</b> | <b>TIR</b> | <b>VAN</b>  | B/C  | <b>COSTO KILOVATIO</b><br><b>HORA</b> |
|---------------|------------|-------------|------|---------------------------------------|
| m3/s          |            |             |      | USD/KWh                               |
| 40            | 17.20      | 110 684 912 | 1.25 | 0.0448                                |
| 50            | 18.29      | 149 454 323 | 1.30 | 0.0432                                |
| 60            | 17.69      | 147 444 843 | 1.27 | 0.0439                                |
| 70            | 16.01      | 113 403 112 | 1.19 | 0.0468                                |
| 80            | 14.62      | 79 742 986  | 1.13 | 0.0496                                |
| 90            | 13.37      | 44 679 018  | 1.07 | 0.0524                                |

**Tabla 5. 14. Resultados Análisis Financiero Proyecto Financiado** 

Elaboración: Cristina Lara

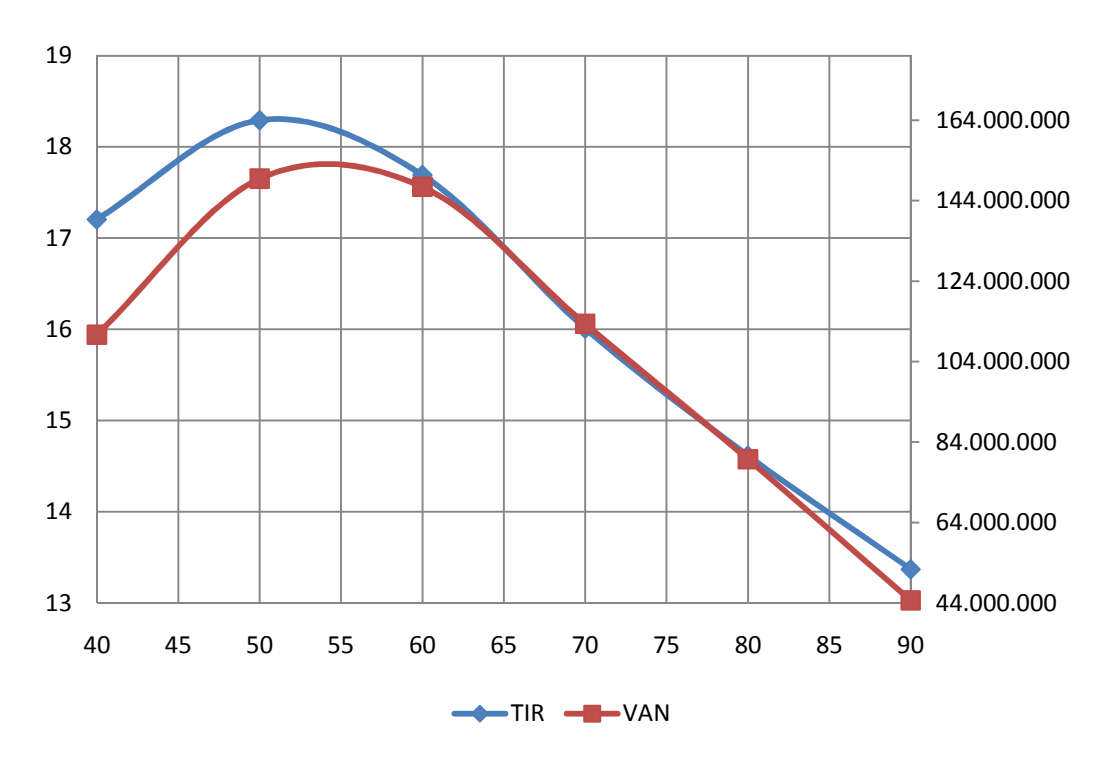

**Figura 5. 6. Indicadores TIR y VAN de Proyecto Financiado para Caudales de Diseño** 

Elaboración: Cristina Lara

**Figura 5. 7. Indicador B/C y costo de KWh instalado de Proyecto Financiado** 

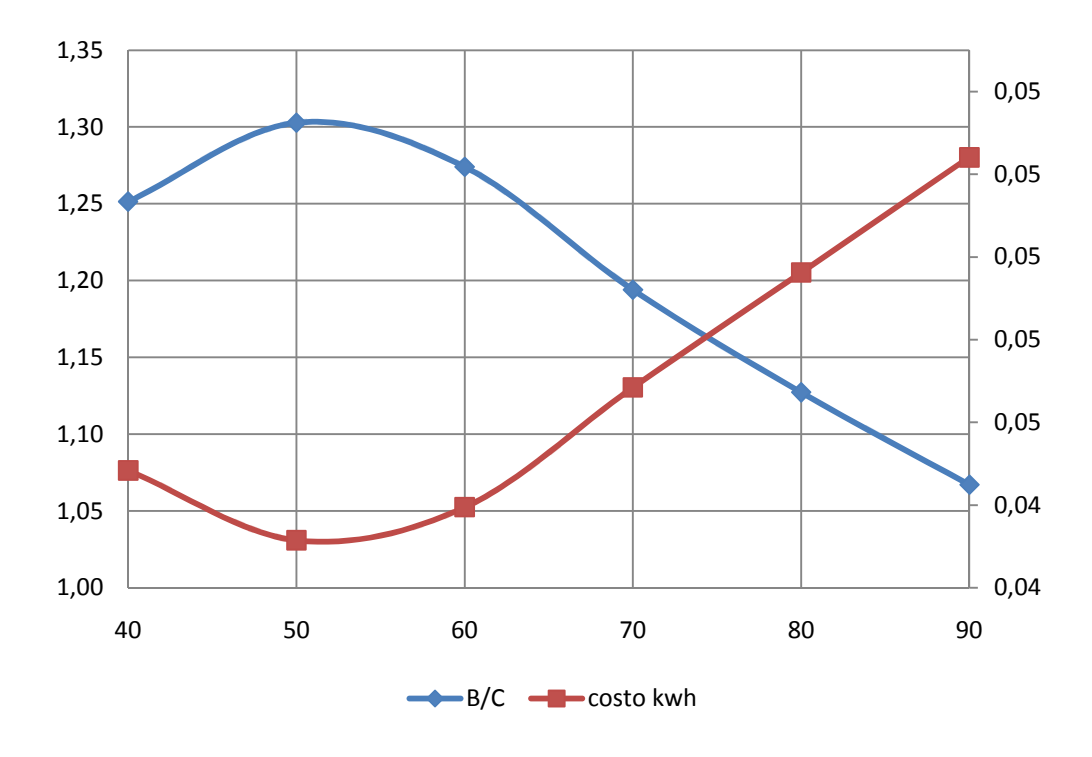

Elaboración: Cristina Lara

## **5.6.1.6. Análisis Financiero del Proyecto Puro con Certificado de Emisiones Reducidas (CERs)**

Como se puede observar en los gráficos anteriores el proyecto Puro es el que presenta índices financieros más bajos, motivo por el cual el análisis de certificados de emisiones de carbono reducidas se lo realiza sólo en este proyecto.

En el Anexo 22 se presenta el ejemplo del cálculo de índices financieros con el beneficio ante la venta de CERs para el caudal de 60 m $3$ /s. Se repite el cálculo para los demás caudales de diseño.

### **Tabla 5. 15. Resultados Análisis Financiero Proyecto Puro con Certificados de Emisiones Reducidas**

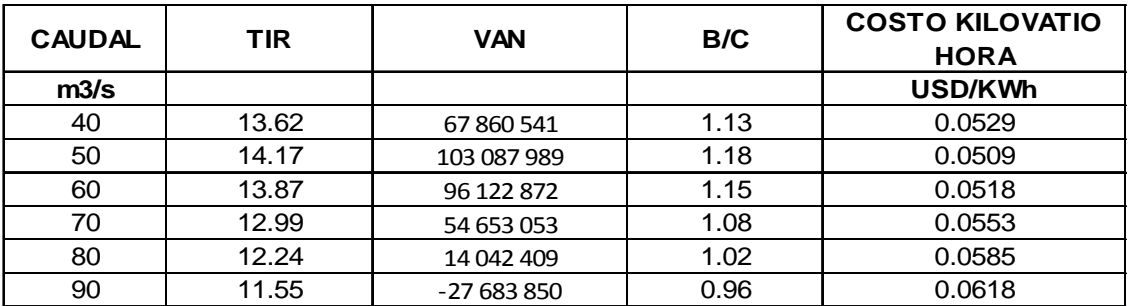

Elaboración: Cristina Lara

## **5.6.2. ANÁLISIS DE SENSIBILIDAD**

## **5.6.2.1. Sensibilidad a la Tasa de Descuento**

Para el análisis de la sensibilidad se usas tasas de descuento de 6%, 8% y 10%. Los valores del TIR permanecen constantes debido a que la tasa de descuento no influye en estos. Los resultados obtenidos se presentan en la siguiente tabla:

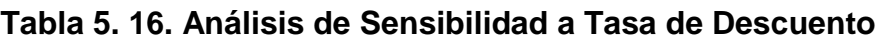

|      | <b>TASA DE DESCUENTO DEI 6%</b> |             |      |                  | <b>TASA DE DESCUENTO DEI 8%</b> |             |      |                            | <b>TASA DE DESCUENTO DEI 10%</b> |             |      |                            |
|------|---------------------------------|-------------|------|------------------|---------------------------------|-------------|------|----------------------------|----------------------------------|-------------|------|----------------------------|
| Q    | <b>TIR</b>                      | <b>VAN</b>  | B/C  | <b>COSTO KWh</b> | TIR                             | <b>VAN</b>  | B/C  | <b>COSTO</b><br><b>KWh</b> | TIR                              | <b>VAN</b>  | B/C  | <b>COSTO</b><br><b>KWh</b> |
| m3/s |                                 |             |      | USD/KWh          |                                 |             |      | USD/KWh                    |                                  |             |      | USD/KWh                    |
| 40   | 12.76                           | 561 187 413 | 1.83 | 0.0307           | 12.76                           | 302 107 780 | 1.50 | 0.0374                     | 12.76                            | 139 380 764 | 1.25 | 0.0449                     |
| 50   | 13.30                           | 685 787 183 | 1.90 | 0.0295           | 13.30                           | 380 287 006 | 1.56 | 0.0360                     | 13.30                            | 188 216 654 | 1.30 | 0.0432                     |
| 60   | 13.00                           | 712 447 202 | 86.  | 0.0301           | 13.00                           | 388 934 984 | 1.53 | 0.0367                     | 13.00                            | 185 639 303 | 1.27 | 0.0440                     |
| 70   | 12.16                           | 668 668 119 | 1.74 | 0.0321           | 12.16                           | 345 461 984 | 1.43 | 0.0391                     | 12.16                            | 142 680 210 | 1.19 | 0.0469                     |
| 80   | 11.43                           | 622 567 667 | .65  | 0.0340           | 11.43                           | 301 397 001 | 1.35 | 0.0414                     | 11.43                            | 100 204 738 | 1.13 | 0.0496                     |
| 90   | 10.76                           | 571 027 165 | .56  | 0.0359           | 10.76                           | 254 142 178 | 1.28 | 0.0438                     | 10.76                            | 55956160    | 1.07 | 0.0524                     |

Elaboración: Cristina Lara

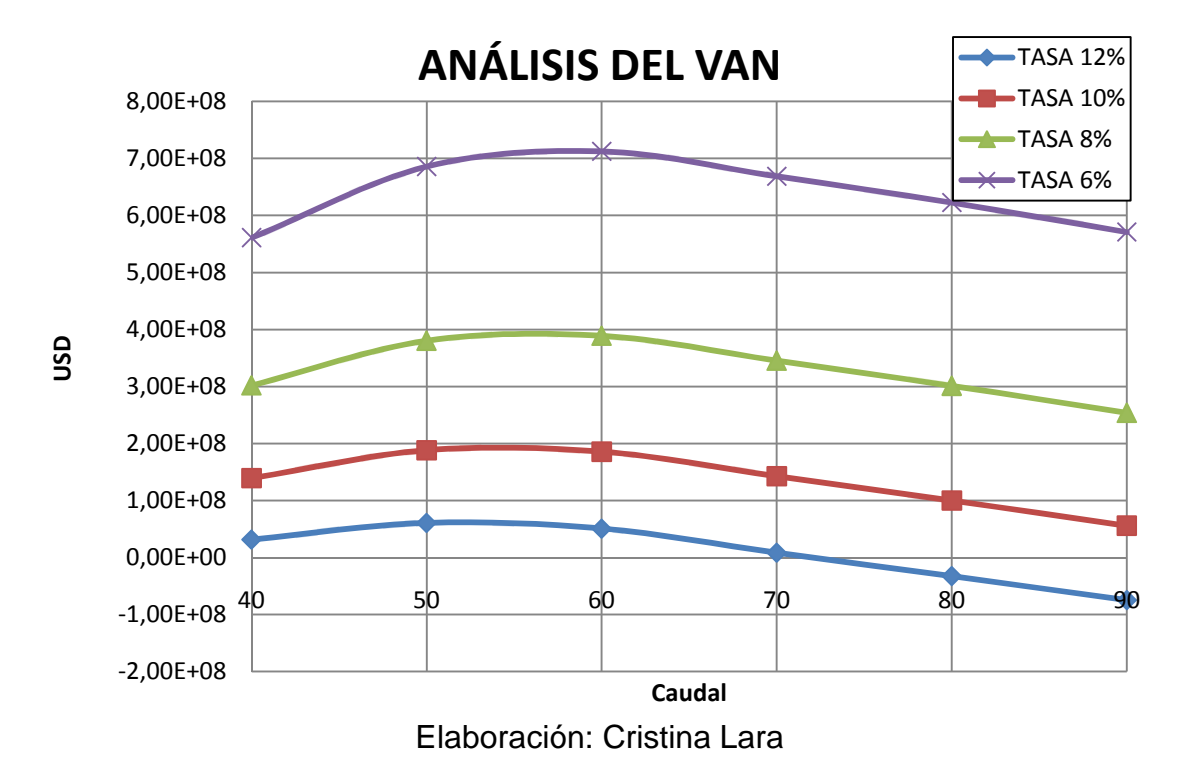

**Figura 5. 8. Análisis de Sensibilidad a la Tasa de Descuento del Van** 

**Figura 5. 9. Análisis de Sensibilidad a la Tasa de Descuento del B/C y del Costo del KWh** 

#### 0,04 0,04 0,05 0,05 0,06 0,06 0,07 1,3 لا<br>ھ 1,7 1,9 B/C 12% B/C 10% B/C 8%  $-B/C 6%$ USD/KWh 12% USD/KWh 10% USD/KWh 8% USD/KWh 6%

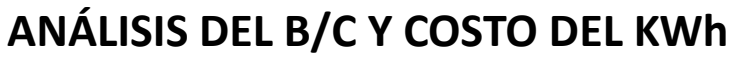

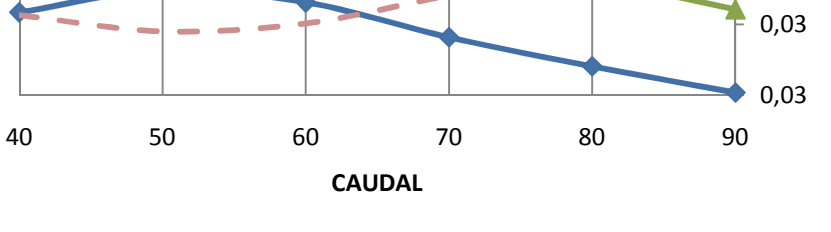

0,9

1,1

Elaboración: Cristina Lara

Para el análisis de la sensibilidad al precio de la energía se usan valores de 0.05 USD, 0.06 USD y 0.07 USD. En este caso el costo del kwh del proyecto se mantiene constante debido a que no existen cambios en los costos de generación. Los resultados obtenidos se presentan a continuación:

|      | 0.05 USD |             |      |                  | 0.06 USD |             |      |                            | 0.07 USD |             |       |                            |
|------|----------|-------------|------|------------------|----------|-------------|------|----------------------------|----------|-------------|-------|----------------------------|
| Q    | TIR      | <b>VAN</b>  | B/C  | <b>COSTO KWh</b> | TIR      | <b>VAN</b>  | B/C  | <b>COSTO</b><br><b>KWh</b> | TIR      | VAN         | B/C   | <b>COSTO</b><br><b>KWh</b> |
| m3/s |          |             |      | <b>USD/KWh</b>   |          |             |      | USD/KWh                    |          |             |       | USD/KWh                    |
| 40   | 13.24    | 51 838 090  | 1.10 | 0.0529           | 15.47    | 149 996 828 | 1.29 | 0.0529                     | 17.56    | 248 155 567 | 1.48  | 0.0529                     |
| 50   | 13.79    | 84 420 868  | 15   | 0.0509           | 16.07    | 198 781 711 | .34  | 0.0509                     | 18.20    | 313 142 555 | 54ء ا | 0.0509                     |
| 60   | 13.49    | 76 143 069  | .12  | 0.0518           | 15.75    | 198 545 832 | 1.31 | 0.0518                     | 17.86    | 320 948 596 | 1.51  | 0.0518                     |
| 70   | 12.63    | 34 287 167  | .05  | 0.0553           | 14.80    | 159 055 201 | 1.23 | 0.0553                     | 16.85    | 283 823 236 | 1.41  | 0.0553                     |
| 80   | 11.89    | $-6564780$  | 0.99 | 0.0585           | 14.00    | 119 681 549 | 1.16 | 0.0585                     | 15.98    | 245 927 878 | 1.33  | 0.0585                     |
| 90   | 11.20    | -48 406 863 | 0.94 | 0.0618           | 13.25    | 78 549 047  | 1.10 | 0.0618                     | 15.17    | 205504957   | 1.26  | 0.0618                     |

**Tabla 5. 17. Análisis de Sensibilidad a Precio de Venta de Energía** 

Elaboración: Cristina Lara

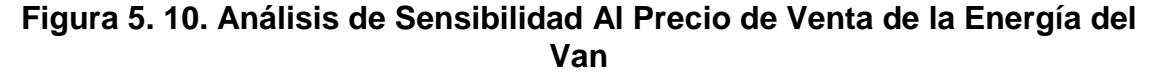

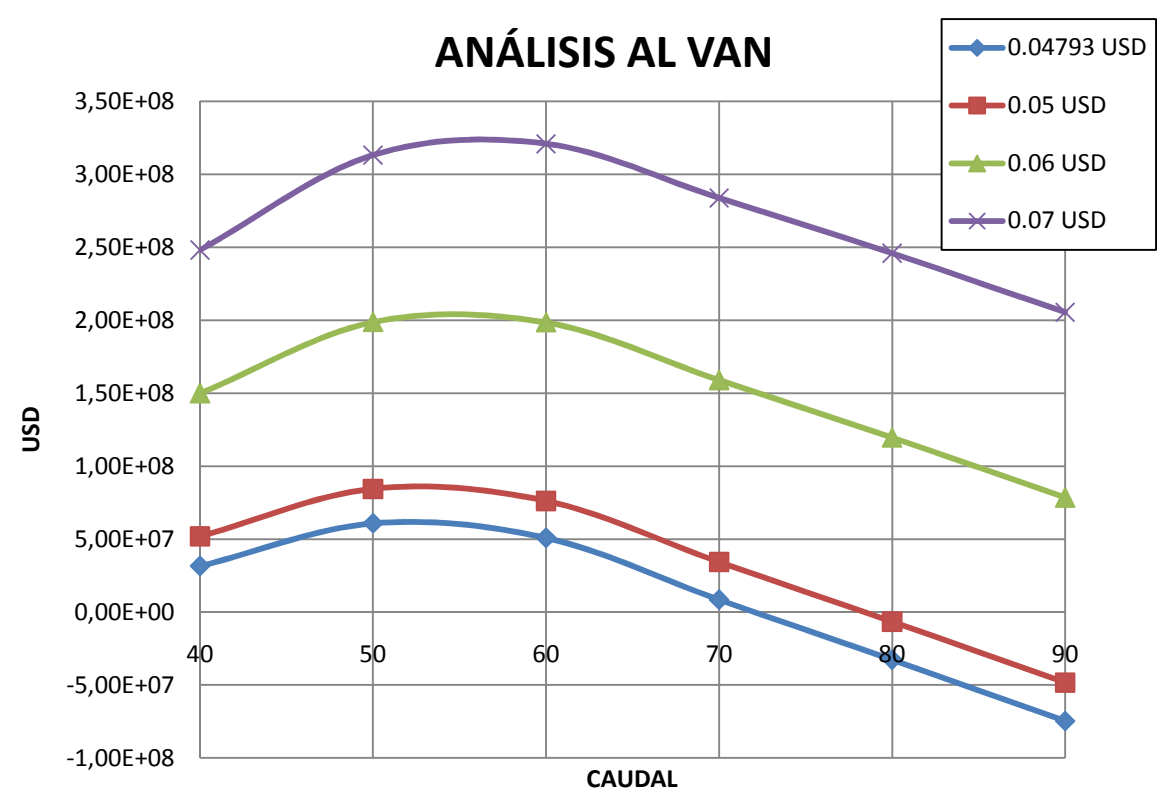

Elaboración: Cristina Lara

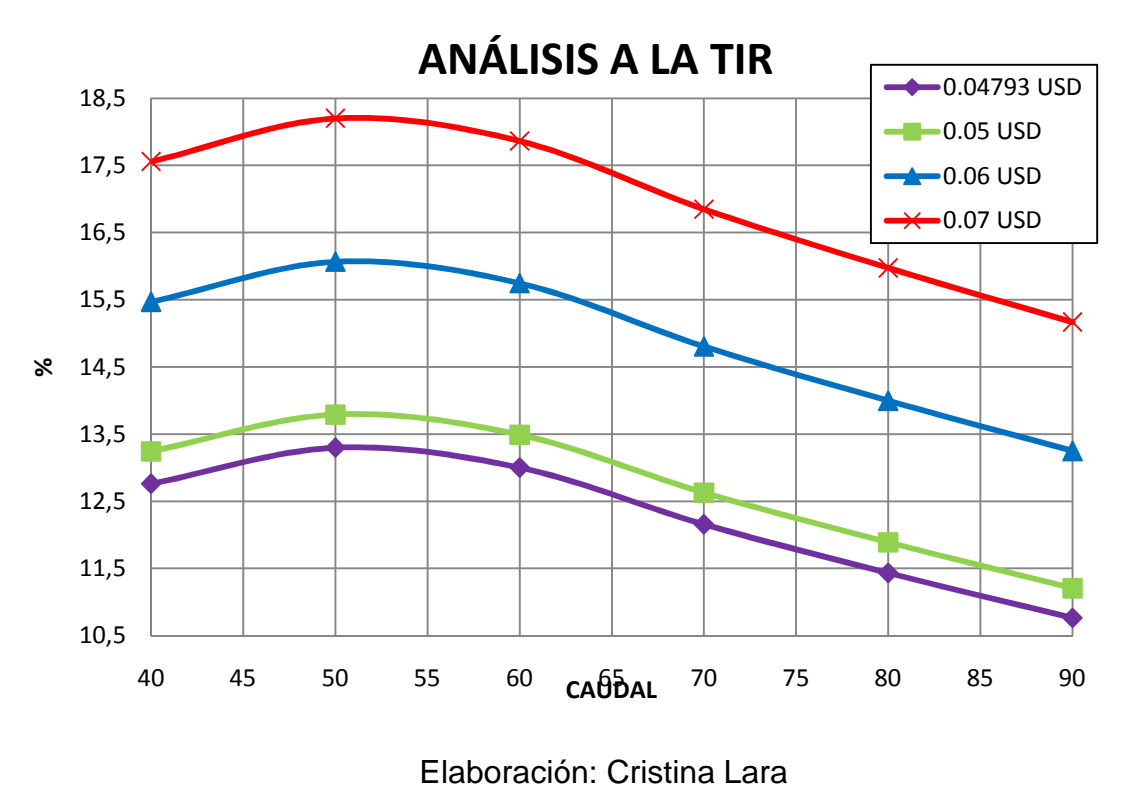

**Figura 5. 11. Análisis de Sensibilidad Al Precio de Venta de la Energía a la TIR** 

**Figura 5. 12. Análisis de Sensibilidad Al Precio de Venta de la Energía del** 

**B/C** 

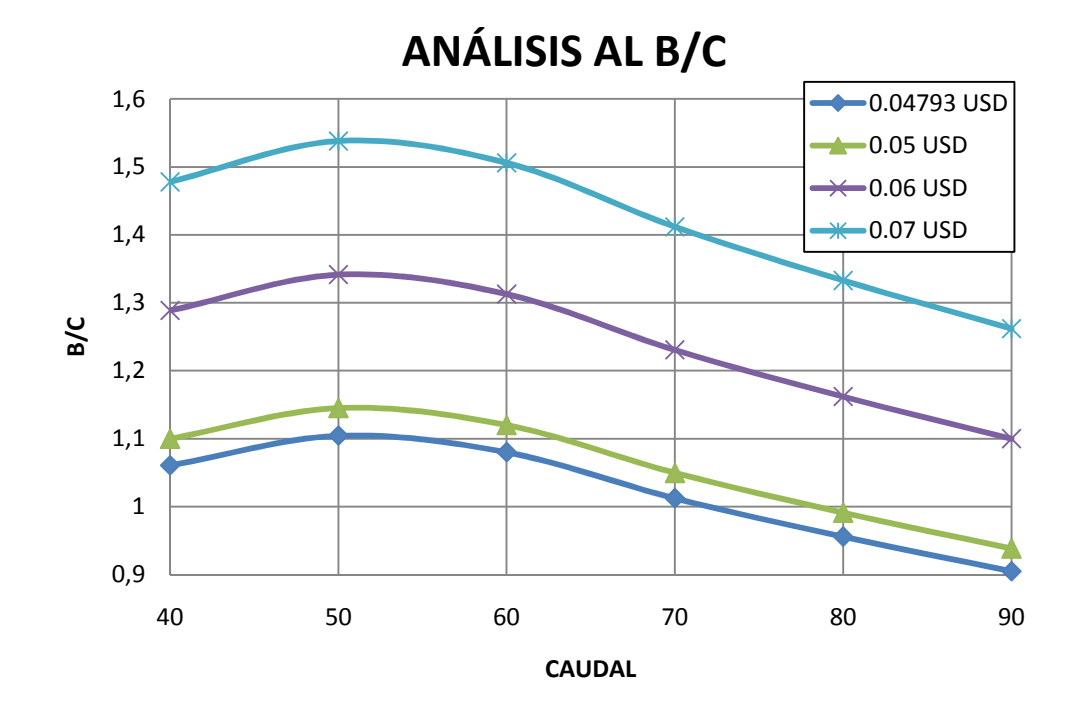

Elaboración: Cristina Lara

## **5.6.3. ANÁLISIS ECONÓMICO**

El análisis económico para el Proyecto Hidroeléctrico Chespí-Palma Real no es representativo, debido a que el área de afectación de la presa es demasiado pequeñas (22.2 Ha), las obras de conducción, casa de máquinas y obras de descarga son subterráneas.

La presencia de árboles, cultivos productivos, poblaciones en las áreas de inundación, fauna, pastos ganaderos, etc. Son nulos ya que el proyecto se halla ubicado en un encañonado muy estrecho como se puede observar en las fotografías adjuntas:

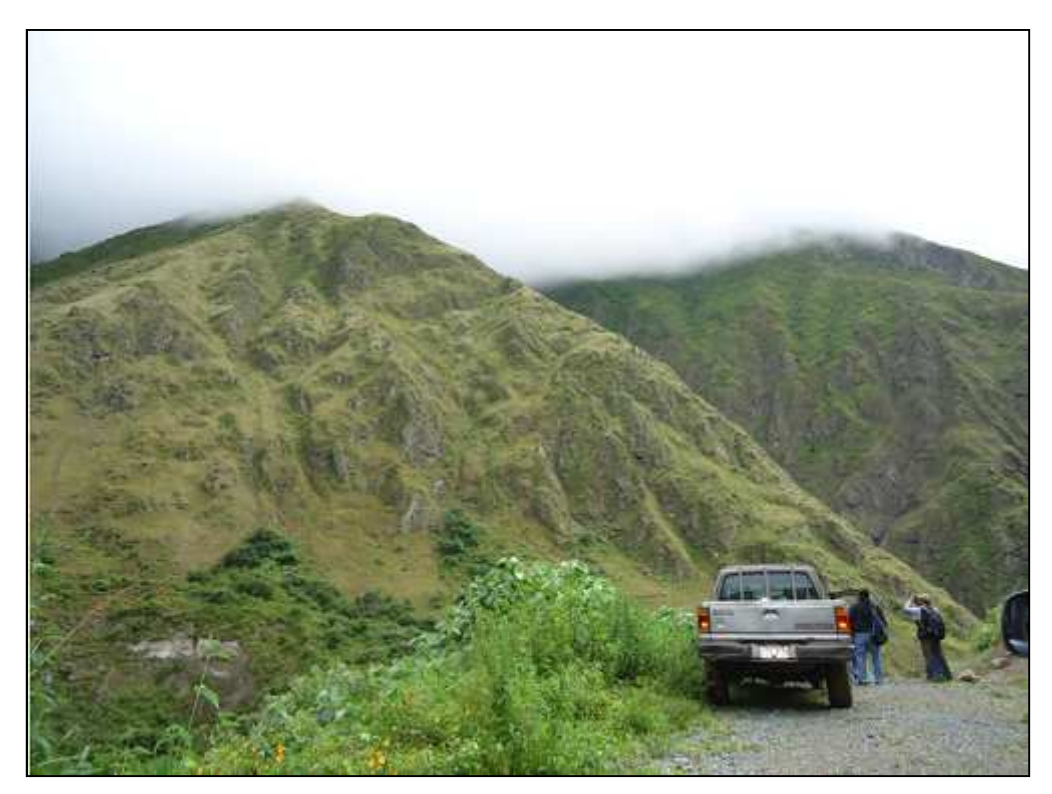

**Figura 5. 13. Acceso al sitio de Presa del Proyecto**

Foto: Cristina Lara

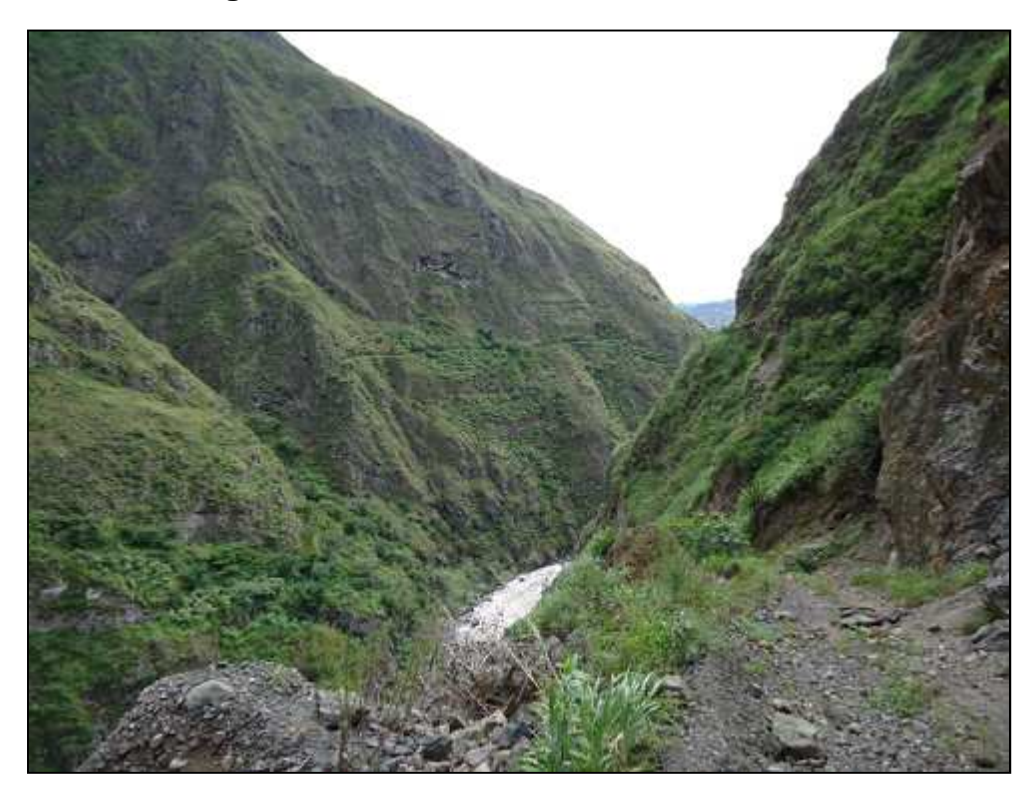

**Figura 5. 14. Sitio de ubicación de la Presa**

Foto: Cristina Lara

**Figura 5. 15. Vista de ubicación del Embalse** 

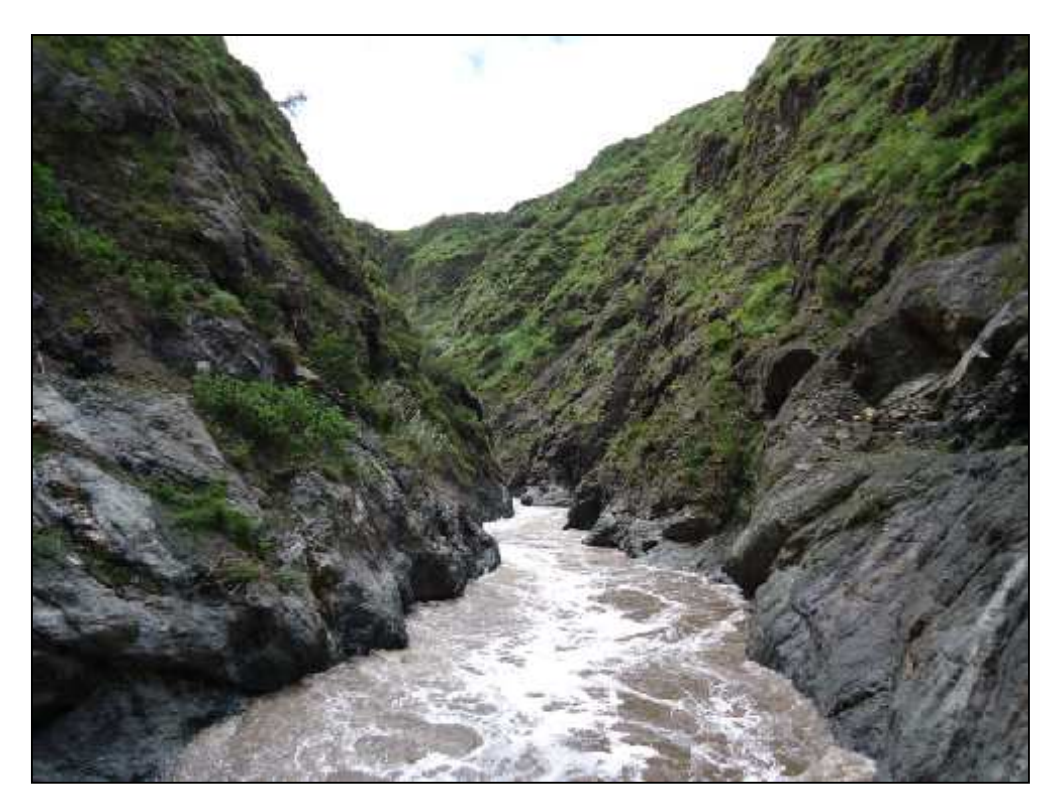

Foto: Cristina Lara
Como se puede observar en las fotografías el agua del Río Guayllabamba presenta un grave problema de contaminación, por lo tanto la vida en este no se puede dar. Por lo tanto la pesca en la zona no se verá afectada ya que no existe.

Se debe realizar un análisis socioeconómico para determinar el beneficio económico del proyecto, tema que no será tratado en este trabajo.

# **CAPÍTULO 6**

## **CONCLUSIONES Y RECOMENDACIONES**

## **6.1. CONCLUSIONES**

Los porcentajes de costos indirectos usados para el análisis financiero pertenecen exclusivamente a este proyecto ya que los mismos pueden variar para otros dependiendo de las condiciones de construcción, ubicación, método constructivo, etc.

El análisis, tanto del proyecto puro con venta de certificados de emisiones reducidas como el financiado, presentan índices de TIR, VAN, B/C mayores que análisis del proyecto puro, debido a que los ingresos son mayores en el caso de los CERs y que los desembolsos en el proyecto financiado son a mayor plazo (años de préstamo del dinero).

El caudal óptimo para el diseño, obtenido en este trabajo, es de 50 m $3$ /s con potencia instalada de 261MW, lográndose una producción de energía media anual de 1934 GWh. El proyecto en mención posee las siguientes dimensiones de obras hidráulicas principales:

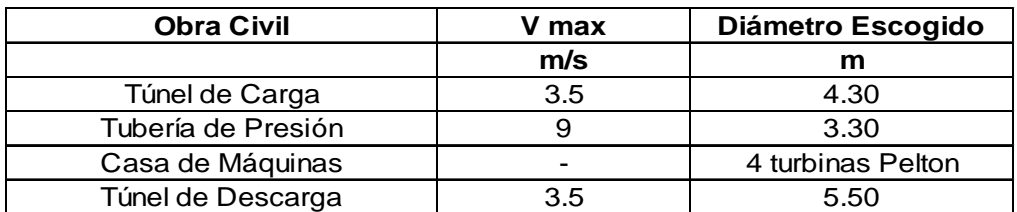

La construcción y puesta en marcha del Proyecto Chespí-Palma Real resultará muy beneficiosa para la economía del país ya que aportará con potencia y energía para cubrir la creciente demanda, además que disminuiría o eliminaría la importación, a altos precios, de energía de Colombia y Perú.

La cuenca hidrográfica del proyecto en estudio, por su complementariedad con la del Amazonas, hace que el proyecto sea uno de los posibles a ser financiados construidos para suplir la demanda de energía del Ecuador en los meses de estiaje.

Debido al atractivo arquitectónico que posee la presa bóveda del proyecto, la zona adyacente al mismo podría convertirse en un sitio turístico, beneficiando a las comunidades cercanas como son Nanegal, Minas y Calacalí.

La tasa de descuento para la determinación del VAN y B/C depende principalmente del riesgo país y además del promedio ponderado del costo del capital WACC(≈4-5%). En este estudio se usó una tasa de 12% debido a que el valor de riesgo país para el mes de Marzo de 2011 era de 7.43%, valor tomado del Banco Central del Ecuador.

En el caso de que el costo del KWh sea mayor que el precio de venta de la energía esto no significa que el proyecto no sea rentable, ya que además de los beneficios producidos por la energía se reciben también ingresos por potencia remunerada.

Además de los beneficios económicos que el proyecto brinda al Estado, los beneficios ambientales son grandes (energía limpia). Se reduce el consumo de diesel y por ende las emisiones que las termoeléctricas producen.

### **6.2. RECOMENDACIONES**

Para un correcto análisis financiero, éste se lo debe realizar para el proyecto puro, para así, no considerar beneficios que posiblemente no se den durante en funcionamiento o financiamiento del mismo. Esto ayudará para la toma de decisión de si el proyecto propuesto es beneficioso o no.

Por medio del análisis de sensibilidad a la tasa de descuento nos podemos adelantar a los resultados en el caso que mejore la estabilidad del país. También se puede observar en la gráfica que si la tasa de descuento baja a 6% el caudal óptimo de diseño puede aumentar a 60 m $\frac{3}{s}$ .

Se realiza además el análisis de sensibilidad al precio de venta de la energía, debido a que el actual designado por el CONELEC (0.04793 ctvs) es bajo.

Durante los meses de noviembre a febrero, por el estiaje en la cuenca amazónica, y por la demanda de energía, el precio de venta será mayor.

Para propósitos ingenieriles los factores decisivos en la toma de decisiones para la realización o no de un proyecto son los índices financieros.

## **CAPÍTULO 7**

## **REFERENCIAS BIBLIOGRÁFICAS**

- Asociación LPC Chespí (2010, mayo) "SELECCIÓN DEL CAUDAL DE DISEÑO" Quito – Ecuador.
- Asociación LPC Chespí (2010, septiembre). INFORME DEL RIESGO VOLCÁNICO. Quito – Ecuador.
- Asociación LPC Chespí (2010, septiembre). INFORME EJECUTIVO. Quito – Ecuador.
- Asociación LPC Chespí (2010, septiembre). INFORME GEOLÓGICO. Quito – Ecuador.
- Asociación LPC Chespí (2010, septiembre). INFORME HIDROLÓGICO Y SEDIMENTOLÓGICO. Quito – Ecuador.
- Asociación LPC Chespí (2010, septiembre). INFORME TÉCNICO GENERAL. Quito – Ecuador.
- Avilés, Ana Cristina (2010). GENERACIÓN HIDROELÉCTRICA EN EL ECUADOR: POSIBLES BENEFICIOS EN LOS MERCADOS DE CARBONO. Quito-Ecuador.
- Cámara de Industrias y Producción (2009). BOLETÍN ECONÓMICO- El SECTOR ELÉCTRICO ECUATORIANO. Ecuador.
- Canelos, Raúl Antonio (2008, enero). MODELOS DE TARIFACIÓN PARA TRANSMISIÓN DE ENERGÍA ELÉCTRICA EN ECUADOR. Escuela Politécnica Nacional. Ecuador.
- Consejo Nacional de Electricidad CONELEC (2010). RESOLUCIÓN NO. 007/10. PRECIO DE VENTA ENERGÍA Y POTENCIA REMUNERABLE. Quito-Ecuador.
- Consejo Nacional de Electricidad CONELEC. PLAN MAESTRO DE ELECTRIFICACIÓN 2009-2020. Ecuador.
- Ecosambito, Consultora Ambiental (2009). ESTUDIO DE IMPACTO AMBIENTAL PRELIMINAR DEL PROYECTO HIDROELÉCTRICO CHESPÍ. Ecuador.
- Gobierno de la República del Ecuador, Ministerio de Electricidad y Energía Renovable, Ministerio del Ambiente: Autoridad Nacional del Mecanismo de Desarrollo Limpio (2010). FACTOR DE EMISIÓN DEL SISTEMA NACIONAL INTERCONECTADO DE ECUADOR 2009. Quito-Ecuador.
- HIDROEQUINOCCIO E.P. www.heq.com.ec
- Neira, Eric y Ramos, Edgar (2003). DIAGNOSTICO DEL SECTOR ELÉCTRICO ECUATORIANO. Ecuador.
- Oficina Económica y Comercial de la Embajada de España en Quito (2008). EL MERCADO DE LA ELECTRICIDAD EN ECUADOR. Ecuador.
- Ortega, Wilson (2008). ANÁLISIS FINANCIERO. Quito Ecuador.
- Ortega, Wilson (2008). CERTIFICADO INTERNACIONAL DE FORMULACIÓN, EVALUACIÓN Y GESTIÓN DE PROYECTOS. Quito – Ecuador.

PLANO: GEOLOGÍA DEL PROYECTO

## **PLANO: PRESA**

# PLANO: DESAGÜES INTERMEDIOS VISTA AGUAS **ARRIBA**

# PLANO: DESAGÜES INTERMEDIOS VISTA AGUAS **ABAJO**

## PLANO: VISTA EN PLANTA DE LA OBRA DE TOMA

PLANO: CORTE LONITUDINAL DE STOP LOG Y CASETA

# PLANO: TÚNEL DE CARGA-FALLA DE NANEGALITO

PLANO: CHIMENEA DE EQUILIBRIO

PLANO: TUBERÍA DE PRESIÓN

# PLANO: TUBERÍA DE PRESIÓN Y DISTRIBUIDOR

**AEXO 11** 

# PLANO: CASA DE MÁQUINAS EN PLANTA

# PLANO: CORTE DE CASA DE MÁQUINAS

## **CÁLCULO DE CURVA DE ALTURA DE LA PRESA VS COSTOS**

#### Presa de 68 m de Altura

La presa con altura de coronación en la cota 1453 msnm se dividió en 10 bloques, de los cuales los bloques del #1 al #8 tienen una longitud de 15 m, el bloque #9 tiene una longitud de 15.37 m y el #10 una longitud de 8.97 m.

La disposición de los bloques se puede observar en el Anexo 3 y Anexo 4.

| # BLOQUE | <b>AREAS</b>   | <b>LONGITUD</b>      | <b>VOLUMEN DE HORMIGÓN</b> | <b>PRECIO UNITARIO</b> | <b>COSTO</b> |            |
|----------|----------------|----------------------|----------------------------|------------------------|--------------|------------|
|          | m <sup>2</sup> | m                    | m <sup>3</sup>             | USD/m <sup>3</sup>     | <b>USD</b>   |            |
| #1       | 496            | 15                   | 7440                       | 360                    | 2678400      |            |
| #2       | 496            | 15                   | 7440                       | 360                    | 2678400      |            |
| #3       | 438            | 15                   | 6570                       | 360                    | 2365200      |            |
| #4       | 438            | 15                   | 6570                       | 360                    | 2365200      |            |
| #5       | 276            | 15                   | 4140                       | 360                    | 1490400      |            |
| #6       | 276            | 15                   | 4140                       | 360                    | 1490400      |            |
| #7       | 100            | 15                   | 1500                       | 360                    | 540000       |            |
| #8       | 100            | 15                   | 1500                       | 360                    | 540000       |            |
| #9       | 29             | 15.37                | 446                        | 360                    | 160463       |            |
| #10      | 29             | 8.97                 | 260                        | 360                    | 93647        |            |
|          |                | TOTAL m <sup>3</sup> | 40006                      | <b>TOTAL</b>           | $1.44E + 07$ | <b>USD</b> |

**Tabla 1. Volumen de Hormigón y Costos Presa de 68 m de Altura** 

### Elaboración: Cristina Lara

Para determinar el volumen de excavación se utiliza el gráfico siguiente, donde se usan como referencia las curvas de nivel y se determina el volumen para cada margen del río. La profundidad estimada de excavación se la considera como 10 m.

El área A8 Y A7´ no se considera para el cálculo debido a que no se realiza excavación en la misma.

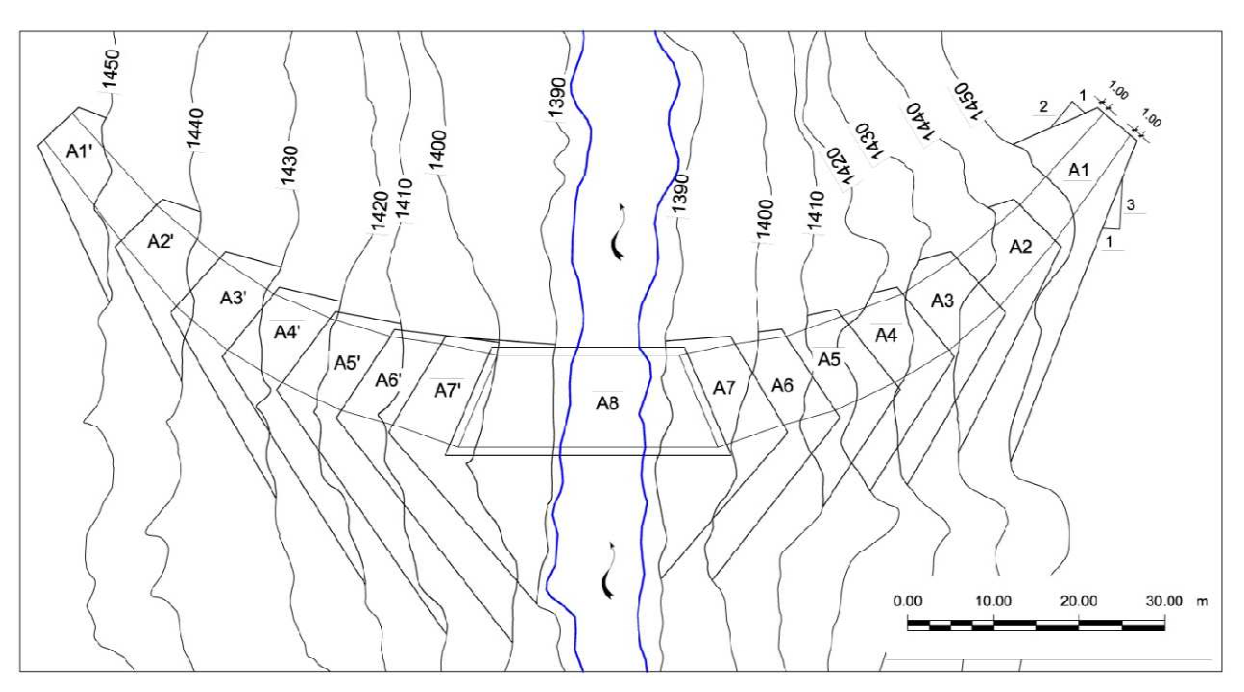

**Figura 1. Áreas estimadas de Excavación Presa de 68m de Altura** 

Fuente: LPC Chespí, Informe de selección del esquema hidráulico

Los resultados obtenidos se muestran en la tabla siguiente:

| <b>MARGEN</b>    | ÁREA | ÁREAS          | <b>LONGITUD</b>      | <b>VOLUMEN DE HORMIGÓN</b> | <b>PRECIO UNITARIO</b> | COSTO      |            |
|------------------|------|----------------|----------------------|----------------------------|------------------------|------------|------------|
|                  |      | m <sup>2</sup> | m                    | m <sup>3</sup>             | USD/m <sup>3</sup>     | <b>USD</b> |            |
| <b>DERECHA</b>   | A1   | 176.2          | 10                   | 1762                       | 30                     | 52860      |            |
| <b>DERECHA</b>   | А2   | 158.2          | 10 <sup>1</sup>      | 1582                       | 30                     | 47460      |            |
| <b>DERECHA</b>   | А3   | 187.2          | 10                   | 1872                       | 30                     | 56160      |            |
| <b>DERECHA</b>   | A4   | 185.5          | 10                   | 1855                       | 30                     | 55650      |            |
| <b>DERECHA</b>   | А5   | 147.7          | 10                   | 1477                       | 30                     | 44310      |            |
| <b>DERECHA</b>   | A6   | 197.6          | 10                   | 1976                       | 30                     | 59280      |            |
| <b>DERECHA</b>   | A7   | 253.5          | 10 <sup>1</sup>      | 2535                       | 30                     | 76050      |            |
| <b>IZQUIERDA</b> | A1   | 93.6           | 10 <sup>1</sup>      | 936                        | 30                     | 28080      |            |
| <b>IZQUIERDA</b> | A2`  | 108.8          | 10                   | 1088                       | 30                     | 32640      |            |
| <b>IZQUIERDA</b> | A3   | 165.9          | 10                   | 1659                       | 30                     | 49770      |            |
| <b>IZQUIERDA</b> | A4`  | 208.3          | 10 <sup>1</sup>      | 2083                       | 30                     | 62490      |            |
| <b>IZQUIERDA</b> | A5   | 256.4          | 10                   | 2564                       | 30                     | 76920      |            |
| <b>IZQUIERDA</b> | A6`  | 374.91         | 10                   | 3749                       | 30                     | 112473     |            |
|                  |      |                | TOTAL m <sup>3</sup> | 25138                      | <b>TOTAL</b>           | 7.54E+05   | <b>USD</b> |

**Tabla 2. Volumen de Excavación y Costos Presa de 68 m**

Elaboración: Cristina Lara

## Presa de 63 m de Altura

La presa con altura de coronación en la cota 1448 msnm se dividió igualmente en 10 bloques, de los cuales los bloques del #1 al #8 tienen una longitud de 15 m, el bloque #9 tiene una longitud de 1.48 m y el #10 una longitud de 6.42 m.

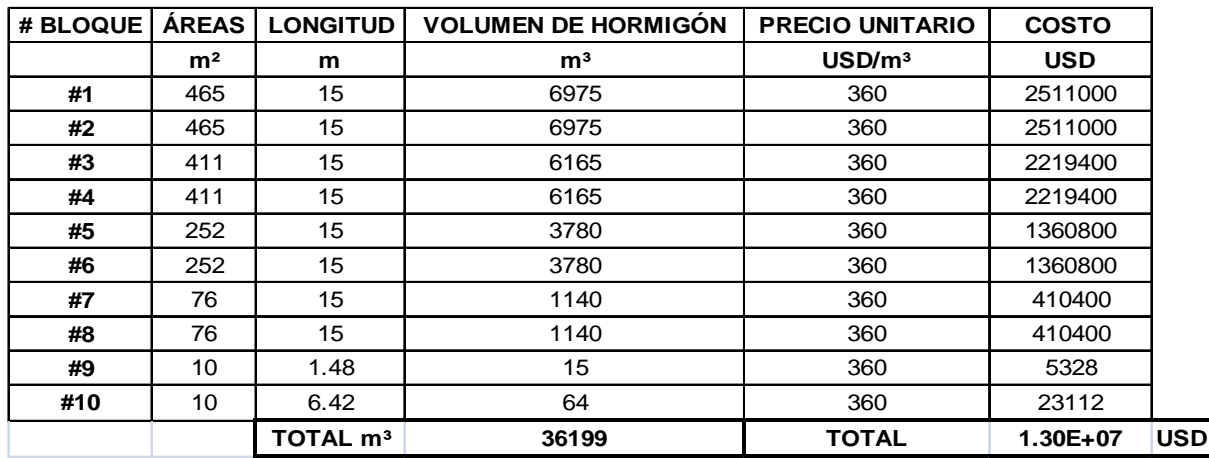

## **Tabla 3. Volumen de Hormigón y Costos Presa de 63 m de Altura**

Elaboración: Cristina Lara

## **Tabla 4. Volumen de Excavación y Costos Presa de 63 m**

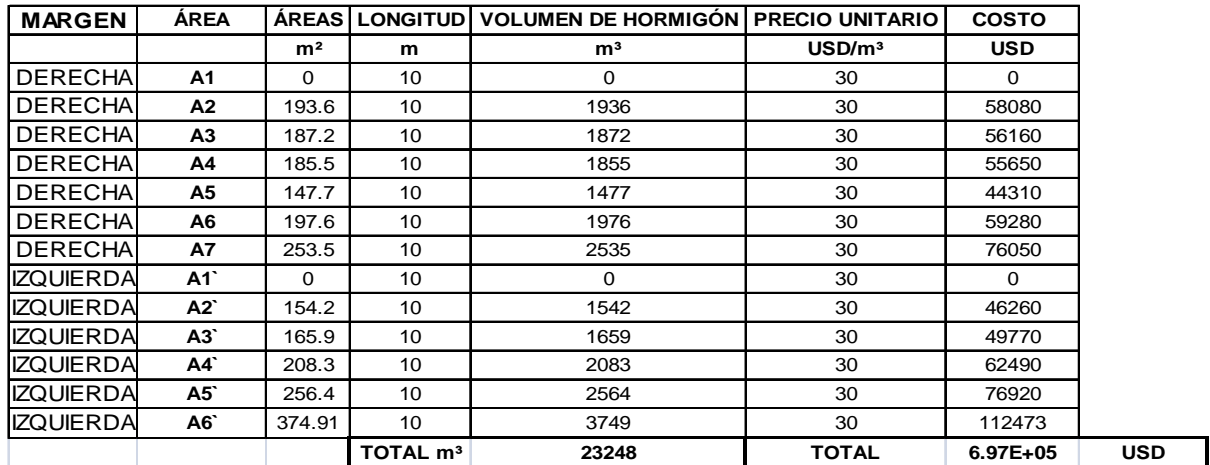

Elaboración: Cristina Lara

Con esto se obtiene la variación de costos a una diferencia de 5m, con lo que se determina el costo de las demás presas:

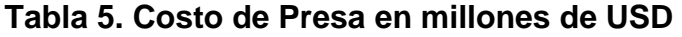

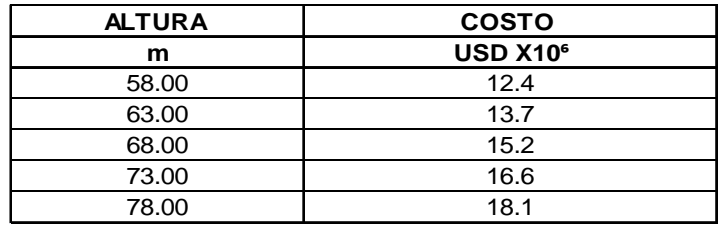

Elaboración: Cristina Lara

## **CÁLCULO DE CURVA DE DIÁMETRO DE TÚNEL DE CARGA VS COSTOS**

#### Diámetro interno de Túnel de 5.4 m y en falla de Nanegalito 5 m

Para la determinación del costo del túnel de carga se usaron rubros como: excavación TBM con recubrimiento de dovelas de hormigón y excavación tradicional para la zona de la falla de Nanegalito.

El diámetro de excavación es de 6.16m de los cuales el diámetro interior del túnel es de 5.4m, el espesor del recubrimiento de las dovelas es de 30 cm y se deja 16 cm para posterior relleno.

Los costos para la excavación con TBM que se utilizaron para los diferentes diámetros fueron:

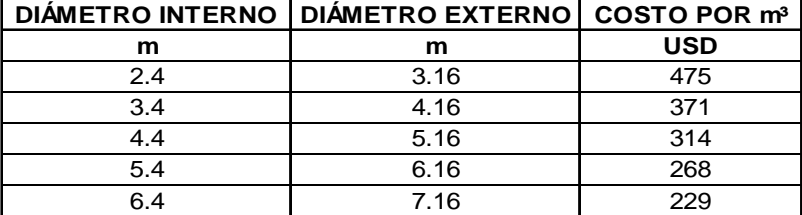

### **Tabla 6. Variación de costo por m3 en excavación TBM en Túnel de Carga**

#### Elaboración: Cristina Lara

Como ejemplo demostrativo se presenta el cálculo del costo de la excavación TBM correspondiente a diámetro de 6.16m:

### **Tabla 7. Volumen de Excavación TBM y costos para Túnel de diámetro 6.16**

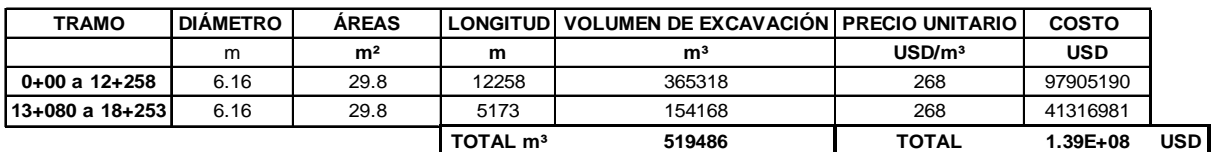

Elaboración: Cristina Lara

Para la falla de Nanegalito la sección de excavación es rectangular de 11.9 x 10.11 m, para la cual se utilizará excavación convencional para evitar posibles atascamientos del TBM.

Las secciones de excavación utilizadas y los costos por metro cúbico se presentan en la siguiente tabla:

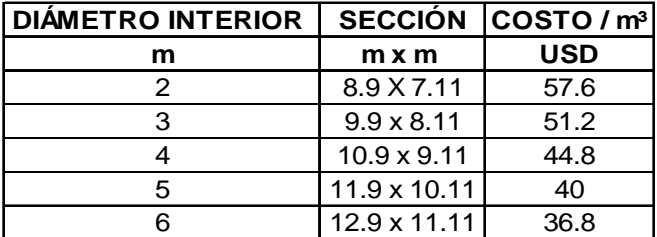

### **Tabla 8. Variación de costo por m3 en excavación Convencional**

Elaboración: Cristina Lara

La variación del costo de la excavación convencional se la determinó por medio de las tablas presentes en el Manual para Estimación de Costos del INECEL en la que por medio de la curva y de interpolaciones se pudo determinar los costos para cada diámetro a partir del costo de uno conocido.

La tabla utilizada se presenta a continuación:
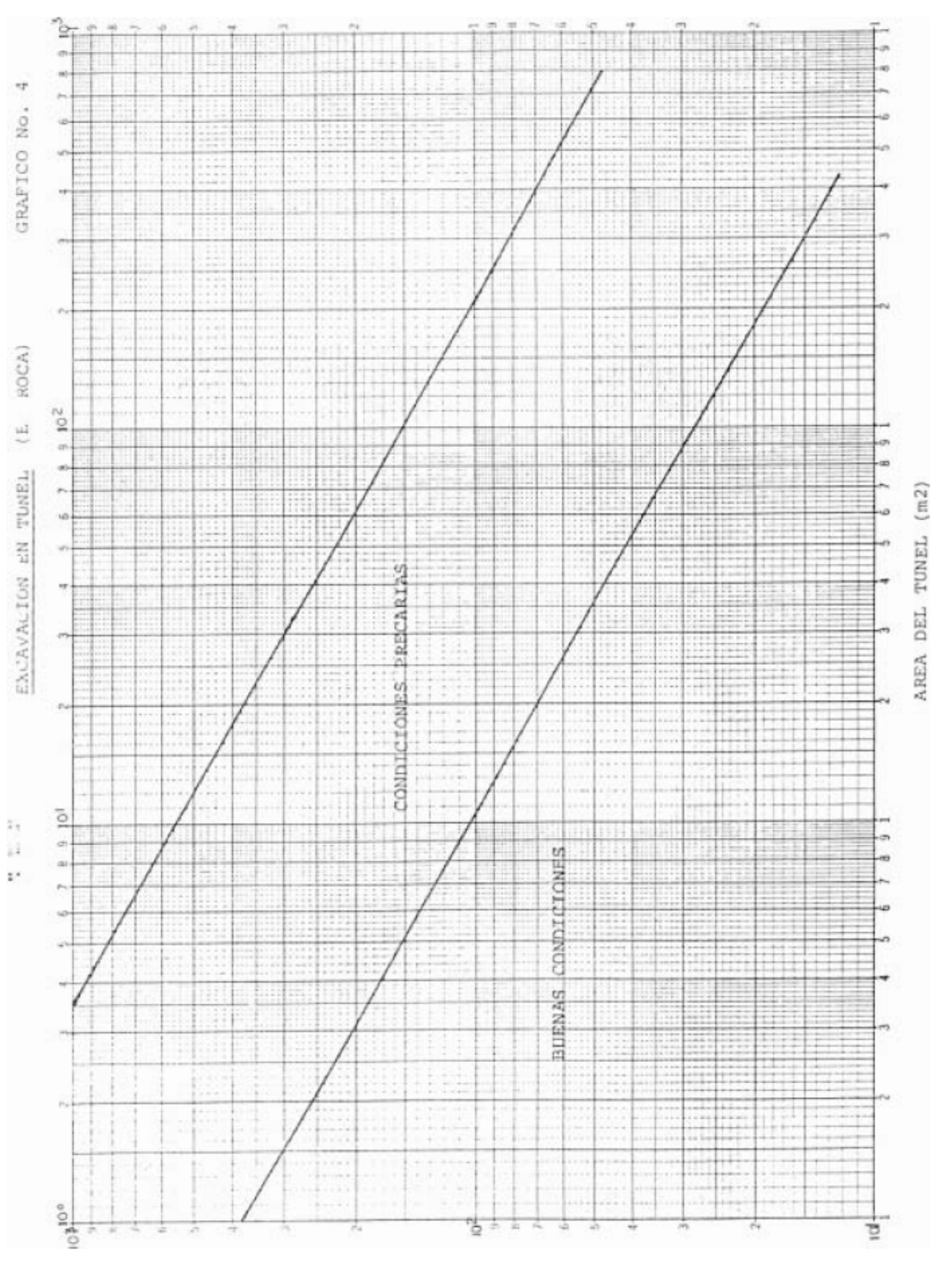

**Figura 2. Tabla de Área del Túnel vs Costo de excavación por m³** 

(\$SU) Em AO4 07209

Fuente: INECEL, Manual para estimación de costos

El costo obtenido para la sección de excavación correspondiente a 11.9 x 10.9 m se presenta a continuación:

#### **Tabla 9. Volumen de Excavación Convencional y costos para Túnel de sección 11.9x10.9 m**

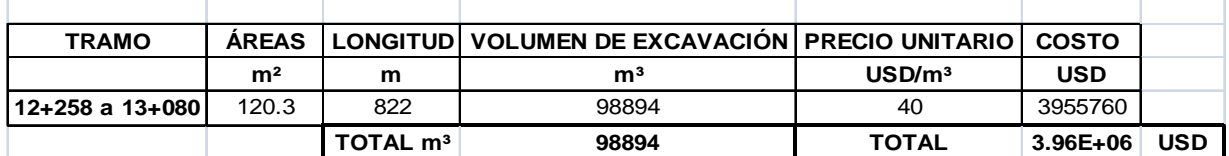

Elaboración: Cristina Lara

Con esto se obtiene la variación de costos a una diferencia de 1m en el diámetro del túnel, con lo que se determina el costo de las demás alternativas:

#### **Tabla 10. Costo de Túnel de Carga en millones de USD**

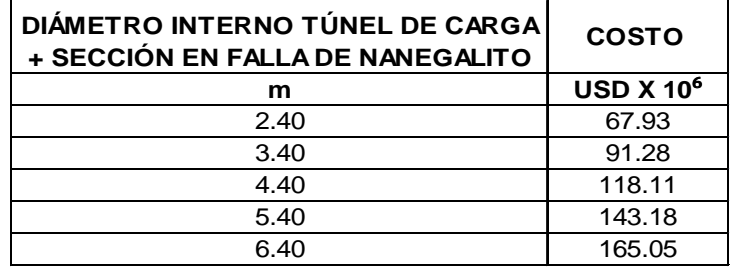

# **CÁLCULO DE CURVA DE DIÁMETRO DE TUBERÍA DE PRESIÓN VS COSTOS**

#### Diámetro interno variando desde 4 a 3.4m

Para la determinación del costo de la tubería de presión se usaron rubros como: excavación en roca, revestimiento de hormigón y tubería blindada a presión.

El diámetro de excavación varía desde 5.7 m en la parte superior, donde el diámetro de la tubería de presión es de 4 m con un espesor de blindaje de 29 mm y el resto corresponde a revestimiento de hormigón, hasta un diámetro de 5.1 m de los cuales el diámetro de la tubería de presión es de 3.4 m con un espesor de blindaje de 40 mm y el resto correspondiente al revestimiento. La variación del diámetro se puede observar en la sección **2.2.5. TUBERÍA DE PRESIÓN** y en su anexo correspondiente.

 En el siguiente cuadro se indica los diámetros de tuberías, espesores de blindaje utilizados y espesores de revestimiento de hormigón para la tubería de presión de 4 m de diámetro:

|     |     |     |    | TRAMOS LONGITUD O EXCAVACIÓN O TUBERÍA A PRESIÓN ESPESOR DE BLINDAJE ESPESOR DE REVESTIMIENTO |
|-----|-----|-----|----|-----------------------------------------------------------------------------------------------|
| m   | m   | m   | mm | <b>HORMIGÓN</b><br>m                                                                          |
| 155 | 5.7 |     | 29 | 0.82                                                                                          |
| 200 | 5.5 | 3.8 | 35 | 0.82                                                                                          |
| 50  | 5.3 | 3.6 | 38 | 0.81                                                                                          |
| 124 | 5.1 | 3.4 | 40 | 0.81                                                                                          |

**Tabla 11. Características de la Tubería de Presión** 

#### Elaboración: Cristina Lara

Para la determinación del costo de la excavación se utilizará la tabla de la figura 2 del Anexo 14, la que indica las variaciones del costo de excavación en túnel por  $m<sup>3</sup>$ .

Los resultados obtenidos para la tubería de presión de 4m se presentan en la siguiente tabla:

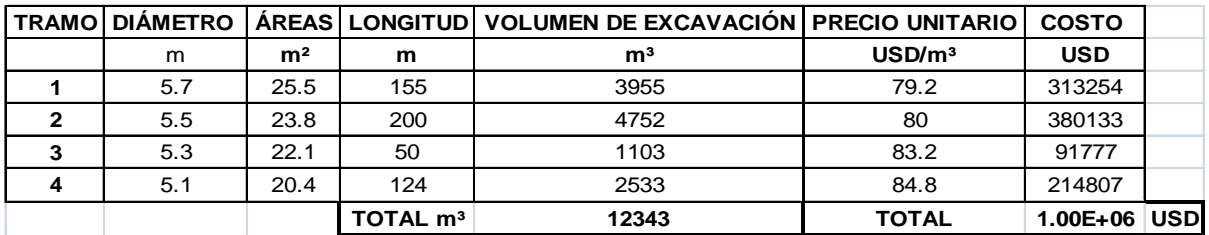

#### **Tabla 12. Costo de Excavación en roca de Tubería de Presión d=4m**

#### Elaboración: Cristina Lara

La determinación del revestimiento de hormigón se presenta en la siguiente tabla para el diámetro de 4m:

|              |                 | <b>DIÁMETRO DIÁMETRO</b> |                |                      | <b>VOLUMEN DE</b> |                                                     |              |            |
|--------------|-----------------|--------------------------|----------------|----------------------|-------------------|-----------------------------------------------------|--------------|------------|
| <b>TRAMO</b> | <b>EXTERIOR</b> | <b>INTERIOR</b>          |                |                      |                   | <b>ÁREAS LONGITUD REVESTIMIENTO PRECIO UNITARIO</b> | <b>COSTO</b> |            |
|              | m               | m                        | m <sup>2</sup> | m                    | m <sup>3</sup>    | USD/m <sup>3</sup>                                  | <b>USD</b>   |            |
|              | 5.7             | 4                        | 13.0           | 155                  | 2007              | 150                                                 | 301116       |            |
|              | 5.5             | 3.8                      | 12.4           | 200                  | 2483              | 150                                                 | 372514       |            |
| 3            | 5.3             | 3.6                      | 11.9           | 50                   | 594               | 150                                                 | 89123        |            |
|              | 5.1             | 3.4                      | 11.3           | 124                  | 1407              | 150                                                 | 211091       |            |
|              |                 |                          |                | TOTAL m <sup>3</sup> | 6492              | <b>TOTAL</b>                                        | $9.74E + 05$ | <b>USD</b> |

**Tabla 13. Costo de Revestimiento de Hormigón Tubería de Presión d=4m** 

### Elaboración: Cristina Lara

Para la tubería blindada se asume un costo de 7.5 USD/kg con lo que se tienen los siguientes resultados:

**Tabla 14. Costos de Tubería blindada Tubería de Presión d=4m** 

|              |                 | <b>ESPESOR</b> |                |     |      |                                            |              |     |
|--------------|-----------------|----------------|----------------|-----|------|--------------------------------------------|--------------|-----|
| <b>TRAMO</b> | <b>DIÁMETRO</b> | <b>MEDIO</b>   |                |     |      | AREAS   LONGITUD   EmxRm   PRECIO UNITARIO | <b>COSTO</b> |     |
|              | m               | mm             | m <sup>2</sup> | m   | mmxm | USD/m                                      | <b>USD</b>   |     |
|              |                 | 29             | 0.36           | 155 | 58   | 21200                                      | 3286000      |     |
|              | 3.8             | 35             | 0.41           | 200 | 67   | 22250                                      | 4450000      |     |
| <b>C</b>     | 3.6             | 38             | 0.43           | 50  | 68   | 22418                                      | 1120900      |     |
|              | 3.4             | 40             | 0.42           | 124 | 68   | 22550                                      | 2796200      |     |
|              |                 |                |                |     |      | <b>TOTAL</b>                               | 1.17E+07     | USD |

### Elaboración: Cristina Lara

Para estimar los costos de la tubería blindada se utilizó la siguiente tabla tomada del Manual para Estimación de Costos del INECEL:

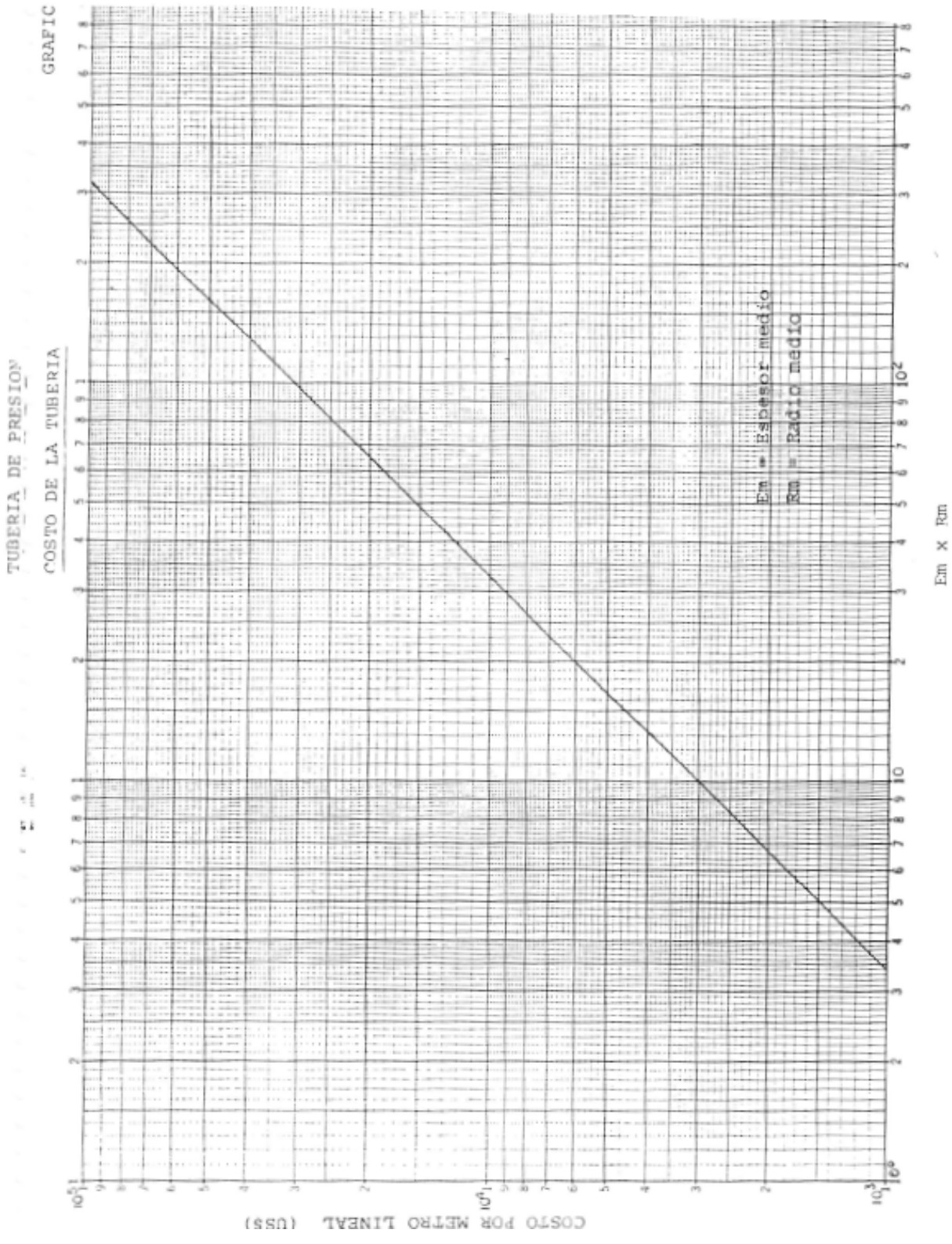

**Figura 3. Tabla de Em x Rm vs Costo por Metro Lineal de Tubería de Presión** 

Fuente: INECEL, Manual para estimación de costos

Los costos totales obtenidos para diámetros internos de la Tubería de Presión de 1 a 5 m se presentan en la siguiente tabla:

| <b>DIÁMETRO INTERNO</b><br>TUBERÍA DE PRESIÓN | <b>COSTO</b> |
|-----------------------------------------------|--------------|
| m                                             | $USD X 10^6$ |
| 1                                             | 7.4          |
| $\mathcal{P}$                                 | 10.8         |
| ર                                             | 12.7         |
|                                               | 13.6         |
| ς                                             | 14.7         |

**Tabla 15. Costo de Tubería de Presión en millones de USD** 

### **CÁLCULO DE CURVA DE CASA DE MÁQUINAS VS COSTOS**

La curva de Casa de Máquinas vs Costos se la obtiene por medio del cálculo con diferentes caudales de diseño. Para este trabajo se utilizan caudales de 40, 50, 60, 70, 80 y 90 m $3$ /s, quedando constante el valor de la carga bruta con una altura de 653 m.

Se presenta además dos curvas comparativas: la primera para la producción de energía con 3 turbinas y la otra con 4 turbinas, con el mismo caudal de diseño, ambas tipo Pelton.

Para determinar los costos se utilizaron los siguientes rubros: excavación de caverna de casa de máquinas, hormigón armado de las estructuras dentro de la misma, costo de la subestación (obra completa), equipos electromecánicos y turbinas tipo Pelton.

El primer paso seguido es el cálculo de las obras civiles como son: excavación de caverna, hormigón armado y costo de la subestación (obra completa) en un solo valor. Como ejemplo se presenta el cálculo del costo de los mismos para un caudal de diseño de 80 m<sup>3</sup>/s.

| <b>RUBRO</b>                 | UNIDAD         | <b>CANTIDAD</b>      | <b>PRECIO UNITARIO</b> | <b>COSTO</b> |      |
|------------------------------|----------------|----------------------|------------------------|--------------|------|
|                              |                |                      | <b>USD/UNIDAD</b>      | <b>USD</b>   |      |
| <b>EXCAVACIÓN EN CAVERNA</b> | m <sup>3</sup> | 156000               | 150                    | 23400000     |      |
| <b>HORMIGÓN EN CAVERNA</b>   | m <sup>3</sup> | 30000                | 500                    | 15000000     |      |
| <b>SUBESTACIÓN</b>           | <b>GLOBAL</b>  |                      | 1000000                | 1000000      |      |
|                              |                | TOTAL m <sup>3</sup> | <b>TOTAL</b>           | $3.94E+07$   | USDI |

**Tabla 16. Costo de las Obras Civiles en Casa de Máquinas Qd= 80m³/s** 

#### Elaboración: Cristina Lara

Obtenido este valor, utilizado como referencia, se puede determinar los diferentes valores para cada caudal de diseño por medio de la siguiente expresión:

$$
Qd^{2/3} Hn^{1/4} N^{1/3}
$$
 (A-1)

Donde:

 $Qd=$  caudal de diseño en  $m^3/s$ 

Hn= altura neta m. En este caso se utiliza la altura bruta.

N= número de turbinas Pelton

#### **Tabla 17. Costos de Obra Civil de Casa de Máquinas con 4 Turbinas para Caudales de Diseño**

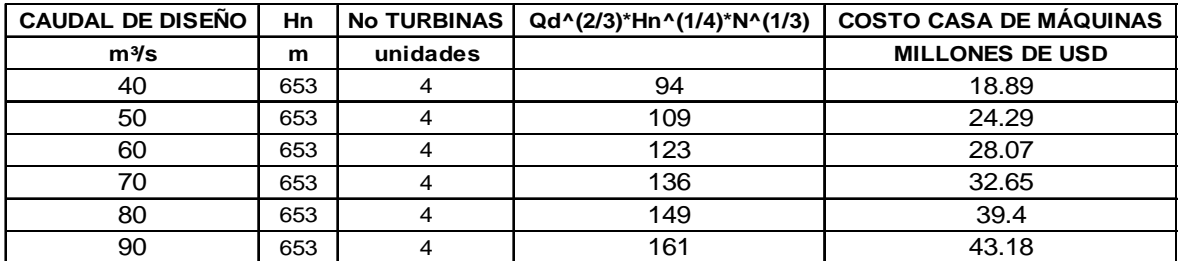

Elaboración: Cristina Lara

#### **Tabla 18. Costos de Obra Civil de Casa de Máquinas con 3 Turbinas para Caudales de Diseño**

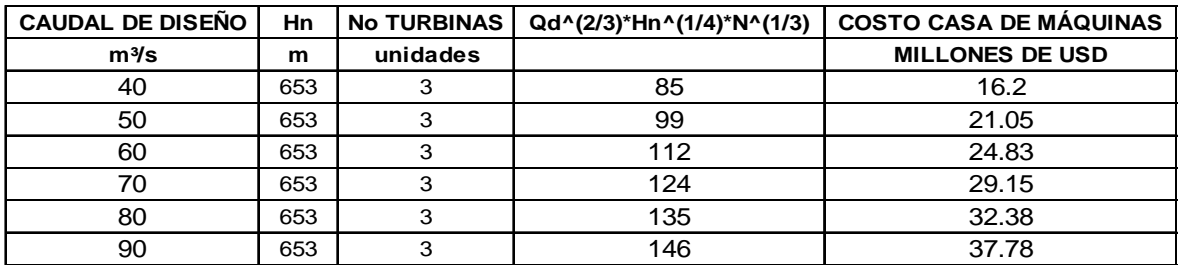

Elaboración: Cristina Lara

Estos valores se los obtuvo interpolando el costo para el caudal de diseño de 80 m<sup>3</sup>/s en la tabla que se muestra a continuación tomada del Manual para Estimación de Costos del INECEL:

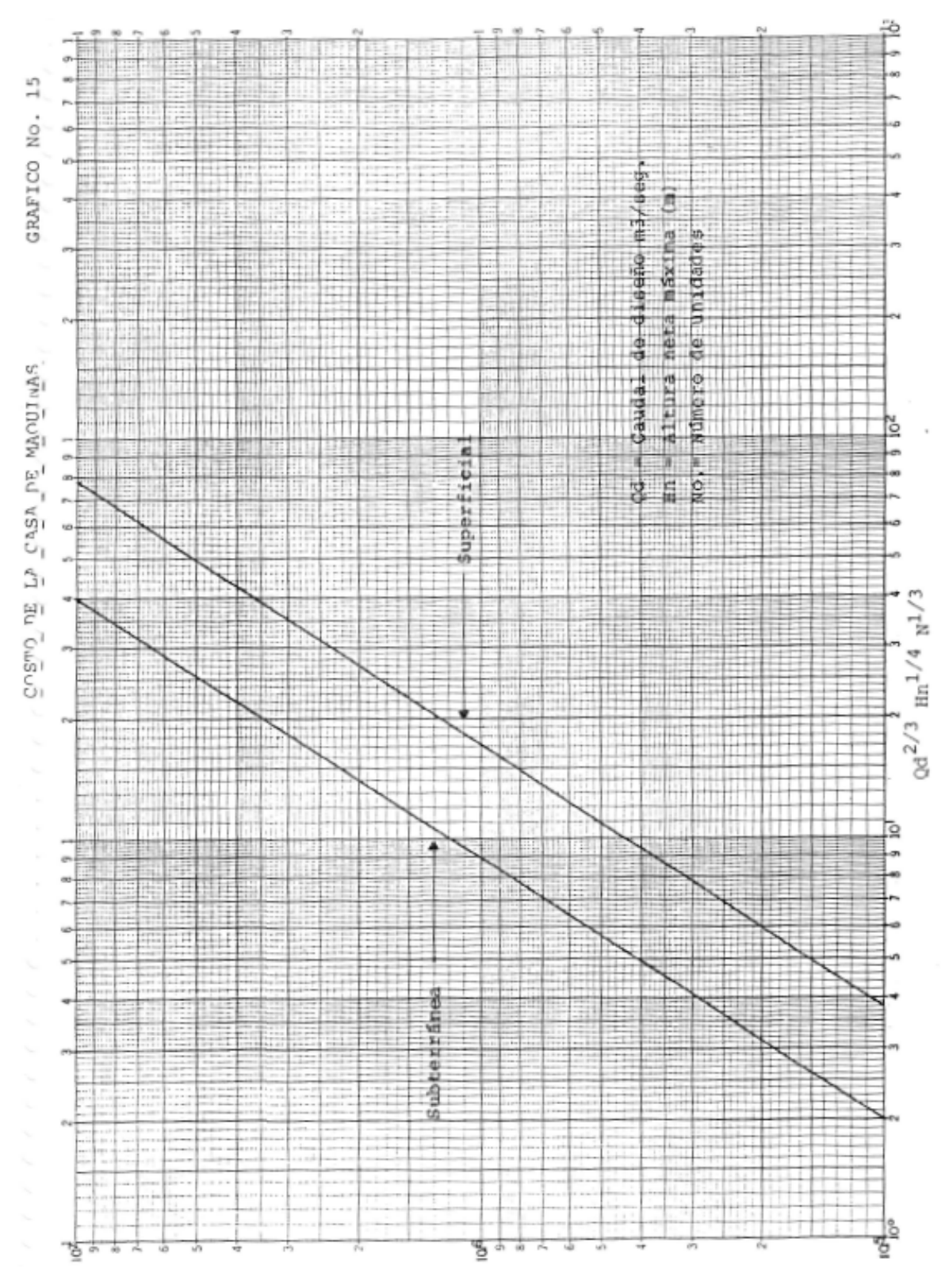

**Figura 4. Tabla de Factores Dependientes del Diseño de Casa de Máquinas vs Costos** 

Fuente: INECEL, Manual para estimación de costos

Para determinar el costo de los equipos electromecánicos se estima que estos dependen de la potencia instalada.

En este estudio se utiliza la relación que se presenta en el libro "Estimating E&M Powerhouse Cost" en la que se tiene que el costo promedio de los equipos electromecánicos se lo puede calcular por:

$$
C_{EM} = 1.1948 P_{in}^{0.7634}
$$
 (A-2)

Donde:

CEM= costo de equipos electromecánicos (millones de USD)

Pin= Potencia Instalada (MW)

Ya que a la vez la potencia depende del caudal de diseño se obtienen los siguientes resultados utilizando un rendimiento del sistema de 0.89:

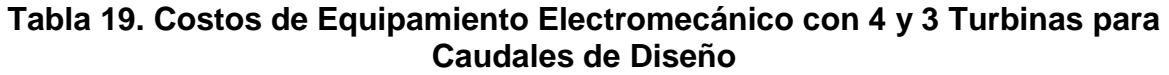

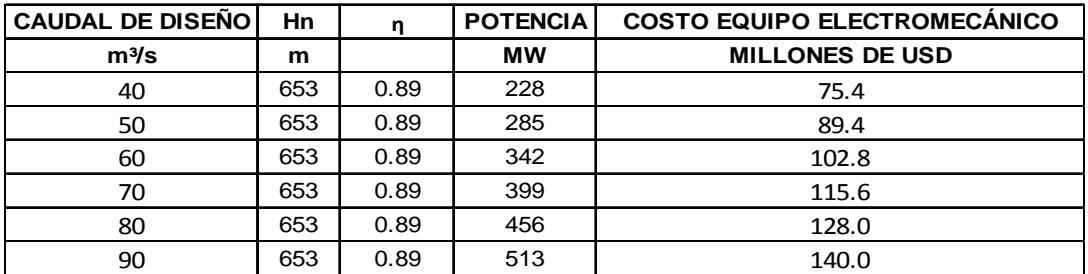

Elaboración: Cristina Lara

Para determinar el costo de las turbinas primeramente determinamos la velocidad específica para cada inyector (6 inyectores) considerando la altura neta por medio de la siguiente expresión:

$$
n_{sj} = 85.49 \, Hn^{-0.243} \tag{A-3}
$$
\n
$$
n_{sj} = 17.7
$$

Valor que nos indica que el usar turbinas Pelton es correcto.

Obtenido este valor se determina para cada caudal de diseño el número de revoluciones por minuto por medio de:

$$
n_{sj} = n^{\circ} \left(\frac{P_{in}}{i}\right)^{0.5} H n^{-1.25}
$$
 (A-4)

Donde:

 $n_{si}=$  velocidad específica

n`= número de revoluciones por minuto

Pin= Potencia instalada por turbina (MW)

i= número de inyectores (6)

Hn= altura neta (m)

Obtenidos los valores para cada caudal de diseño se determina la variable kW/RPM para determinar los costos de cada turbina.

Se utiliza la siguiente tabla tomada del Manual para Estimación de Costos del INECEL, partiendo de que al valor de kW/RPM= 269 le corresponde un valor de 12.5 millones de dólares.

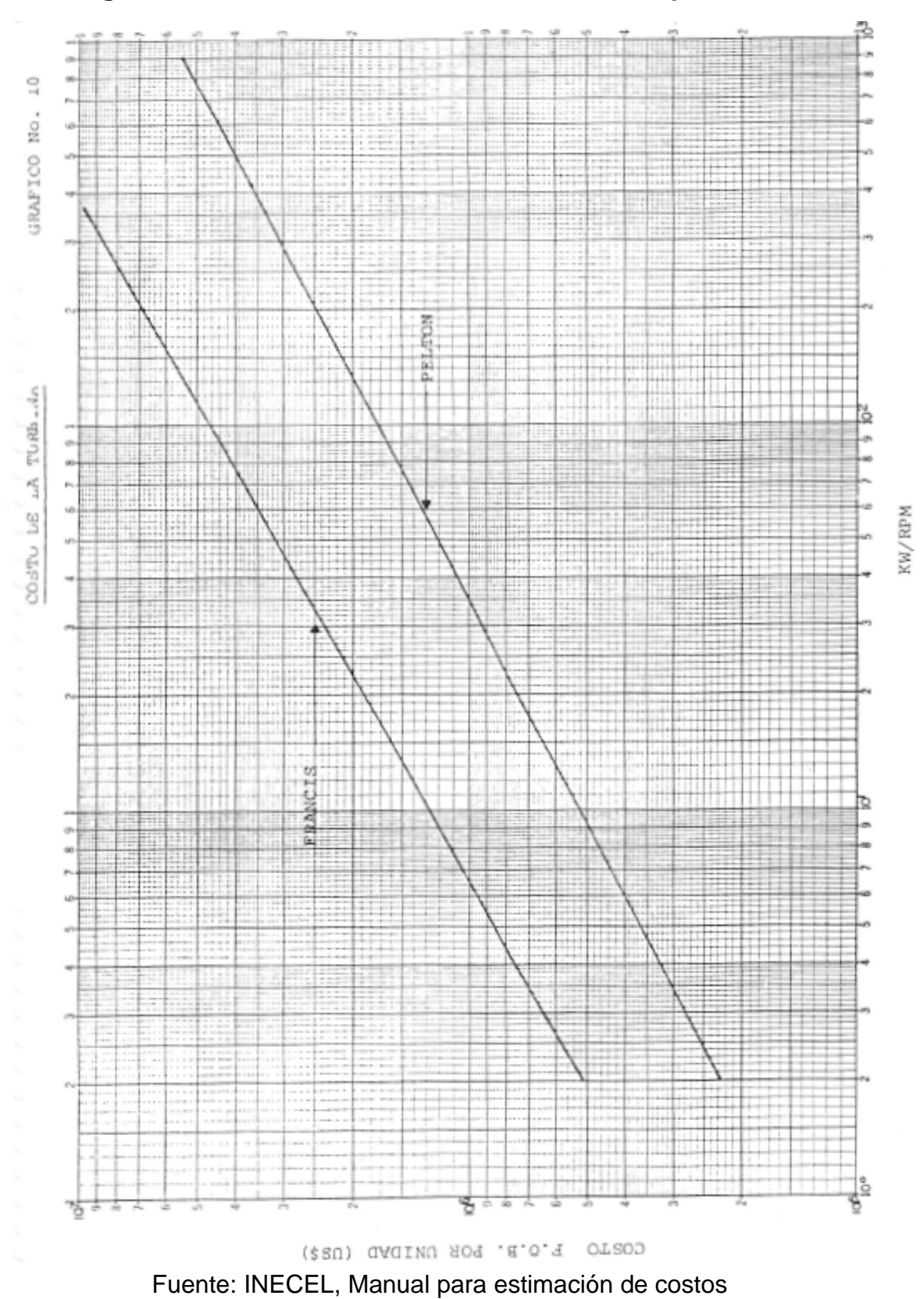

**Figura 5. Tabla de KW/RPM vs Costos de Turbina por unidad** 

Por medio del proceso se obtienen los siguientes resultados:

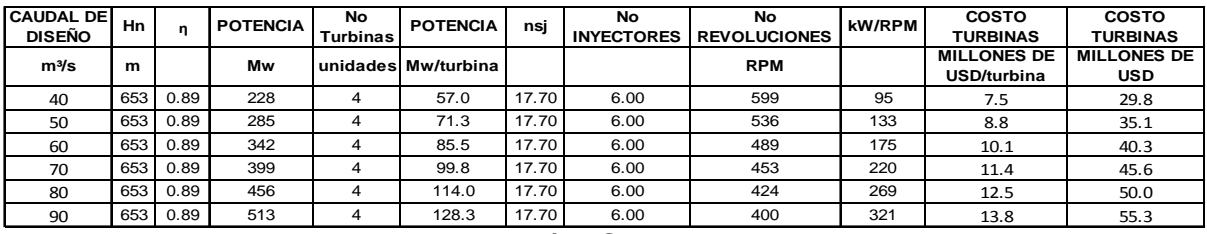

#### **Tabla 20. Costos de 4 Turbinas para Caudales de Diseño**

Elaboración: Cristina Lara

#### **Tabla 21. Costos de 3 Turbinas para Caudales de Diseño**

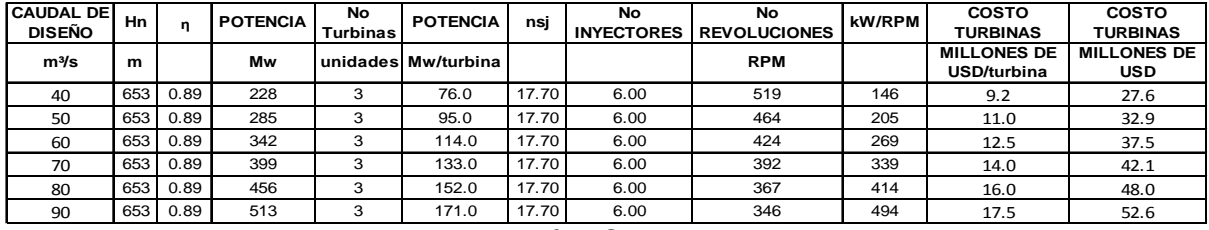

Elaboración: Cristina Lara

Para finalizar se suma cada rubro correspondiente a cada caudal de diseño teniendo como resultado para 3 y 4 turbinas lo siguiente:

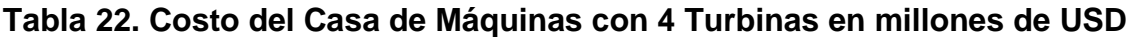

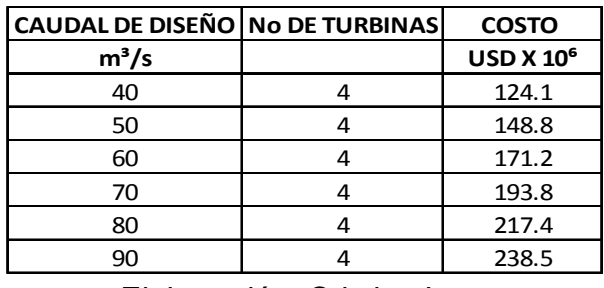

Elaboración: Cristina Lara

#### **Tabla 23. Costo del Casa de Máquinas con 3 Turbinas en millones de USD**

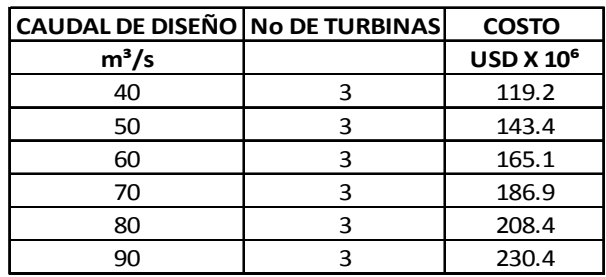

## **CÁLCULO DE CURVA DE TÚNEL DE DESCARGA VS COSTOS**

#### Diámetro interno de 6.5 m

Como se indicó anteriormente el diámetro nominal del túnel de descarga es de forma circular con un diámetro interno de 6.5 m. El diámetro de excavación es de 7.26 m de los cuales, además del diámetro nominal del túnel, se le adicionan las dovelas de hormigón de 30 cm de espesor y 16 cm que servirán para hacer un relleno posterior.

Para determinar la curva del costo del túnel se tomará únicamente el valor del rubro de excavación TBM con dovelas de hormigón.

Los costos para la excavación con TBM que se utilizaron para los diferentes diámetros fueron:

| <b>DIÁMETRO INTERNO</b> | DIÁMETRO EXTERNO COSTO POR m <sup>3</sup> |            |  |  |
|-------------------------|-------------------------------------------|------------|--|--|
| m                       | m                                         | <b>USD</b> |  |  |
| 3.5                     | 4.26                                      | 368        |  |  |
| 4.5                     | 5.26                                      | 307        |  |  |
| 5.5                     | 6.26                                      | 261        |  |  |
| 6.5                     | 7.26                                      | 229        |  |  |

**Tabla 24. Variación de Costo por m<sup>3</sup> de excavación TBM en Túnel de Descarga** 

Elaboración: Cristina Lara

Para el diámetro externo de túnel de 7.26 m se obtuvieron los siguientes resultados:

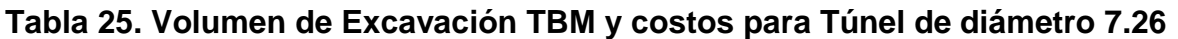

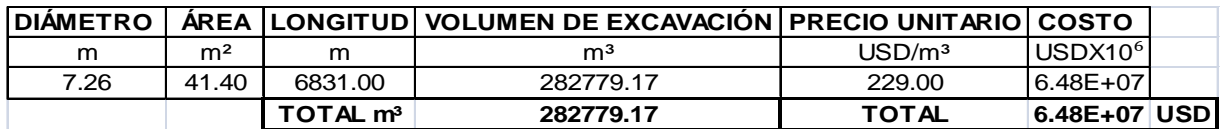

Con esto se obtiene la variación de costos a una diferencia de 1m en el diámetro del túnel, con lo que se determina el costo de las demás alternativas:

| <b>DIÁMETRO INTERNO</b><br><b>TUNEL DE DESCARGA</b> | <b>COSTO</b>                |
|-----------------------------------------------------|-----------------------------|
| m                                                   | <b>USD X 10<sup>6</sup></b> |
| 3.50                                                | 35.83                       |
| 4.50                                                | 45.57                       |
| 5.50                                                | 54.87                       |
| 6.50                                                | 64.76                       |
| 7.50                                                | 75.77                       |

**Tabla 26. Costo del Túnel de Descarga en millones de USD** 

## **CÁLCULO DE PÉRDIDAS EN EL SISTEMA HIDRÁULICO**

#### **Pérdidas por Fricción**

Para determinar las pérdidas de carga por fricción en el sistema hidráulico debemos utilizar las fórmulas indicadas en la sección 5.2.1.1.1. Pérdidas por fricción, por lo que variando los caudales de diseño y colocando las dimensiones escogidas para los mismos, sección 5.1. SELECCIÓN DE PARÁMETROS DE DISEÑO, encontramos las variaciones en la altura neta.

Los valores de coeficiente de Manning utilizados en los cálculos posteriores se muestran en la siguiente tabla:

#### **Tabla 27. Coeficientes de Manning usados para Cálculo de Pérdidas**

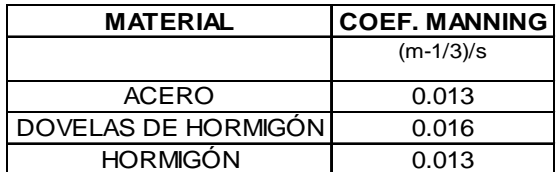

Elaboración: Cristina Lara

Como ejemplo demostrativo se presenta los cálculos de pérdidas de carga para el caudal de 60 m $3$ /s. Se sigue el mismo procedimiento para el cálculo de los demás caudales.

Las pérdidas de carga por fricción en el Túnel de Carga, que consta de 3 tramos como se puede ver en la sección 2.2.3.Túnel de Carga, se presentan a continuación en la siguiente tabla:

### **Tabla 28. Pérdidas de Carga por Fricción en Túnel de Carga Qdis=60 m<sup>3</sup> /s**

**CAUDAL =** 60 m3/s

**TÚNEL DE CARGA**

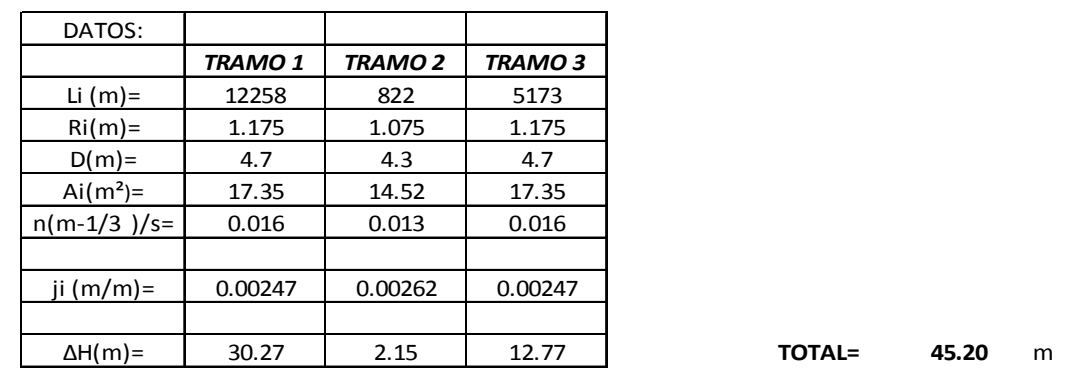

Elaboración: Cristina Lara

Para la Tubería de Presión, que cuenta con 4 tramos como se puede observar en la sección 2.2.5. TUBERÍA DE PRESIÓN, los resultados obtenidos se presentan en la siguiente tabla:

### **Tabla 29. Pérdidas de Carga por Fricción en Tubería de Presión Qdis=60 m 3 /s**

**CAUDAL =** 60 m3/s

**TUBERÍA DE PRESIÓN**

| DATOS:          |               |               |         |                |
|-----------------|---------------|---------------|---------|----------------|
|                 | <b>TRAMO1</b> | <b>TRAMO2</b> | TRAMO 3 | <b>TRAMO 4</b> |
| Li $(m)$ =      | 155           | 200           | 50      | 124            |
| $Ri(m)$ =       | 0.875         | 0.825         | 0.775   | 0.725          |
| $D(m)$ =        | 3.5           | 3.3           | 3.1     | 2.9            |
| $Ai(m^2)=$      | 9.62          | 8.55          | 7.55    | 6.61           |
| $n(m-1/3)/s=$   | 0.013         | 0.013         | 0.013   | 0.013          |
|                 |               |               |         |                |
| ji $(m/m)$ =    | 0.00785       | 0.01075       | 0.01500 | 0.02141        |
|                 |               |               |         |                |
| $\Delta H(m)$ = | 1.22          | 2.15          | 0.75    |                |

Elaboración: Cristina Lara

En la siguiente tabla se presenta el total de las pérdidas por fricción tanto en el túnel de carga como en la tubería de presión para los 6 caudales propuestos:

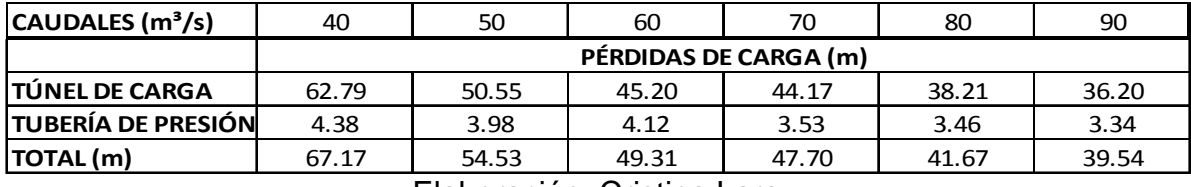

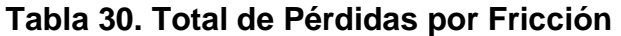

Elaboración: Cristina Lara

#### **Pérdidas Localizadas**

#### **Reja:**

Para la determinación de las pérdidas de carga en la reja se utiliza los datos de área neta y bruta indicados en la sección 2.2.2.OBRA DE TOMA. En este cálculo se asume que las dimensiones de la toma no cambian con la variación de los caudales de diseño, por lo tanto el valor de kr de la pérdida es único.

El valor de Kr, fórmula tomada de la Hidráulica General de Sotelo, puede ser determinado por:

$$
Kr = 1.45 - 0.45 \left(\frac{An}{Ab}\right) - \left(\frac{An}{Ab}\right)^2 \tag{A-5}
$$

El valor de la pérdida de carga para el caudal de 60 m $\frac{3}{s}$  es:

**Tabla 31. Pérdida de Carga en la Reja para Caudal de 60 m<sup>3</sup> /s** 

| <b>CAUDAL=</b> | 60    | $m^3/s$ |
|----------------|-------|---------|
|                |       |         |
| An $(m^2)$ =   | 79.2  |         |
| Ab $(m^2)$ =   | 94.5  |         |
| $V(m/s) =$     | 0.76  |         |
| K=             | 0.37  |         |
|                |       |         |
| ΔH (m)=        | 0.011 | m       |

Elaboración: Cristina Lara

#### **Curvas:**

Para el cálculo de las pérdidas de carga en las curvas o cambios de direcciones se toman en consideración las dos curvas verticales que tiene la tubería de presión y que se las puede observar en el Anexo 9.

El radio de las curvas es de 20 m y el ángulo de giro de 90°. El valor de Kc se toma como valor único de 0.18, valor tomado de la Hidráulica General de Sotelo.

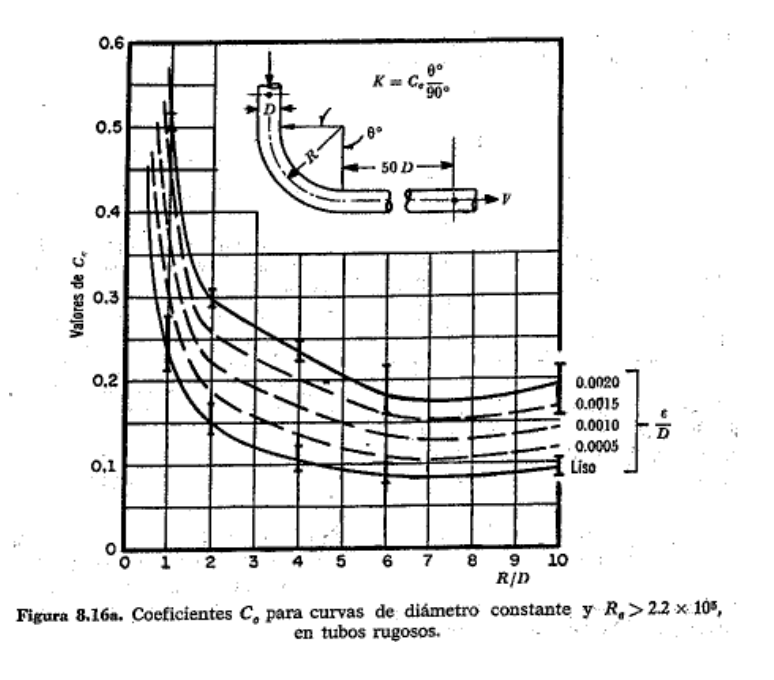

**Figura 6. Valores de Kc para Pérdidas en Codos** 

Fuente: SOTELO ÁVILA, Gilberto; Hidráulica general

El valor de pérdida de carga en ambos codos para el caudal de diseño de 60 m3/s es de:

| <b>CAUDAL=</b> | 60   | $m^3/s$ |
|----------------|------|---------|
|                |      |         |
| $D(m)=$        | 3.5  |         |
| $V(m/s) =$     | 6.24 |         |
| $K =$          | 0.18 |         |
|                |      |         |
| ΔH 1 codo (m)= | 0.36 | m       |
| ΔH 2 codo (m)= | 0.71 | m       |

**Tabla 32. Pérdida de Carga en Curvas para Caudal de 60 m3/s** 

Elaboración: Cristina Lara

### **Contracciones:**

Las contracciones analizadas corresponden a las presentes en el tramo vertical de la tubería de presión, es decir las transiciones entre cada variación de 20 cm en la tubería. Estas tienen una longitud de 3 m y se asume que son transiciones graduales de 4°. Los valores presentados a continua ción corresponden a la Hidráulica General de Sotelo:

**Figura 7. Valores de Kcont para determinación de Pérdidas** 

TABLA 8.5. Coeficiente de pérdida por reducción gradual de ángulo 0, según Kisieliev

|   | $4a5^\circ$                                                 | 70 | 10° | 15° | 20° | 25° | 30° | 35° | 40° | 45° | 60°  | 75°       | 80° |
|---|-------------------------------------------------------------|----|-----|-----|-----|-----|-----|-----|-----|-----|------|-----------|-----|
| K | 0.060<br>0.005 0.16 0.16 0.18 0.20 0.22 0.24 0.26 0.28 0.30 |    |     |     |     |     |     |     |     |     | 0.32 | 0.34 0.35 |     |

Fuente: SOTELO ÁVILA, Gilberto; Hidráulica general

El valor de  $K_{\text{cont}}$  tomado corresponde a 0.01 y el resultado obtenido se presenta en la siguiente tabla:

#### **Tabla 33. Pérdida de Carga en Contracción Qdis=60m<sup>3</sup> /s**

**CAUDAL= 60 m³/s**

**TUBERÍA DE PRESIÓN**

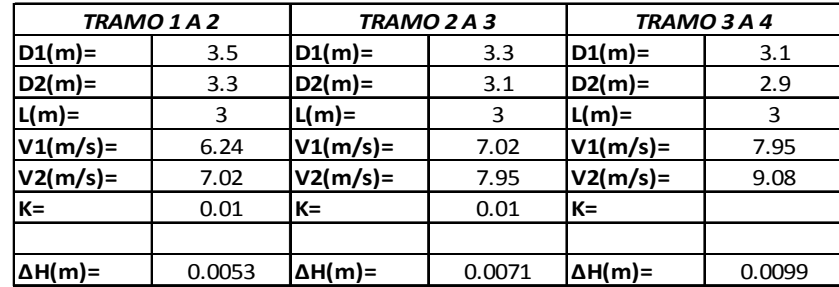

ΔH TOTAL= 0.022 m

Elaboración: Cristina Lara

Las pérdidas de carga localizadas totales para cada caudal de diseño son:

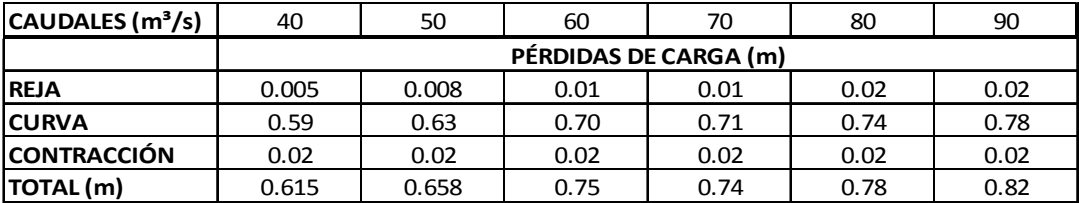

### **Tabla 34. Total de Pérdidas Localizadas**

Elaboración: Cristina Lara

Por lo tanto las pérdidas utilizadas para la determinación de la carga neta son:

## **Tabla 35. Pérdidas de Carga Totales**

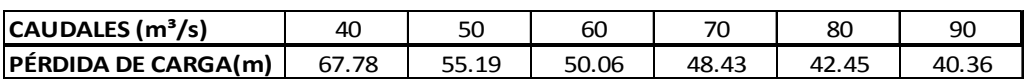

# **CÁLCULO DE PRODUCCIÓN ENERGÉTICA**

#### **Año Seco**

Los caudales correspondientes a la década seca se presentan a continuación:

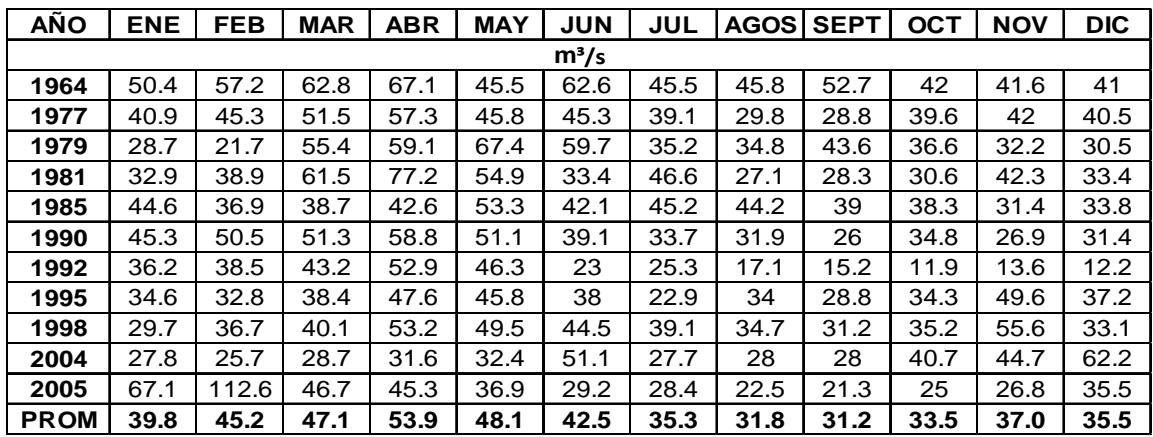

#### **Tabla 36. Caudales de Década Seca**

Fuente: LPC Chespí; Informe hidrológico y sedimentológico

Elaboración: Cristina Lara

Como ejemplo ilustrativo se presenta la producción de energía del año seco para el caudal de diseño de 60m<sup>3</sup>/s.

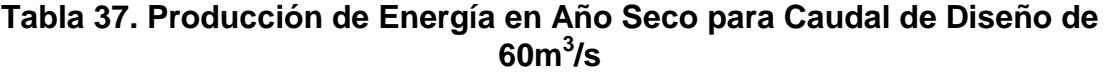

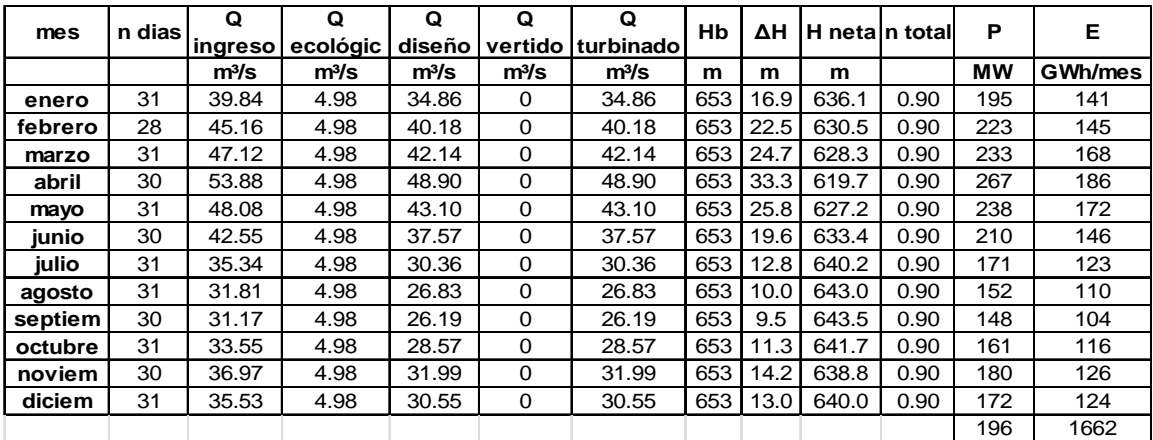

### **Año Húmedo**

Los caudales correspondientes a la década húmeda se presentan a continuación:

| <b>AÑO</b>  | <b>ENE</b> | <b>FEB</b> | <b>MAR</b> | <b>ABR</b> | <b>MAY</b> | <b>JUN</b> | <b>JUL</b> | <b>AGOSI</b> | <b>SEPT</b> | <b>OCT</b> | <b>NOV</b> | <b>DIC</b> |
|-------------|------------|------------|------------|------------|------------|------------|------------|--------------|-------------|------------|------------|------------|
|             | $m^3/s$    |            |            |            |            |            |            |              |             |            |            |            |
| 1969        | 38         | 47.3       | 42.8       | 89.8       | 61.9       | 59.3       | 39.4       | 42.1         | 34.9        | 57.7       | 65.8       | 72.6       |
| 1970        | 74         | 107.6      | 94.7       | 69.3       | 88.1       | 67.4       | 36         | 75           | 48.5        | 34.4       | 67.1       | 46.2       |
| 1971        | 58.5       | 77.4       | 88.1       | 88         | 57.6       | 47.6       | 40.4       | 31.4         | 35.7        | 53.3       | 64.3       | 55         |
| 1972        | 75.9       | 80.7       | 76.4       | 77.2       | 70.4       | 54.9       | 52.2       | 30.7         | 24.9        | 27.2       | 58.9       | 55.4       |
| 1973        | 49.7       | 53.1       | 58         | 90.1       | 55.5       | 48.4       | 45.3       | 45.1         | 33.8        | 39.6       | 77         | 92.7       |
| 1975        | 89.4       | 94.3       | 100.8      | 83         | 96.4       | 95         | 101.1      | 74.6         | 59.3        | 61.4       | 81.7       | 67         |
| 1976        | 70         | 78         | 79.8       | 87.7       | 86.2       | 91.9       | 80.7       | 55.7         | 39.2        | 42.8       | 85         | 56.7       |
| 1983        | 75.7       | 76.1       | 90.7       | 102        | 88.8       | 51.1       | 40.3       | 35.5         | 35.1        | 39.1       | 40.2       | 55.4       |
| 1984        | 55.8       | 79.4       | 66.5       | 91.1       | 78         | 68.5       | 51         | 36.5         | 52          | 57.9       | 53.6       | 48         |
| 2000        | 67.1       | 69.6       | 87.7       | 87.9       | 86.1       | 59.2       | 39.7       | 32.3         | 34.1        | 30.4       | 26.3       | 32         |
| <b>PROM</b> | 65.4       | 76.4       | 78.6       | 86.6       | 76.9       | 64.3       | 52.6       | 45.9         | 39.8        | 44.4       | 62.0       | 58.1       |

**Tabla 38. Caudales de Década Húmeda** 

Fuente: LPC Chespí; Informe hidrológico y sedimentológico

Elaboración: Cristina Lara

De igual manera, como ejemplo ilustrativo se presenta la producción de energía del año húmedo para el caudal de diseño de 60m $^3$ /s.

**Tabla 39. Producción de Energía en Año Húmedo para Caudal de Diseño de 60m<sup>3</sup> /s** 

| mes     | n dias | Q                 | Q                 | Q                 | Q                 | Q                 | Hb<br>ΔН |      | ∣H neta n total |      | P         | Е       |
|---------|--------|-------------------|-------------------|-------------------|-------------------|-------------------|----------|------|-----------------|------|-----------|---------|
|         |        | ingreso           | ecológic          | diseño            |                   | vertido turbinado |          |      |                 |      |           |         |
|         |        | m <sup>3</sup> /s | m <sup>3</sup> /s | m <sup>3</sup> /s | m <sup>3</sup> /s | m <sup>3</sup> /s | m        | m    | m               |      | <b>MW</b> | GWh/mes |
| enero   | 31     | 65.41             | 4.98              | 60.43             | 0.43              | 60.00             | 653      | 50.1 | 602.9           | 0.89 | 316       | 228     |
| febrero | 28     | 76.35             | 4.98              | 71.37             | 11.37             | 60.00             | 653      | 50.1 | 602.9           | 0.89 | 316       | 206     |
| marzo   | 31     | 78.55             | 4.98              | 73.57             | 13.57             | 60.00             | 653      | 50.1 | 602.9           | 0.89 | 316       | 228     |
| abril   | 30     | 86.61             | 4.98              | 81.63             | 21.63             | 60.00             | 653      | 50.1 | 602.9           | 0.89 | 316       | 221     |
| mayo    | 31     | 76.90             | 4.98              | 71.92             | 11.92             | 60.00             | 653      | 50.1 | 602.9           | 0.89 | 316       | 228     |
| junio   | 30     | 64.33             | 4.98              | 59.35             | $\Omega$          | 59.35             | 653      | 49.0 | 604.0           | 0.89 | 313       | 219     |
| julio   | 31     | 52.61             | 4.98              | 47.63             | $\Omega$          | 47.63             | 653      | 31.5 | 621.5           | 0.90 | 261       | 188     |
| agosto  | 31     | 45.89             | 4.98              | 40.91             | 0                 | 40.91             | 653      | 23.3 | 629.7           | 0.90 | 227       | 164     |
| septiem | 30     | 39.75             | 4.98              | 34.77             | 0                 | 34.77             | 653      | 16.8 | 636.2           | 0.90 | 195       | 136     |
| octubre | 31     | 44.38             | 4.98              | 39.40             | $\Omega$          | 39.40             | 653      | 21.6 | 631.4           | 0.90 | 219       | 158     |
| noviem  | 30     | 61.99             | 4.98              | 57.01             | 0                 | 57.01             | 653      | 45.2 | 607.8           | 0.89 | 304       | 212     |
| diciem  | 31     | 58.10             | 4.98              | 53.12             | 0                 | 53.12             | 653      | 39.2 | 613.8           | 0.90 | 287       | 207     |
|         |        |                   |                   |                   |                   |                   |          |      |                 |      | 282       | 2394    |

Elaboración: Cristina Lara

### **Año Promedio**

Los caudales correspondientes al año promedio son el resultado de la media de los 38 años de registro existente. Los valores promedio se presentan en la siguiente tabla:

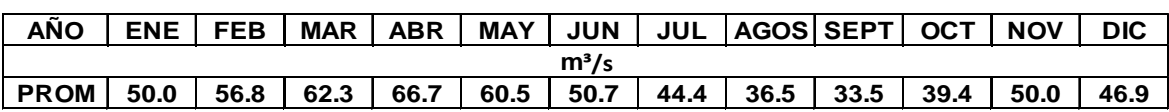

#### **Tabla 40. Caudales medios de Año Promedio**

Fuente: LPC Chespí; Informe hidrológico y sedimentológico

Elaboración: Cristina Lara

La producción de energía para el caudal de 60m3/s se presentan en la siguiente tabla:

#### **Tabla 41. Producción de Energía en Año promedio para Caudal de Diseño de 60m<sup>3</sup> /s**

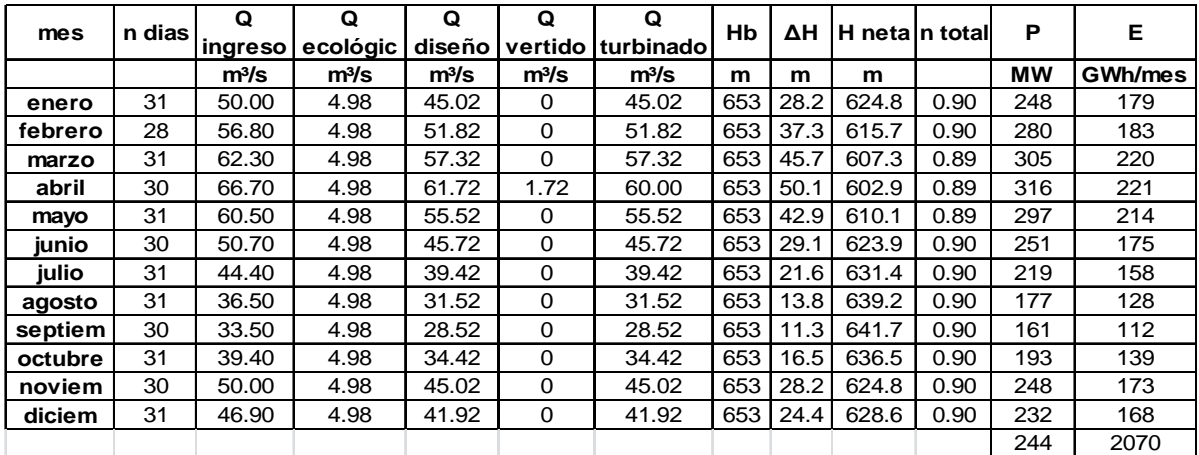

## **ANÁLISIS FINANCIERO BÁSICO DEL PROYECTO PURO**

Para el caudal de 60 m $3/$ s se utilizan los costos indicados en la siguiente tabla:

|                        |                                     |  | %     | <b>VALOR</b> | <b>TOTAL</b> |             |
|------------------------|-------------------------------------|--|-------|--------------|--------------|-------------|
|                        | <b>OBRA CIVIL</b>                   |  |       | 292.180.000  |              | <b>USD</b>  |
| <b>COSTO DIRECTO</b>   | <b>EQUIPO ELECTROMECÁNICO</b>       |  |       | 143.080.000  | 435.260.000  |             |
| <b>INVERSION CD+CI</b> | <b>OBRA CIVIL</b>                   |  |       | 397.364.800  | 591.953.600  | <b>USD</b>  |
|                        | <b>EQUIPO ELECTROMECÁNICO</b>       |  |       | 194.588.800  |              |             |
| OPERACIÓN Y            | <b>OBRA CIVIL</b>                   |  | 0.70% | 2.045.260    | 4.191.460    | <b>USD</b>  |
| <b>MANTENIMIENTO</b>   | EQUIPO ELECTROMECÁNICO 1.50%        |  |       | 2.146.200    |              |             |
| <b>SEGUROS</b>         | <b>OBRA CIVIL</b>                   |  | 0.80% | 2.337.440    | 2.838.220    | <b>USD</b>  |
|                        | EQUIPO ELECTROMECÁNICO 0.35%        |  |       | 500.780      |              |             |
| <b>ADMINISTRACIÓN</b>  | <b>OBRA CIVIL</b>                   |  | 3.00% | 8.765.400    | 13.057.800   | <b>USD</b>  |
|                        | <b>EQUIPO ELECTROMECÁNICO 3.00%</b> |  |       | 4.292.400    |              |             |
| REPOSICIÓN DE          | <b>OBRA CIVIL</b>                   |  | 0.00% |              | 11.446.400   | USD/10 años |
| <b>EQUIPOS</b>         | EQUIPO ELECTROMECÁNICO 8.00%        |  |       | 11.446.400   |              |             |

**Tabla 42. Costos para el Caudal de Diseño de 60 m<sup>3</sup> /s** 

Elaboración: Cristina Lara

La tasa de descuento usada y los precios de venta de energía y potencia remunerable correspondientes al CONELEC son:

**Tabla 43. Precios de Venta de Energía y Potencia Remunerable** 

| <b>IPOTENCIA REMUNERABLE</b> | 5.7     | USD/KW-mes |  |  |
|------------------------------|---------|------------|--|--|
| <b>ENERGÍA</b>               | 0.04793 | USD/KWh    |  |  |
| <b>ITASA DE DESCUENTO</b>    | 12.00%  |            |  |  |

Elaboración: Cristina Lara

La producción de energía y de potencia correspondientes al caudal de 60 m $^{3}/s$ son:

**Tabla 44. Producción de Potencia y Energía de Caudal de 60 m<sup>3</sup> /s** 

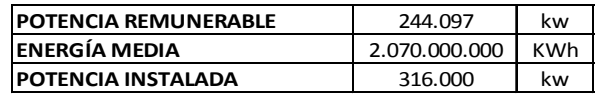

### **Tabla 45. Cálculo de Indicadores Financieros en proyecto Puro para Caudal de 60 m<sup>3</sup> /s**

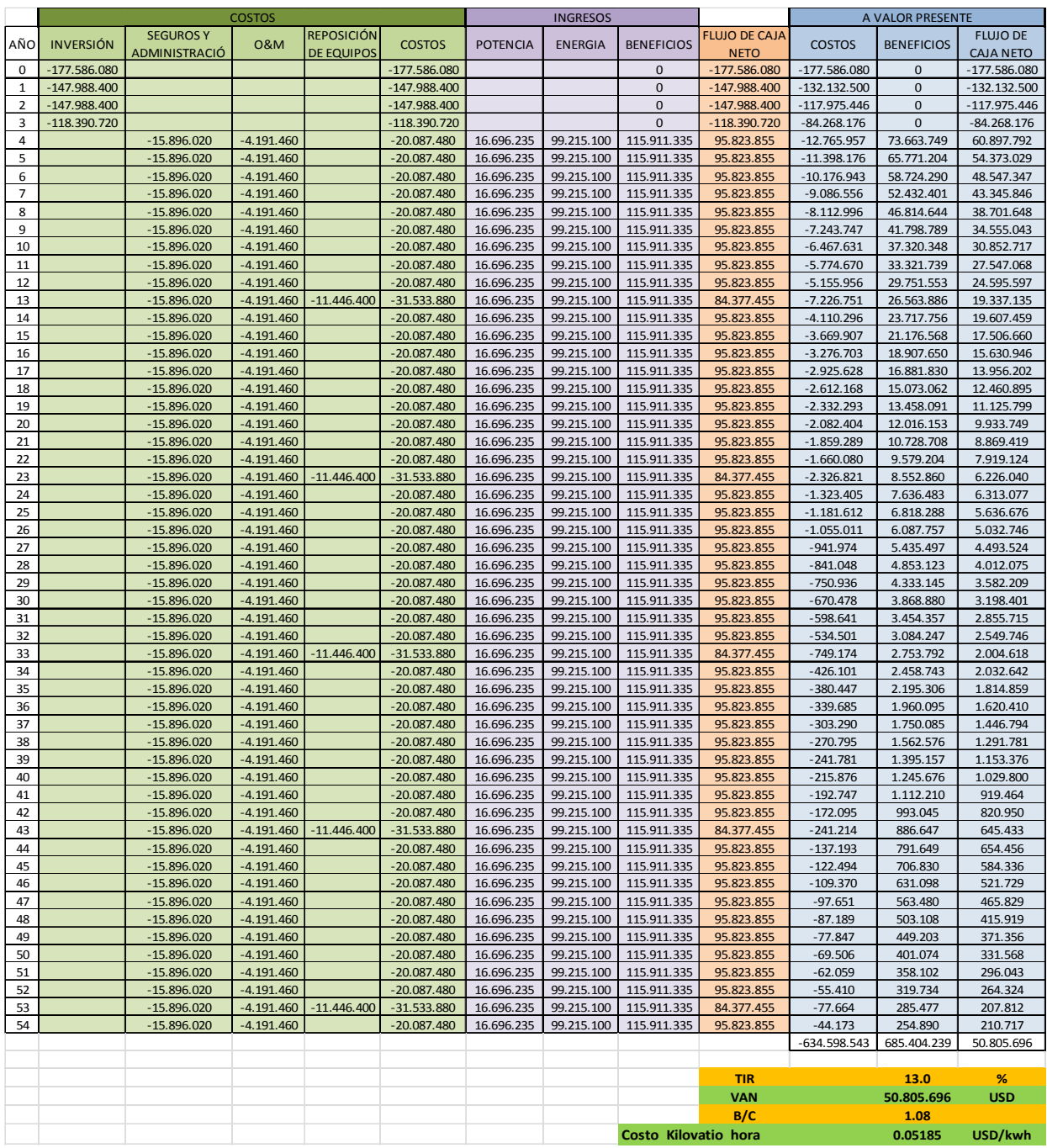

# **ANÁLISIS FINANCIERO BÁSICO DEL PROYECTO FINANCIADO**

Los costos utilizados para el análisis del proyecto financiado son los mismos usados en el cálculo del proyecto puro. A este se adicionan las columnas de costo de capital e interés producidos por el préstamo.

### **Tabla 46. Cálculo de Indicadores Financieros en proyecto Financiado para Caudal de 60 m<sup>3</sup> /s**

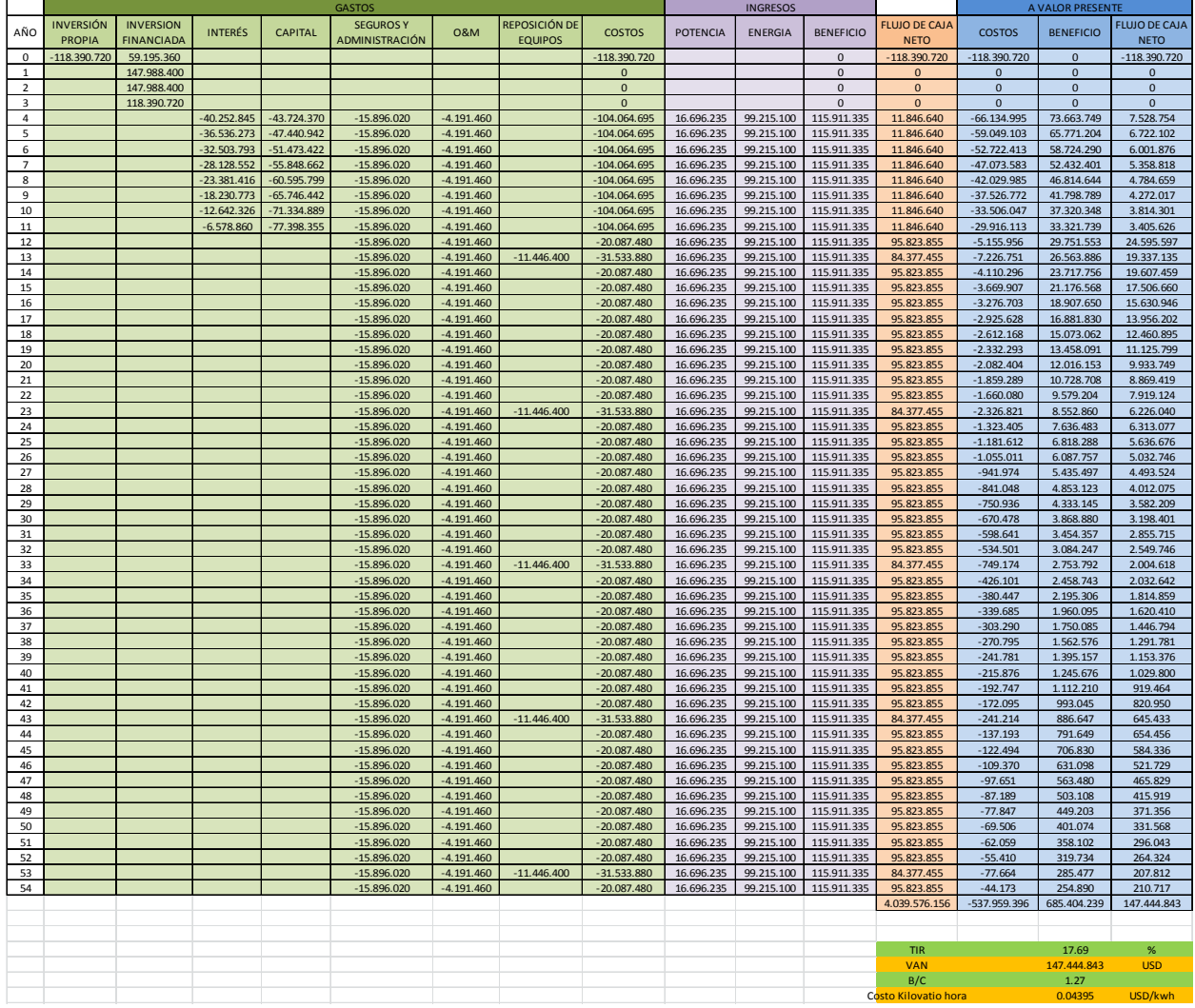

# **ANÁLISIS FINANCIERO PROYECTO PURO CON VENTA DE CERs**

El factor de Emisión del sistema Nacional Interconectado para el Ecuador usado en este análisis y el precio de venta de los CERs es el indicado en el inciso **5.5. MERCADO DE CARBONO.** 

Los resultados obtenidos para el caudal de diseño de 60 m $3/$ s se presentan a continuación:

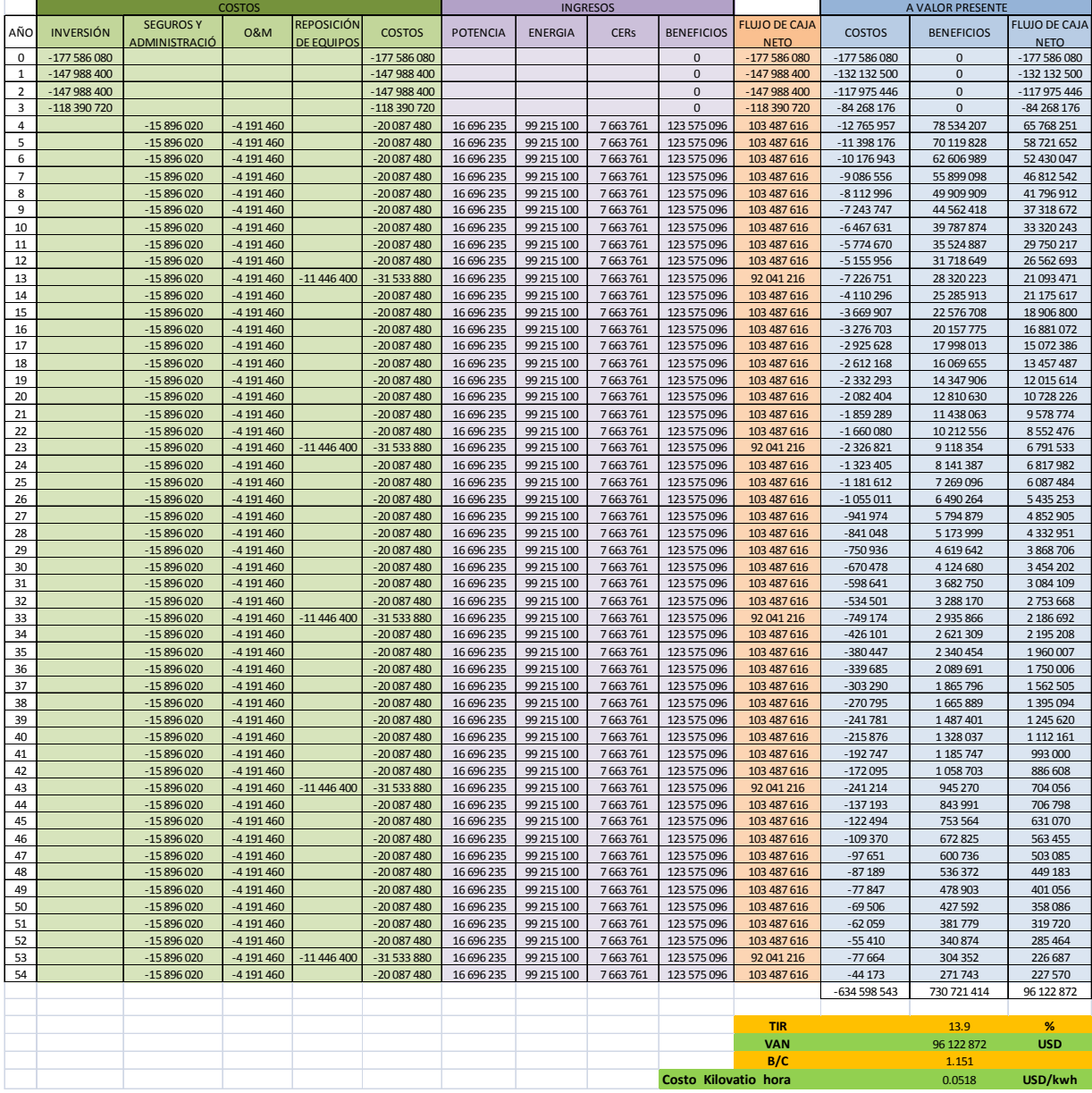

### **Tabla 47. Cálculo de Indicadores Financieros en proyecto Puro con Venta de CERs para Caudal de 60 m<sup>3</sup> /s**

## **BIBLIOGRAFÍA**

- ANCIETA, César Adolfo (1978). ESTIMATING E&M POWERHOUSE COST. Water Power and Dam Construction.
- Asociación LPC Chespí (2010, abril). PRE DIMENSIONAMIENTO DE LAS TURBINAS. Quito - Ecuador
- Asociación LPC Chespí (2010, septiembre). SELECCIÓN DEL ESQUEMA HIDRÁULICO. Quito - Ecuador
- F. de Siervo, A Lugaresi (1978). MODERN TRENDS IN SELECTING AND DESIGNING PELTON TURBINES. Water Power and Dam Construction.
- INECEL (1982). MANUAL PARA ESTIMACIÓN DE COSTOS PARA LA ETAPA DE PRE FACTIBILIDAD. Ecuador
- SOTELO ÁVILA, Gilberto (1997). HIDRÁULICA GENERAL. México.